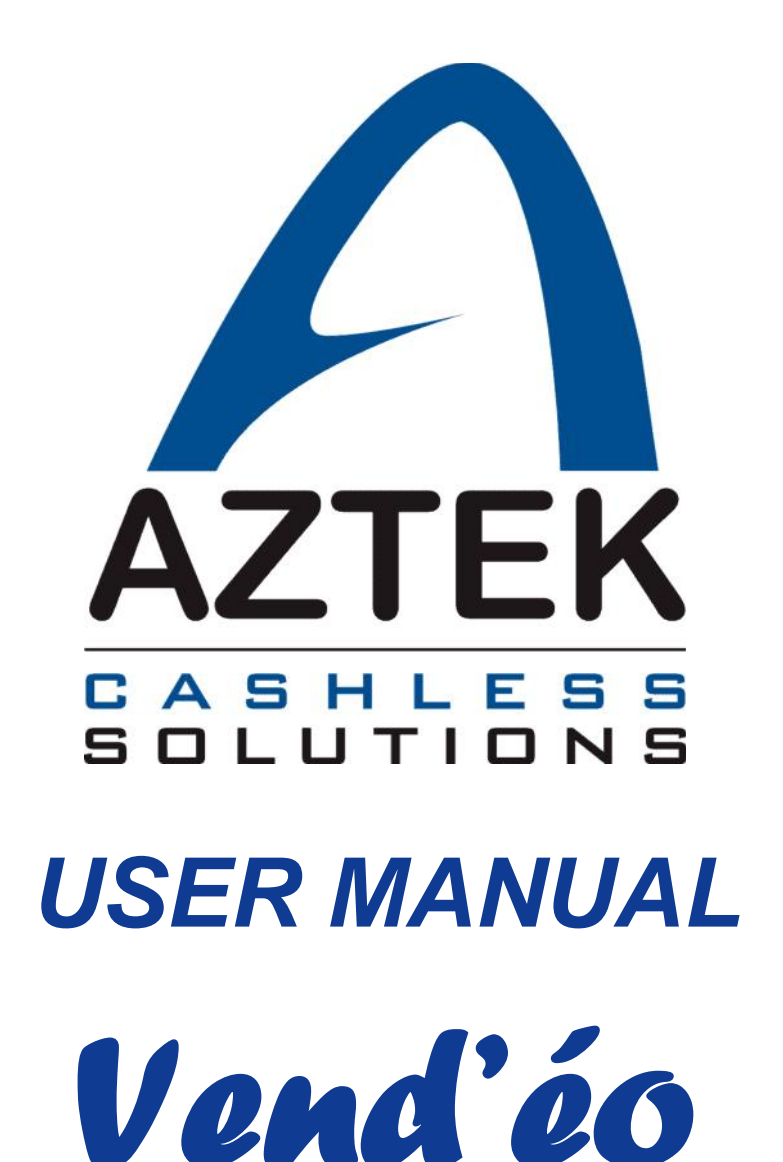

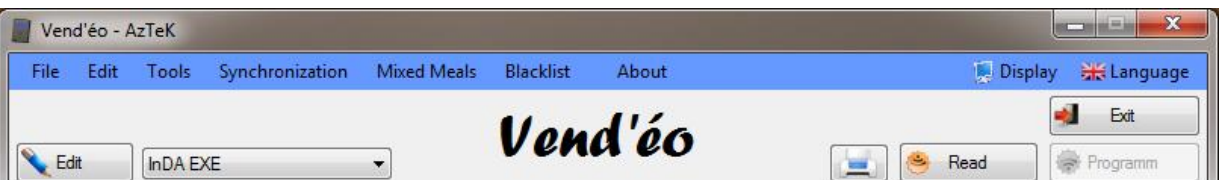

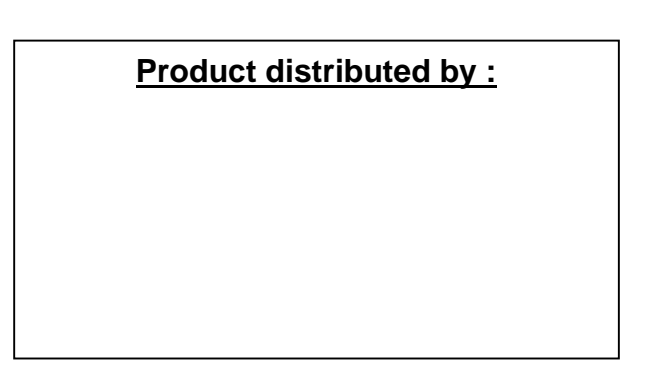

**AzTeK 39, RUE D'ESCH SUR ALZETTE – L3835 SCHIFFLANGE - LUXEMBOURG WWW.AZTEK.LU**

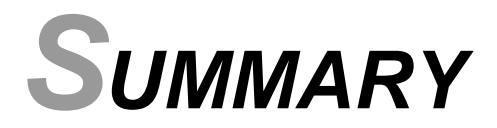

**I - INSTALLATION. 5**

**II - USE. 5**

**III - READER SETTINGS. 6**

# 1) Select/Edit the name of the machine.<br> **a. Aztek serial number, Machine reference, Client name, Dispenser type.**<br> **b. Country.**<br> **c. County.**<br> **d. Zone.**<br> **e. Type of operation.**<br> **f. Audit and Blacklist support.**<br> **h. F a. Aztek serial number, Machine reference, Client name, Dispenser type. 7 b. Country. 7 c. County. 7 d. Zone. 7 e. Type of operation. 8 f. Audit and Blacklist support. 8 g. Loyalty active. 8 h. Free Credit active. 8 i. Special Days active. 9 j. Number of sales limiting active. 9 k. Anniversary Days active. 9 l. Mixed Meals active. 9 m. Installation date, Last modification, Basic setup. 9 n. Clients Management. 9 2) Schedules - Tariffs.**<br> **a. Price lines.**<br> **<u>b.Maximum number of lines.</u><br>
<u><b>2. C. Number of sales limiting.**<br> **11**<br> **12**<br> **12**<br> **11**<br> **12**<br> **13**<br> **13**<br> **13**<br> **13**</u>

- **a. Price lines. 11**
- **b.Maximum number of lines.**
- **c. Number of sales limiting. 13**
- **d. Anniversary days. 13**
- **e. Price List : T. 14**
- **f. Time zones.**
- **3) Loyalty. 15**
- **4) Free Credits. 17**
- **5) Special Days. 19**

**6) Mixed Meals. 22**

- **7) FC Amount and Turnover Bonus. 25**
	- **a. Free Credit Amount. 25**
	- **b. Turnover Bonus.**

- **8) Technical Parameters.**<br> **a. Site codes.**<br> **b. Use area.**<br> **c. Lottery.**<br> **d. IrDA code.**<br> **e. Sales fictive value.**<br> **f. Reloading bonus.**<br> **g. Wallet.**<br> **l. Nalidator coins.**<br> **i. Advanced settings.**<br> **i. Register Use a. Site codes. 29 b. Use area. 30 c. Lottery. 30 d. IrDA code. 30 e. Sales fictive value. f. Reloading bonus. g. Wallet. 31 h. Validator coins. 32 i. Advanced settings. 32 j. Register User's Events. 34 k. Sound and Display settings. 34**
	- **l. Count. 36**
	- **m. Currency. 36**

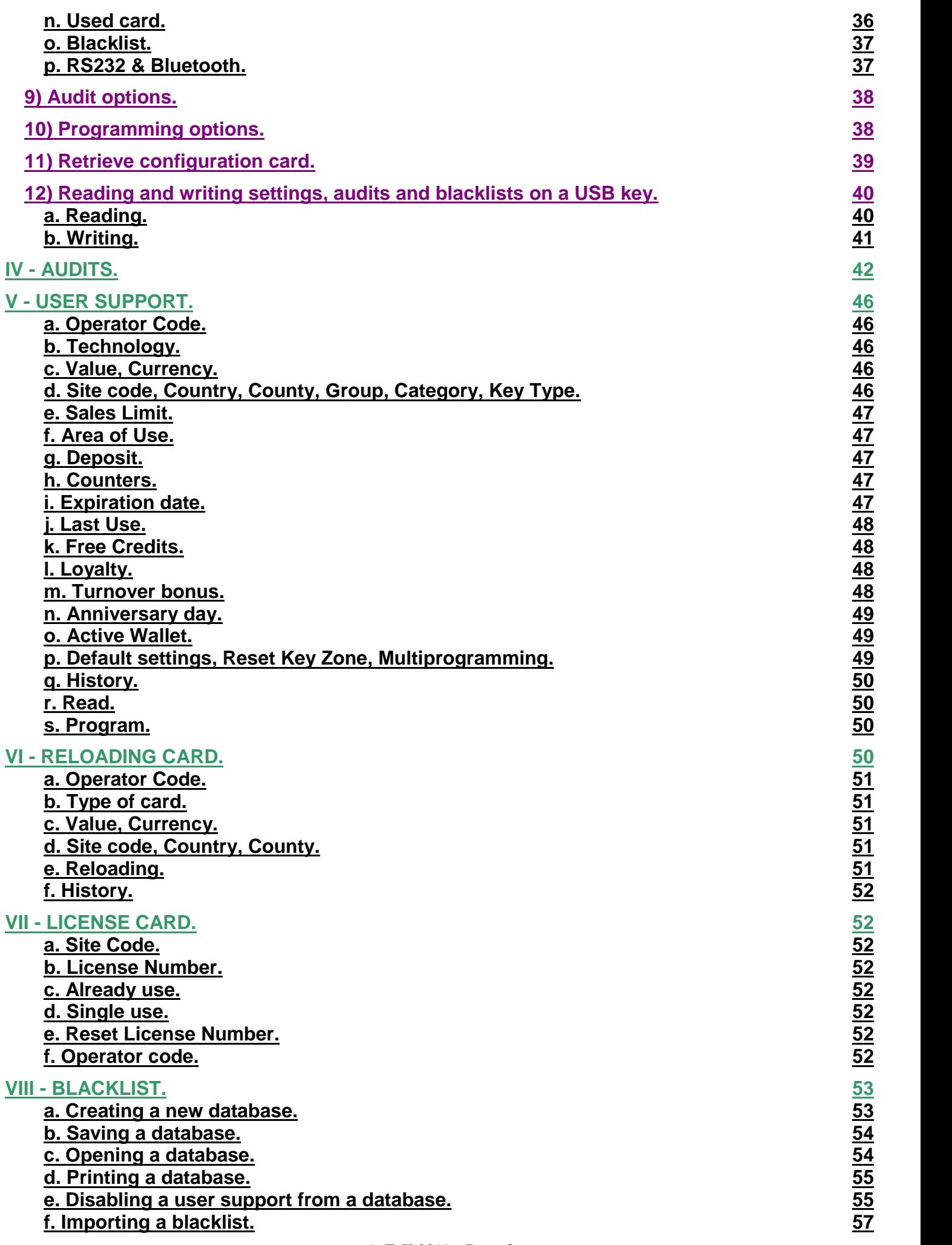

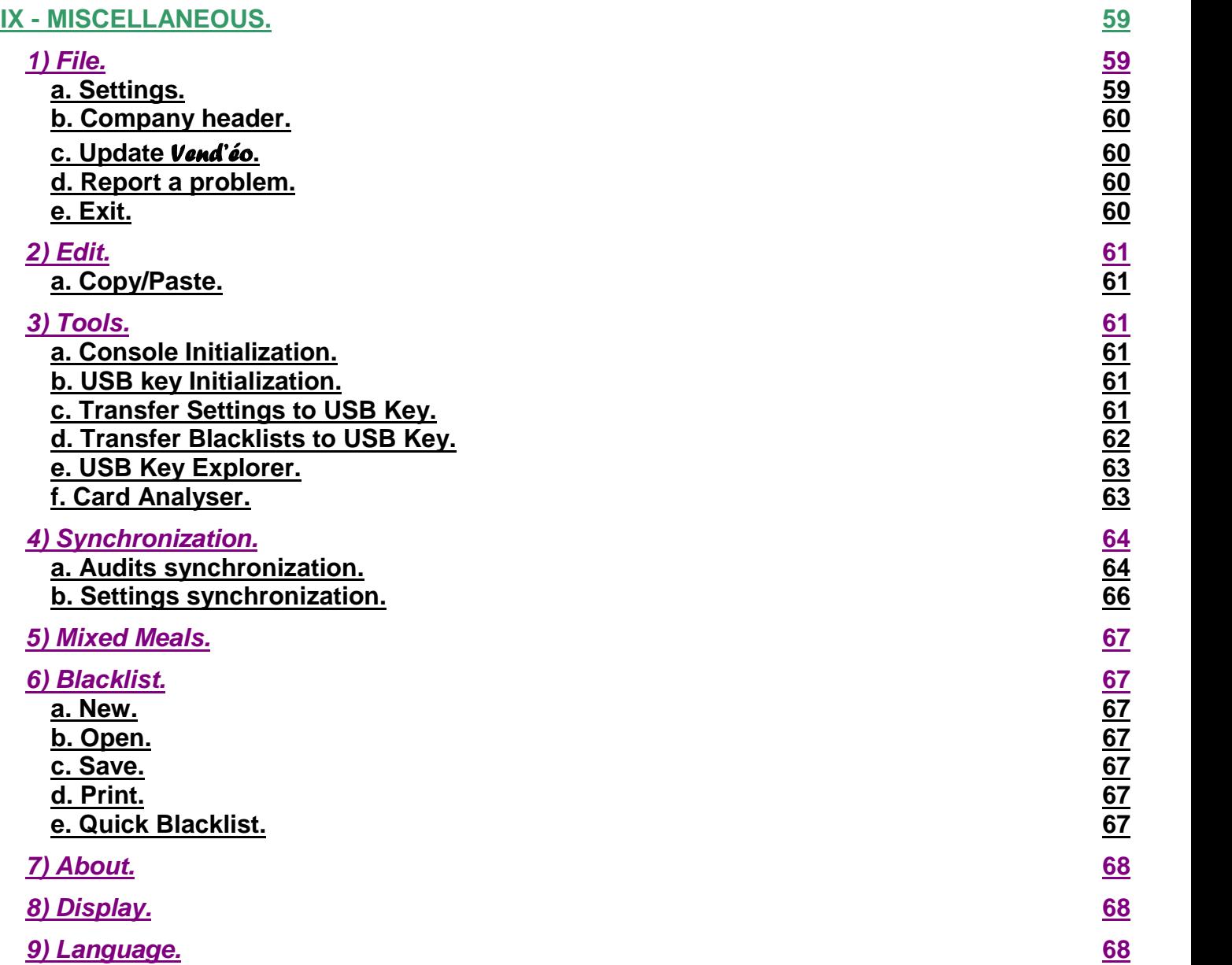

# **I - INSTALLATION.**

# **Windows 98 / 2000 / NT / XP / VISTA / 7 / 8 :**

Insert the CD-ROM or dowload our software on our website : www.aztek.lu Direct link : VendeoInstall\_dotNet\_1.0.0.42.exe Launch the VendeoInstall\_dotNet\_1.0.0.42.exe' Follow the instructions on the screen.

# **Connecting the** Luxéo **console :**

Connect the cable of the console to a USB port on the computer (USB drivers on the CD-ROM or on our website : www.aztek.lu – Direct link : LuxeoConsoleDrivers\_20802.exe).

#### **II - USE.**

All applications that will be described later may be carried out by the owner of the  $\ell$ uxéo console.

To start the **Vend'éo** software, double-click the icon :

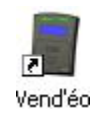

The following window appears:

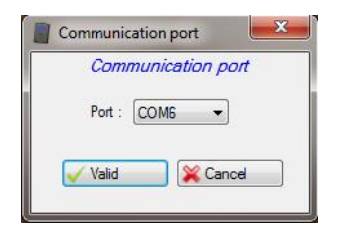

Select the appropriate communication port (COM1, COM2, etc...).

Click on 'Valid', the following window appears :

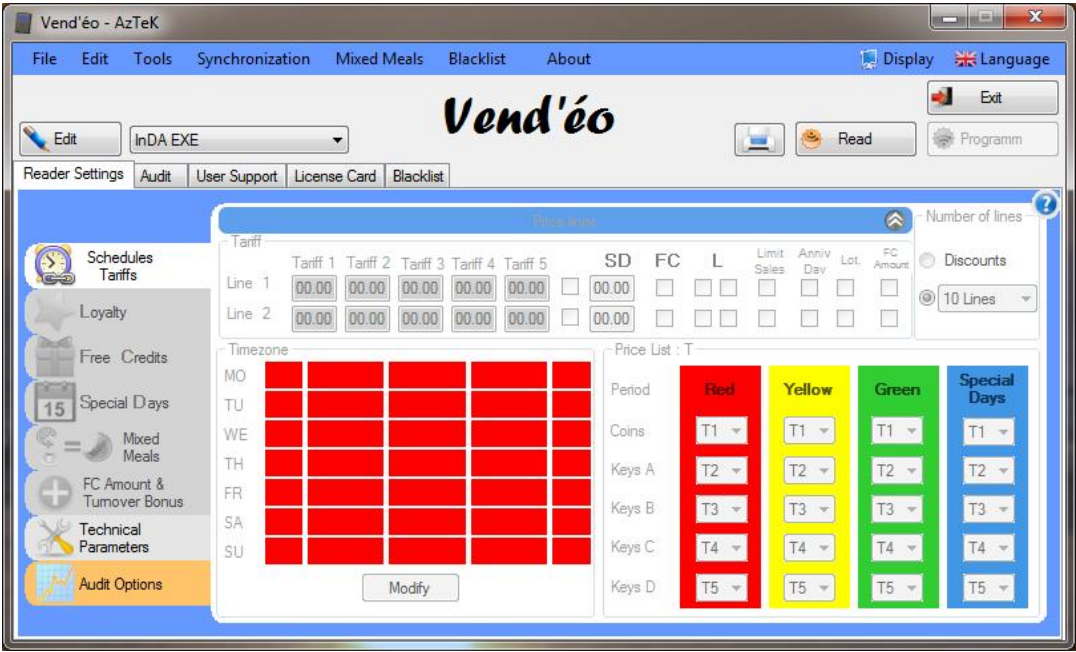

All configuration options of the 'Configuration' support (Card or Key) are displayed.

**You are ready to exploit the complete** Vend'éo **software features.**

**Note : It is imperative to first read the 'Configuration' support (Red) after each opening of the software to unblock functionalities of the software (for example : enable the 'Program' button or to modify a 'User' key or card).**

**III - READER SETTINGS.**

**1) Select/Edit the name of the machine.**

**Any change in a configuration has to be updated in the** Luxéo **reader by programming the 'Configuration' card and applying it in front of the reader.**

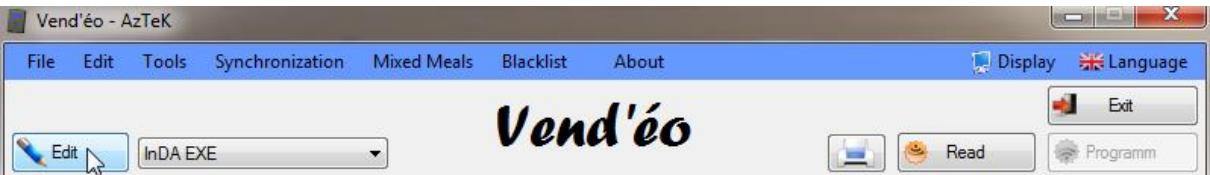

Click on 'Edit, the following window appears :

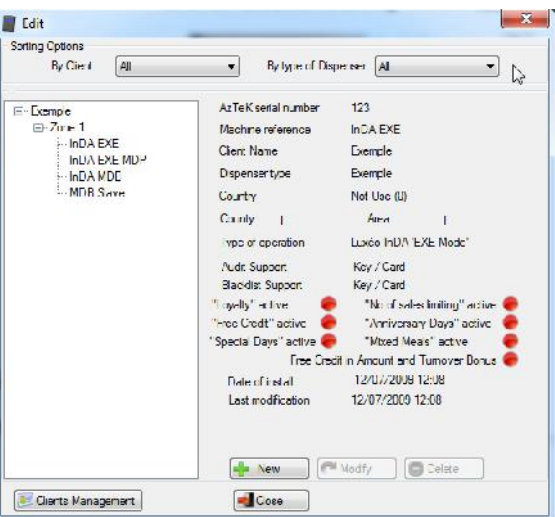

It is possible to sort your settings by client or by type of dispenser.

Each setting can be saved to a file named, so click on the 'New' button.

The following window appears :

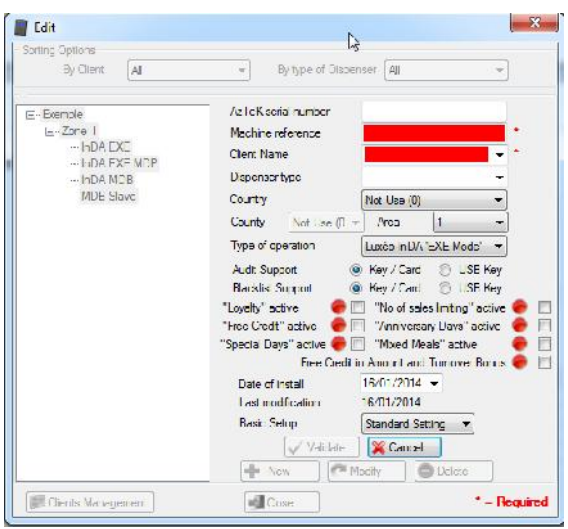

Insert the machine reference and the client name (forbidden characters **\* / \ < > ' " ? | :** below or equal to 19 characters) then click on 'Validate' and 'Close'. The other information will be included in the first audit of the reader.

This allows you to program and automatically archive your settings.

# **a. Aztek serial number, Machine reference, Client name, Dispenser type.**

AzTeK serial number : serial number of the **Luxéo** reader (optional information). **Machine reference :** machine reference to be installed **(information required)**. **Client name :** client name to be installed **(information required)**. **Dispenser type :** dispenser type to be installed **(optional information)**.

#### **b. Country.**

Parameter used to select the 'Country' code of a reader as part of a group.

#### **c. County.**

Parameter used to select the 'County' code of a reader as part of a group.

#### **d. Zone.**

To assign a zone (from 1 to 10) to the **Luxéo** reader allowing only the 'User' support of the selected area on the machine.

#### **Example :**

Zone 1 : workshop ; Zone 2 : office ; Zone 3 : break room ; Zone 4 : waiting room, etc...

In this way, it is possible to provide a different area of for each 'User' support (see *''V- f. Area of Use.''*).

If you do not want to take into account the areas of use, it is possible to disable them (see *''III - 7) b. Use area.''*).

# **e. Type of operation.**

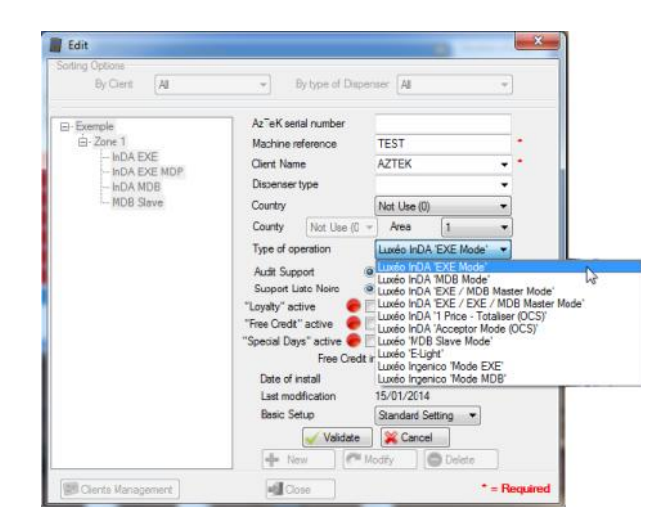

Type of protocol used to communicate with the vending machine.

**Luxéo InDA 'EXE Mode' : Luxéo** InDA reader (with or without LCD) in EXE protocol.

**Luxéo InDA 'MDB Mode': Luxéo** InDA reader (with or without LCD) in MDB protocol.

Luxéo *InDA 'EXE/MDB Master Mode' :* Luxéo InDA reader (with or without LCD) in EXE and MDB master protocol.

Luxéo *InDA 'EXE/ EXE/MDB Master Mode' :* Luxéo InDA reader (with or without LCD) in double- EXE and MDB master protocol.

Luxéo *InDA '1 price – Totaliser (OCS)' :* Luxéo InDA reader (with or without LCD) in 1 price protocol totaliser version.

Luxéo *InDA 'Acceptor Mode (OCS)' :* Luxéo InDA reader (with or without LCD) in OCS protocol acceptor version.

Luxéo *'MDB Slave Mode' :* Luxéo MDB Slave reader in MDB protocol only.

Luxéo *'E-Light' :* Luxéo E-Light reader in EXE protocol only.

Luxéo *Ingenico 'Mode EXE' :* Luxéo in Ingenico reader hardware (with or without LCD) in EXE protocol.

Luxéo *Ingenico 'Mode MDB' :* Luxéo in Ingenico reader hardware (with or without LCD) in MDB protocol.

# **f. Audit and Blacklist support.**

Select here the tools used to do your audits and your blacklists (card/key or USB key).

If you change something here, you will have to update this configuration in the reader by programming it again.

#### **g. Loyalty active.**

Allows to validate the 'Loyalty' function (see *''III - 3) Loyalty.''* ).

# **h. Free Credit active.**

Allows to validate the 'Free Credits' function (see *''III - 4) Free Credits.''* ).

# **i. Special Days active.**

Allows to validate the 'Special Days' function (see *''III - 5) Special Days.''* ).

# **j. Number of sales limiting active.**

Allows to validate the 'Number of sales limiting' function (see *''III - 2) c. Number of sales limiting.''*).

#### **k. Anniversary Days active.**

Allows to validate the 'Anniversary Days' function (see *''III - 2) d. Anniversary days.''* ).

#### **l. Mixed Meals active.**

Allows to validate the 'Mixed Meals' function (see *''III - 6) Mixed Meals.''* ).

#### **m. Installation date, Last modification, Basic setup.**

**Installation date :** date of installation of the machine on site **(optional information)**. **Last modification :** date of last software modification done on the reader settings **(information cannot be changed)**.

**Basic setup :** type of settings to use as a model. 'Standard Setting' is selected in standard **(optional information)**.

#### **n. Clients Management.**

You can manage all your clients from here :

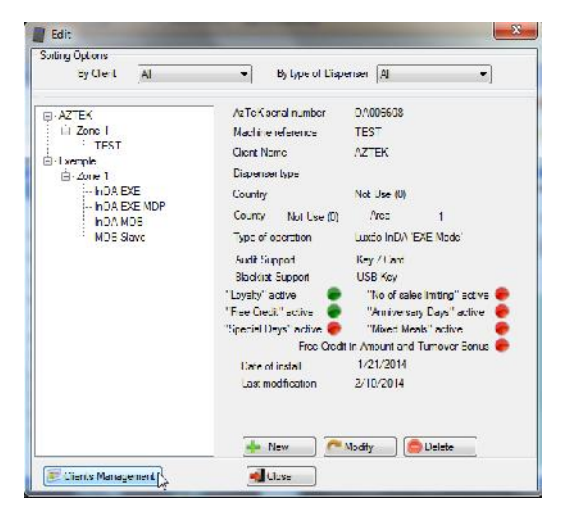

You can now link a blacklist to a client, just first select your client :

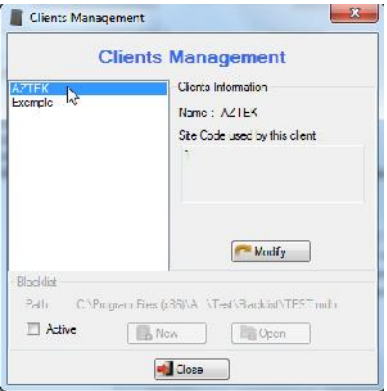

Then click on 'Active' at the bottom corner of the window :

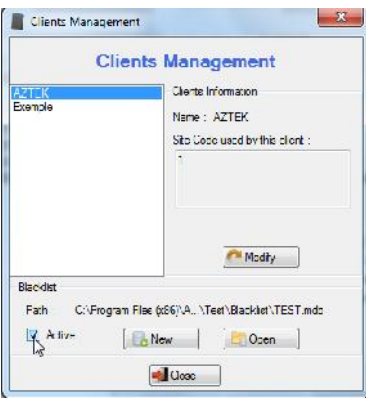

Finally choose which blacklist you want to link with this client, either a new one or an existing one. Now when you select a machine reference of this client, you can see in the blacklist tab the path with the name of the blacklist linked :

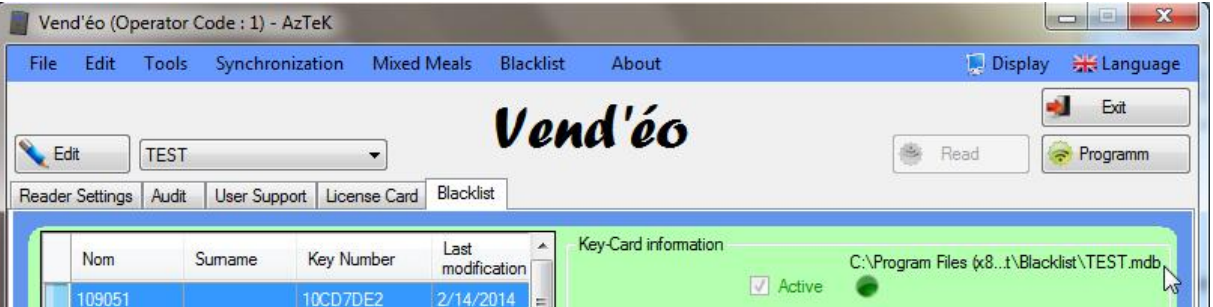

You can also change the name of your client, simply click on 'Modify' in the 'Clients Management' :

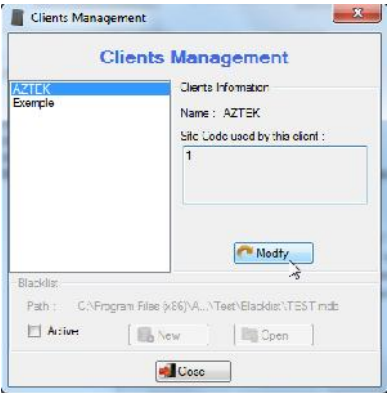

And enter the new name of the client :

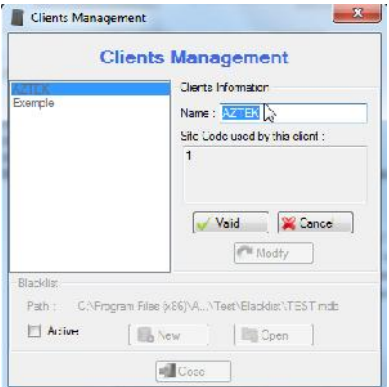

Then click on 'Valid' :

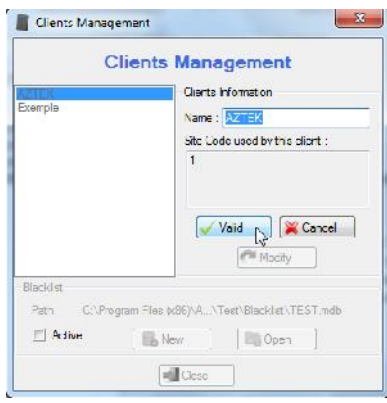

# **2) Schedules - Tariffs.**

# **a. Price lines.**

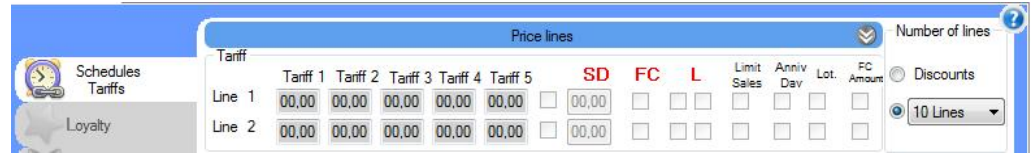

The 'Price lines' window only allows to view 2 lines on the screen.

To view more lines, you must first select the number of lines you want to display:

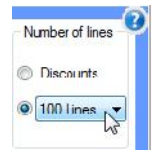

Then click on the two down arrows, as follows :

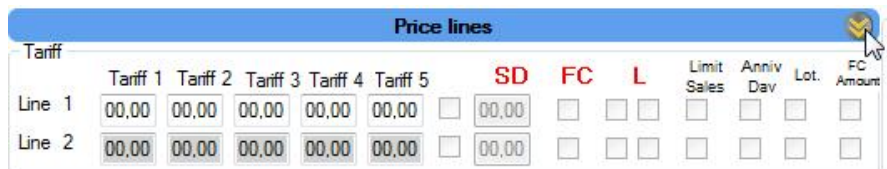

The following window appears :

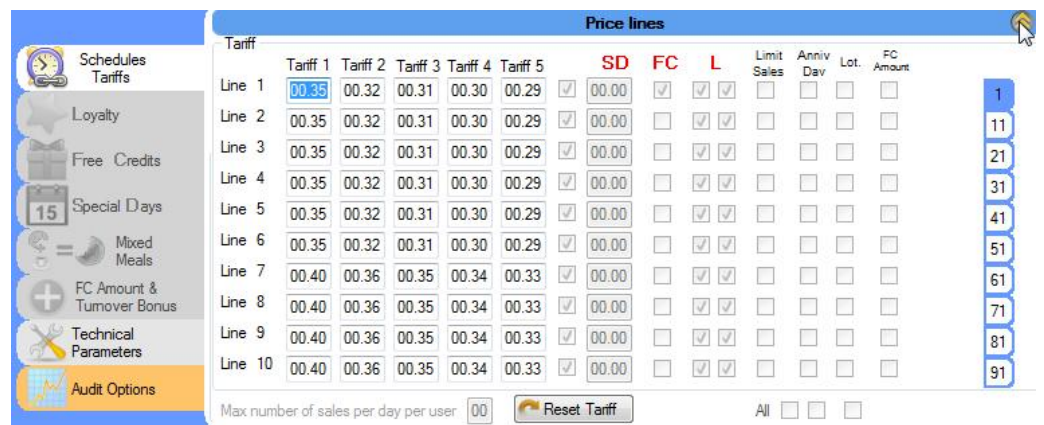

Insert your prices in the corresponding lines according to the different tariffs (see *'III - 2) e. Price List*  $:\tilde{\mathbf{L}}$   $\cdot$   $\cdot$ 

To display the lines from 11 to 20, click on the number '11' at the right end of the 'Price lines' window. Do the same to show the tens next lines by clicking respectively on the number '21', '31', '41', etc.

At the end of your insert, close the 'Price lines' window by clicking on the two arrows, as follows :

| Edit<br>File                        | Tools       | Synchronization |              | <b>Mixed Meals</b>  |           | <b>Blacklist</b>           |         | About     |                    |           |    |                |              |      | Display       | <b>Excluding</b> Language         |
|-------------------------------------|-------------|-----------------|--------------|---------------------|-----------|----------------------------|---------|-----------|--------------------|-----------|----|----------------|--------------|------|---------------|-----------------------------------|
| <b>Edit</b>                         | <b>TEST</b> |                 | ۰            |                     |           |                            | Vend'éo |           |                    |           |    | 里              |              | Read |               | Exit<br>Programm<br>$\Rightarrow$ |
| <b>Reader Settings</b>              | Audit       | User Support    | License Card |                     | Blacklist |                            |         |           |                    |           |    |                |              |      |               |                                   |
|                                     |             |                 |              |                     |           |                            |         |           | <b>Price lines</b> |           |    |                |              |      |               | $\mathbb{R}$                      |
| Schedules                           |             | Tariff          | Tariff 1     | Tariff <sub>2</sub> |           | Tariff 3 Tariff 4 Tariff 5 |         |           | SD                 | <b>FC</b> |    | Limit<br>Sales | Anniv<br>Dav | Lot. | FC.<br>Amount |                                   |
| Tariffs                             |             | Line 1          | 00.35        | 00.32               | 00.31     | 00.30                      | 00.29   | W         | 00.00              | J         | IJ |                |              |      |               |                                   |
| Lovalty                             |             | Line 2          | 00.35        | 00.32               | 00.31     | 00.30                      | 00.29   |           | 00.00              |           |    |                |              |      |               | 11                                |
| Free Credits                        |             | Line 3          | 00.35        | 00.32               | 00.31     | 00.30                      | 00.29   | V         | 00.00              |           |    |                |              |      |               | 21                                |
|                                     |             | Line 4          | 00.35        | 00.32               | 00.31     | 00.30                      | 00.29   | V         | 00.00              |           |    |                |              |      |               | 31                                |
| Special Days<br>15                  |             | Line 5          | 00.35        | 00.32               | 00.31     | 00.30                      | 00.29   | V         | 00.00              |           |    |                |              |      |               | 41                                |
| $-1$                                | Mixed       | Line 6          | 00.35        | 00.32               | 00.31     | 00.30                      | 00.29   | $\sqrt{}$ | 00.00              |           |    |                |              |      |               | 51                                |
|                                     | Meals       | line 7          | 00.40        | 00.36               | 00.35     | 00.34                      | 00.33   | V         | 00.00              |           |    |                |              |      |               | 61                                |
| FC Amount &<br><b>Tumover Bonus</b> |             | Line 8          | 00.40        | 00.36               | 00.35     | 00.34                      | 00.33   | J         | 00.00              |           |    |                |              |      |               | 71                                |
| Technical                           |             | Line 9          | 00.40        | 00.36               | 00.35     | 00.34                      | 00.33   | V         | 00.00              |           |    |                |              |      |               | 81                                |
| Parameters                          |             | Line 10         | 00.40        | 00.36               | 00.35     | 00.34                      | 00.33   |           | 00.00              |           |    |                |              |      |               | 91                                |

**b.Maximum number of lines**.

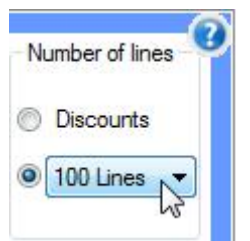

It is possible to work from 10 to 100 prices or to let the machine master on prices by selecting 'Disounts'. In this case, we will apply discounts on each type of payment.

IMPORTANT: The 'Discounts' configuration is applied in the case that a machine could not work otherwise. Such a configuration, does not give an audit in details (less information on the price lines...).

# **c. Number of sales limiting.**

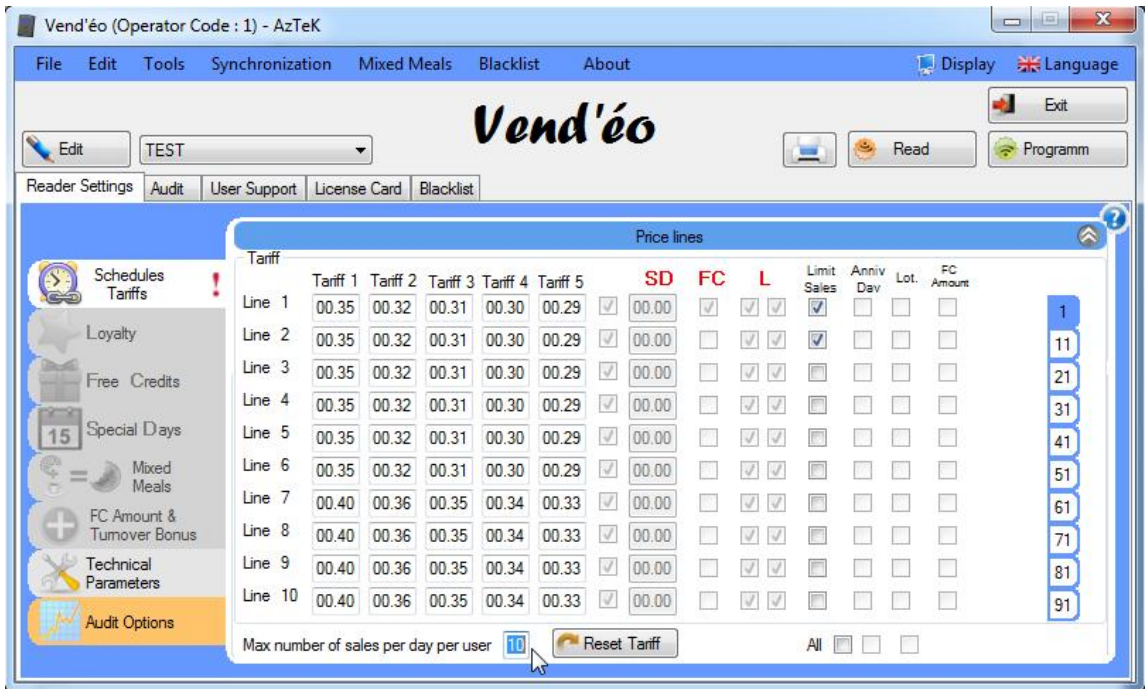

This function allows you to limit the number of sales on different lines (or all the lines if chosen) during one day.

You first have to activate the option in the edition of the corresponding setting (see *'III - 1) j. Number of sales limiting active.*'*'*) then, in the 'Schedules-Tariffs' tab (see picture above), to tick the corresponding lines as wanted and to insert the maximum sales per day on the bottom left end corner of the window.

# **d. Anniversary days.**

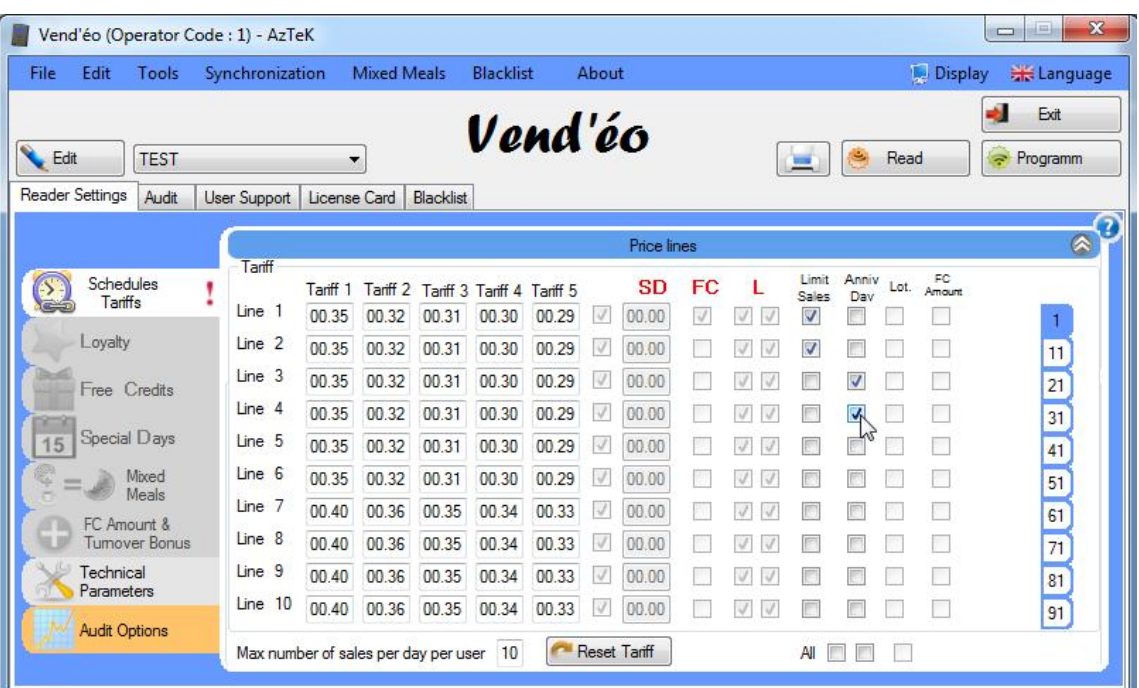

This function allows you to activate the lines taken in account for the 'Anniversary days' of the 'User' supports.

You first have to active the option in the edition of the corresponding setting (see '*'III - 1) k. Anniversary Days active.''*) then, in the 'Schedules-Tariffs' tab (see picture above), to check the corresponding lines as wanted.

You need then to program the 'Anniversary days' in the 'User' support (see ''*V - n. Anniversary day.*'').

Every 'User' support applied in front of the reader on its 'Anniversary day' will get one free sale.

# **e. Price List : T.**

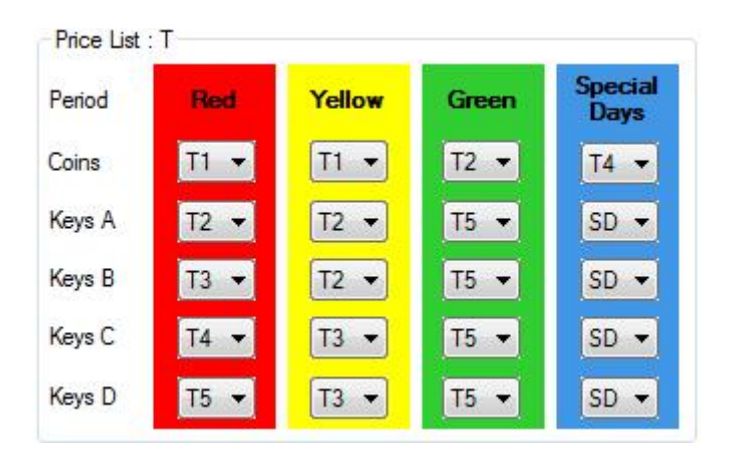

For the price list, in each period (red, yellow, green and blue), 5 tariffs are available for each type of payment and type of key. A 6th tariff is available only for the special days ('blue' price list see '*'III - 5) Special Days.''*)

# **Example (window below) :**

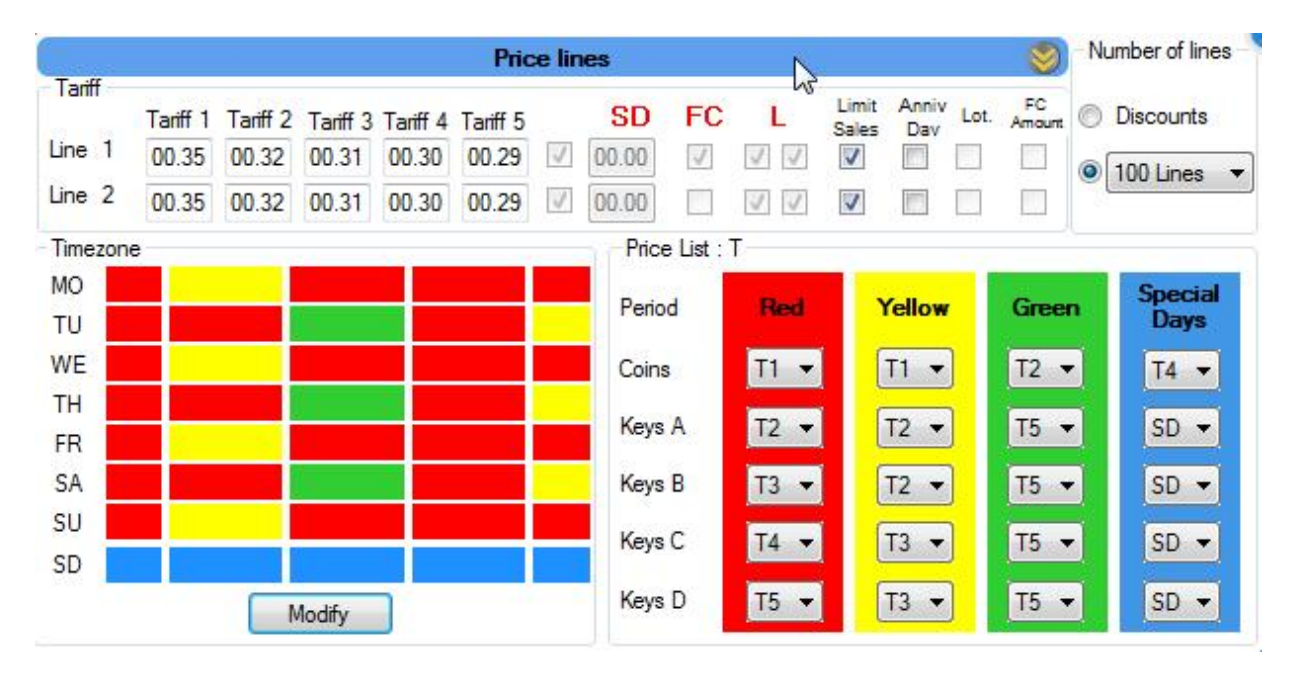

Timezone in red, for the price list, we will only work on the red zone.

The tariff 1 (T1) is applied for coins, the tariff 2 (T2) is applied for the A type 'User' supports, the tariff 3 (T3) is applied for the B type 'User' supports, the tariff 4 (T4) is applied for the C type 'User' supports and the tariff 5 (T5) is applied for the D type 'User' supports.

Reading tariff for the line 1: **00.35** for coins, **00.32** for the A type 'User' supports, **00.31** for the B type 'User' supports, **00.30** for the C type 'User' supports and **00.29** for the D type 'User' supports.

#### **f. Time zones.**

Click on the 'Modify' button and the window below appears :

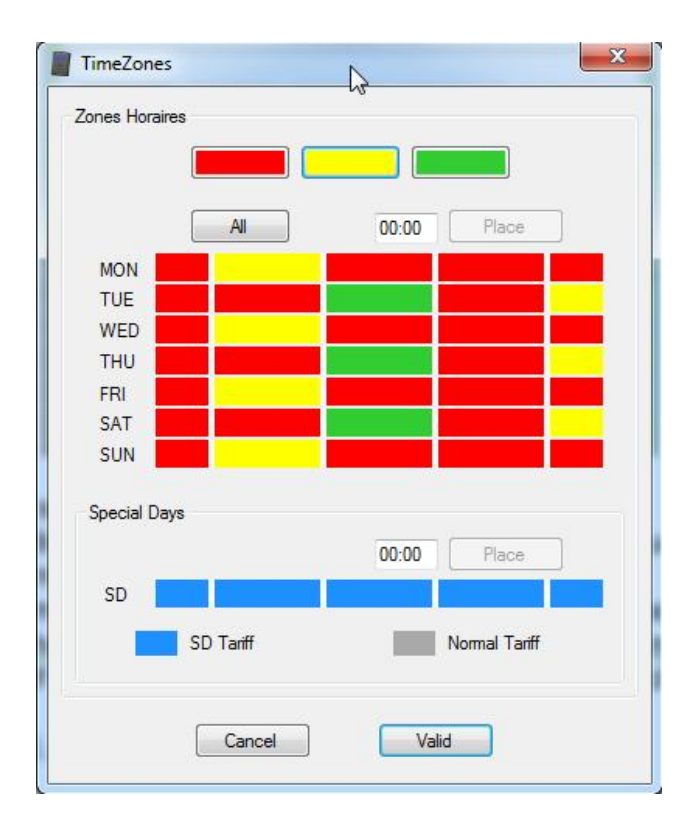

This window allows you to set different time zones.

An insert shows the exact time chosen. A day can be divided into five equal parts or not. In addition, it is possible to split differently every day of a week.

It also allows you to determinate the category of tariff to be applied in each zone. To apply a tariff to a zone, just click once in the color of the tariff (**Red, Yellow** or **Green**) and, then, in the desired time zone. By clicking on one of the three tariffs (**Red, Yellow** or **Green**) and cliocking on the box 'All', the whole zones turns.

The configuration finished, click on 'Valid'.

# **3) Loyalty.**

To validate the 'Loyalty' tab, first select your machine reference and click on 'Edit' then on 'Modify'. Finally, check the 'Loyalty active' box as follows :

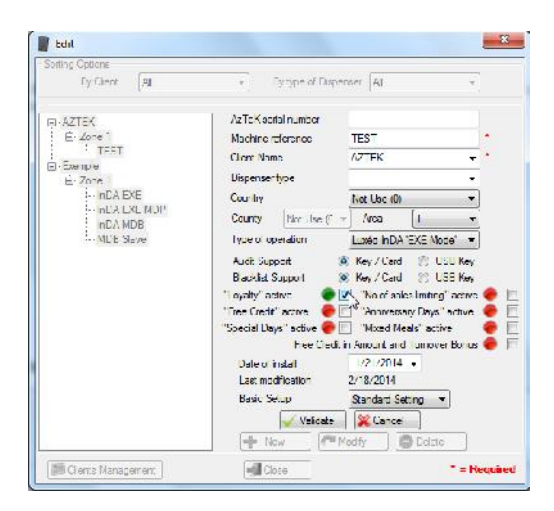

Click on 'Validate' and on 'Close' then select the 'Loyalty' tab :

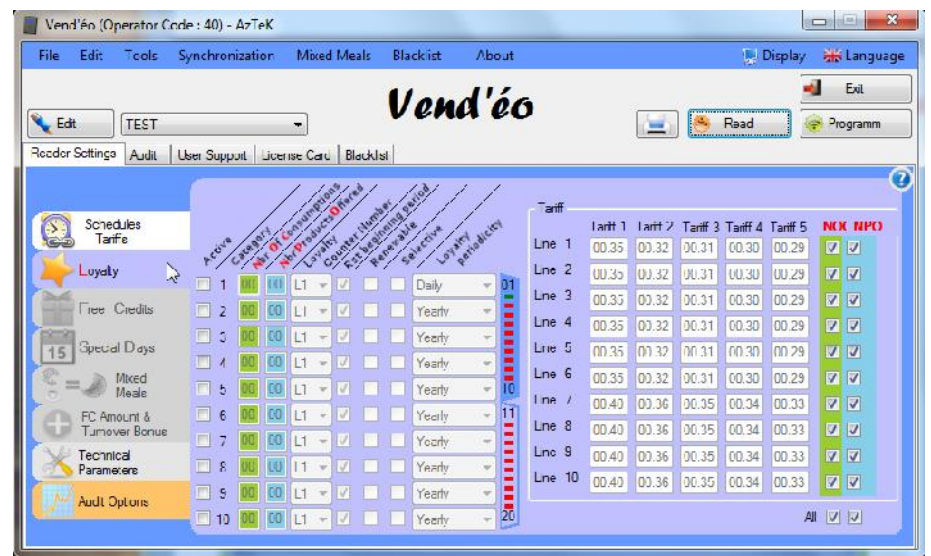

From a number of drinks reached, we offer a number of products for a category and this up to 20 different categories on daily, weekly, monthly, quarterly or yearly intervals. This amount may be renewable and reset at the beginning of the period. Each category can be individually enabled or disabled. It is possible to count the consumption by taking into account all lines or only some of them. It is the same for the products offered.

However, the selected lines are common to all categories.

To activate a category, just check the corresponding 'Active' box and select its periodicity (daily, weekly, monthly, quarterly or yearly).

**Renewable** : It is necessary to check this box when the operator wishes to repeat this loyalty several times in a same period.

**RST beginning period** : It is necessary to check this box when the operator wishes to reset the counters for a new period (daily, weekly, monthly, quarterly or annually).

**Selective :** nowadays, we recommend to program one selection for one price line (coffee-line 1 / chocolate-line 2 / ...) to obtain detailed information on audits. With this programming procedure of the machine, you can then select the lines which will be taken into account.

**Caution**: the selected lines are common for all the categories.

**Example (see below):** an operator wants to offer one 'small coffee' for the users which would have drink at least 10 drinks per day excepting the small coffee. The boxes **RST beginning period** and **Selective** are checked.

The vending dispenser is configured as follows :

- -line 1 : small coffee
- -line 2 : small coffee
- -line 3 : long coffee
- -line 4 : milk coffee
- -line 5 : strong chocolate
- -line 6 : milk chocolate
- -line 7 : cappuccino
- -line 8 : macchiato
- -line 9 : vanilla coffee
- -line 10 : hazelnut coffee

Activate the category 1, then set the number of consumption to 10 and the number of products offered to 1.

Choose then the **Loyalty counter number L1** and checks the **RST beginning period** and **Selective** boxes. Now select the **Daily** periodicity.

Finally, check all the lines excepting the one(s) corresponding to the small coffee under the '**NOC**' flag and check the lines 1 and 2 under the '**NPO**' flag to allow the products offered. **Warning :** Only 'User' supports in category 1 will have the loyalty.

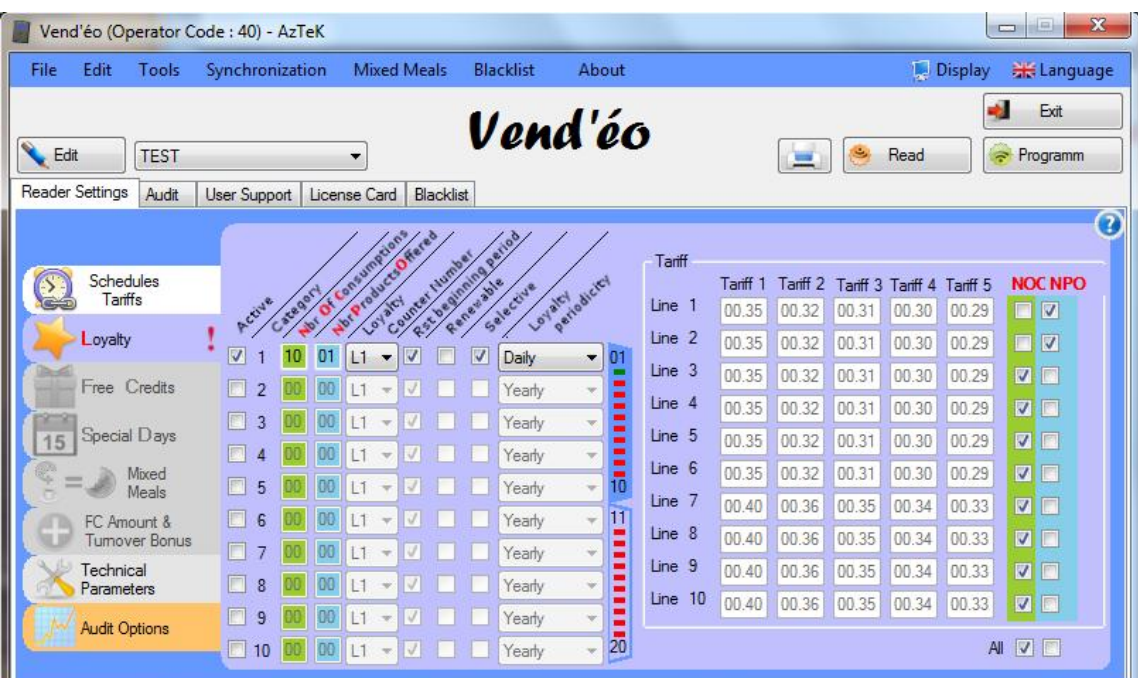

If a customer consumes 5 capuccino in the morning then a small coffee at 2 P.M. and finally 5 milk chocolates at 5 P.M., he will get his product offered. His counter has reached 10 beverages (small coffee not taken into account). The next day, the counter will be reseted.

# **4) Free Credits.**

To validate the 'Free Credits' tab, first select your machine reference and click on 'Edit' then on 'Modify'.

Finally, check the 'Free Credits active' box as follows :

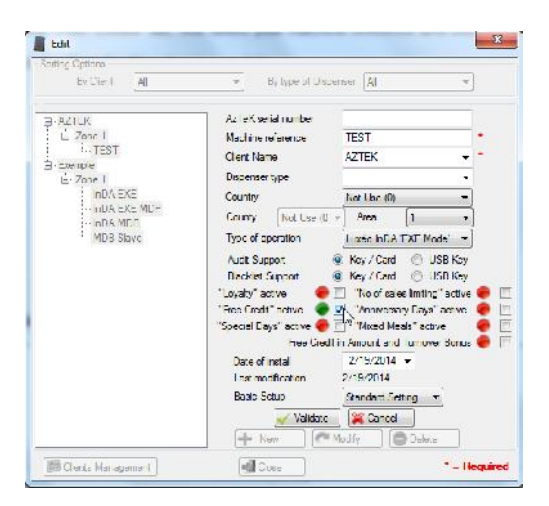

Click on 'Validate' and on 'Close' then select the 'Free Credits' tab :

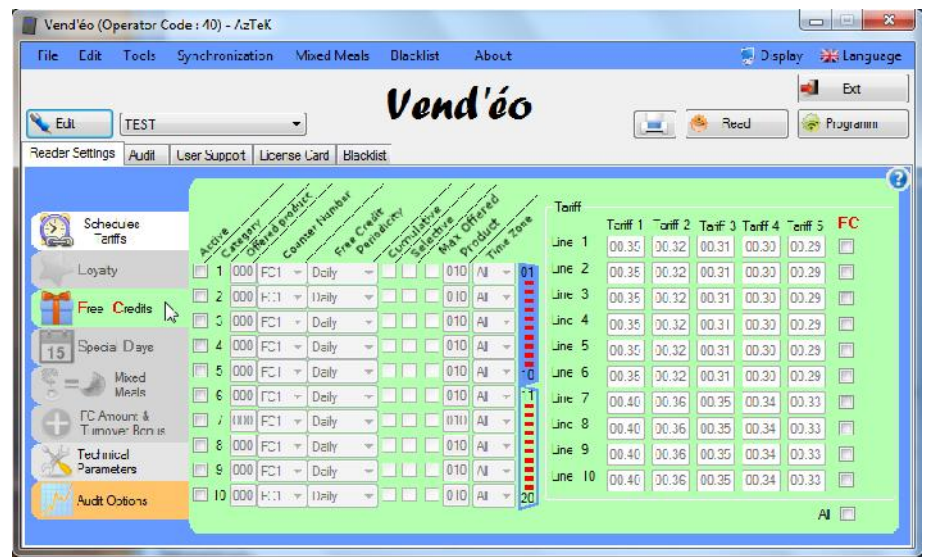

The 'Free Credits' allow you to offer a number of products for a category and this up to 20 categories on daily, weekly, monthly, quarterly or yearly intervals. They can be cumulative and/or selective.

The 'selective' option allows you to assign a free credit for one or several price lines.

These price lines are selected by checking the appropriate box under the '**FC**' flag. They are common to all categories.

Each category could be individually enabled or disabled and could only work for a specific time zone (All, **Red, Yellow** or **Green**).

It is possible to activate up to 4 types of free credits (FC1, FC2, FC3 and FC4 counter) simultaneously.

**Example (see below) :** The management of the 'Y' company wishes to offer 2 small coffees per day to the fifty employees working in the workshop and 10 small coffees per week to the twenty administrative staff.

The vending dispenser is configured as follows :

- -line 1 : small coffee
- -line 2 : small coffee
- -line 3 : long coffee
- -line 4 : milk coffee
- -line 5 : strong chocolate
- -line 6 : milk chocolate
- -line 7 : cappuccino
- -line 8 : macchiato
- -line 9 : vanilla coffee
- -line 10 : hazelnut coffee

1- We assign the category 1 to the workshop employees.

Check the 'Active' box of the category 1, type out 2 in the number of products offered insert, choose the **Counter number FC1**, select the **Daily** periodicity, **Cumulative** box not checked, **Selective** box checked and **Time zone** box set to **All**.

2- Select the lines 1 and 2 corresponding to 'small coffee' under the '**FC**' flag.

3- We assign the category 2 to the administrative staff.

Check the 'Active' box of the category 2, type out 10 in the number of products offered insert, choose the **Counter number FC1**, select the **Weekly** periodicity, **Cumulative** box not checked, **Selective** box checked and **Time zone** box set to **All**.

4- Exit the **Reader Settings** tab and click on the **User Support** tab, program 50 'User' supports in category 1 and 20 'User' supports in category 2 by proceeding as follows :

- Read a 'User' support, click on the 'Default settings' button.

- Select the category 1.
- Check the 'Multiprogramming' box.

- Click on 'Program' and type out 50 in the 'Quantity of key to program' insert and put the 50

'User' supports on the console one after another.

- Do the same for the 20 supports of the category 2.

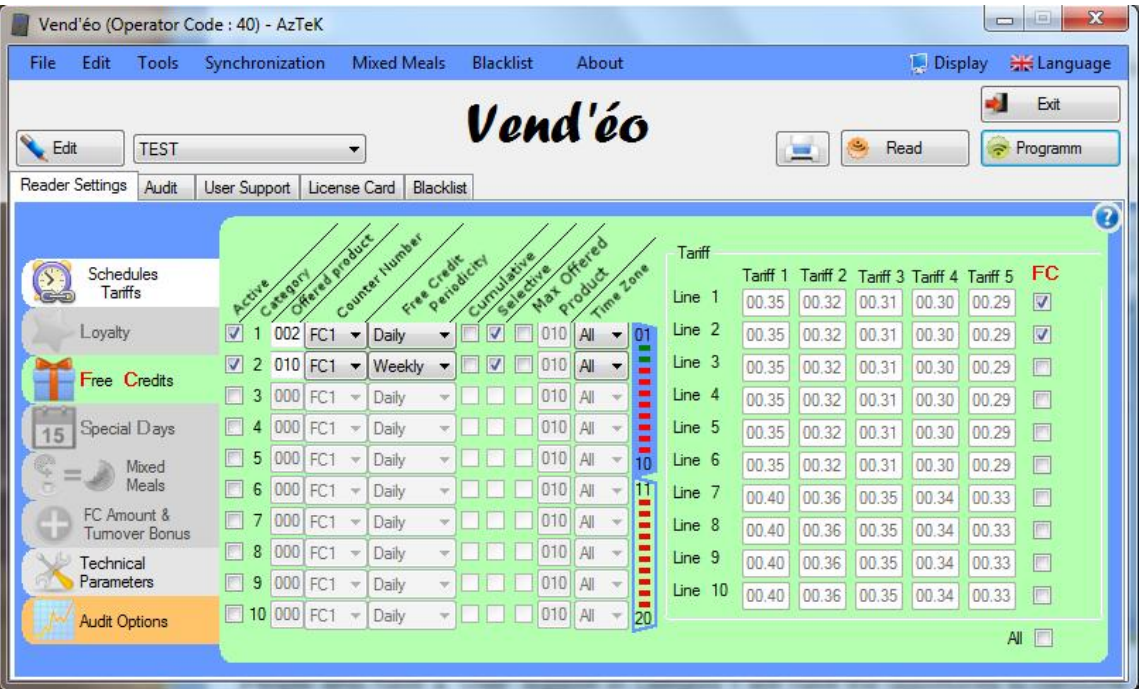

People who have a 'User' support in category 1 will have the opportunity to consume 2 free small coffees per day and the holders of a 'User' support in category 2 will have 10 free small coffees per week.

# **5) Special Days.**

To validate the 'Special Days' tab, first select your machine reference and click on 'Edit' then on 'Modify'.

Finally, check the 'Special Days active' box as follows :

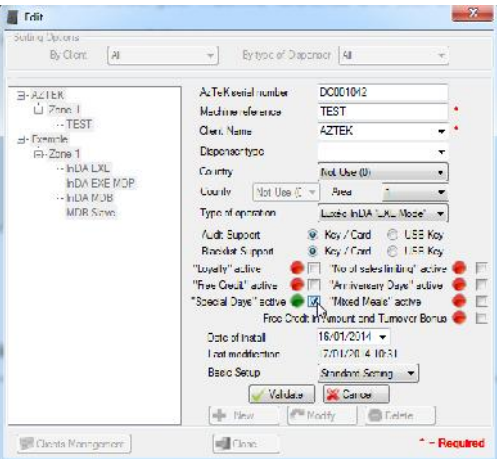

Click on 'Validate' and on 'Close' then select the 'Special Days' tab :

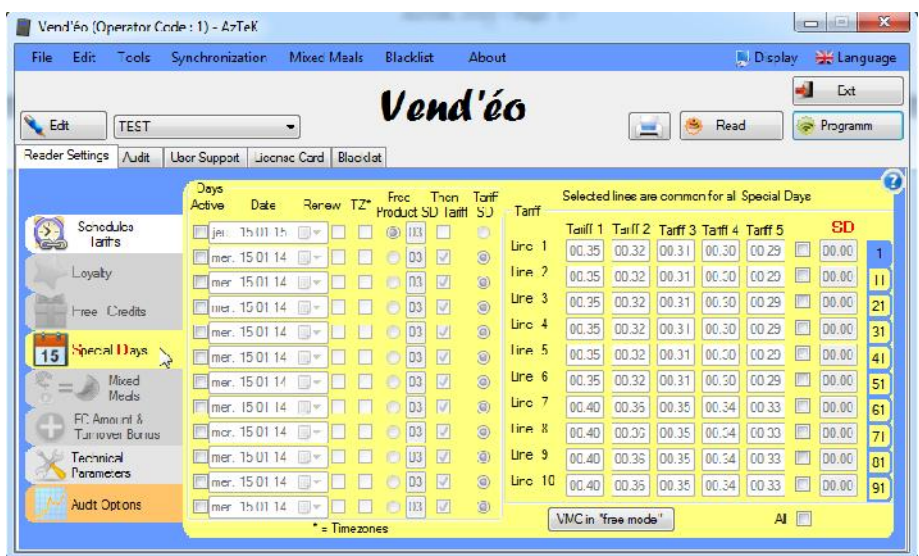

'Special Days' allow you to offer either a different tariff or a number of products during one day and this up to maximum 12 days per year. Each special day can be renewed from year to year.

With the 'Products offered' configuration, it is possible to apply the 'Special tariff' (insert under the '**SD**' flag) after the number of products offered is reached and this during the rest of the day by selecting the 'Then SD Tariff' box.

These 'Special Days' can be selective or not by checking the '**SD**' box corresponding to one, several or all price lines.

**Example :** The management of the 'Y' company wish to offer 3 'small coffees' per person on each December 24th of each year to its present employees and to offer a 'Special tariff' of **0.05€** for the rest of the day.

The vending dispenser is configured as follows :

- -line 1 : small coffee
- -line 2 : small coffee
- -line 3 : long coffee
- -line 4 : milk coffee
- -line 5 : macchiato
- -line 6 : cappuccino
- -line 7 : strong chocolate
- -line 8 : milk chocolate
- -line 9 : vanilla coffee
- -line 10 : hazelnut coffee

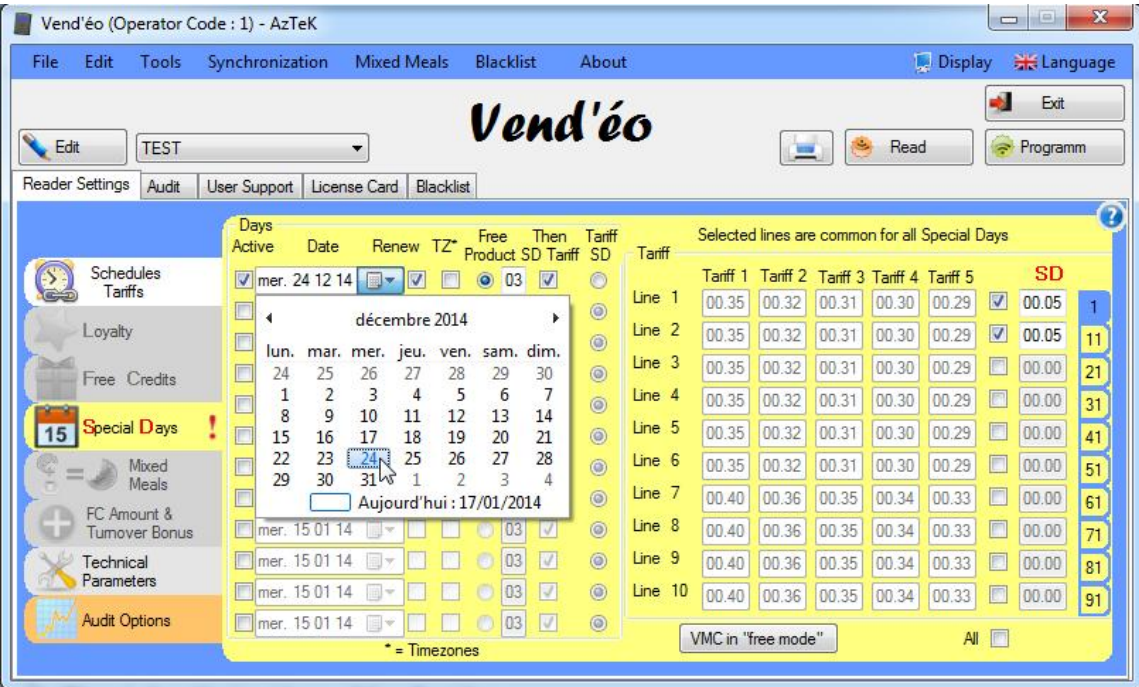

- 1- Check the 'Active' box of the first line.
- 2- Select the December 24th 2014 by clicking on the down arrow close to the date.
- 3- Activate 'Renew' to repeat from year to year.
- 4- Check the TZ\* box to authorize special days only in one or certain periods of the day.
- 5- Select 'Free Products' and insert the desired number of products (3 in our case).
- 6- Check 'Then SD Tariff' to assign the 'Special tariff' to the rest of the day.

7- Then activate the lines 1 and 2 corresponding to the 'small coffees' and insert the 'Special tariff' of **0.05€** under the '**SD**' flag.

You need now to set the special days in the Pricelist :

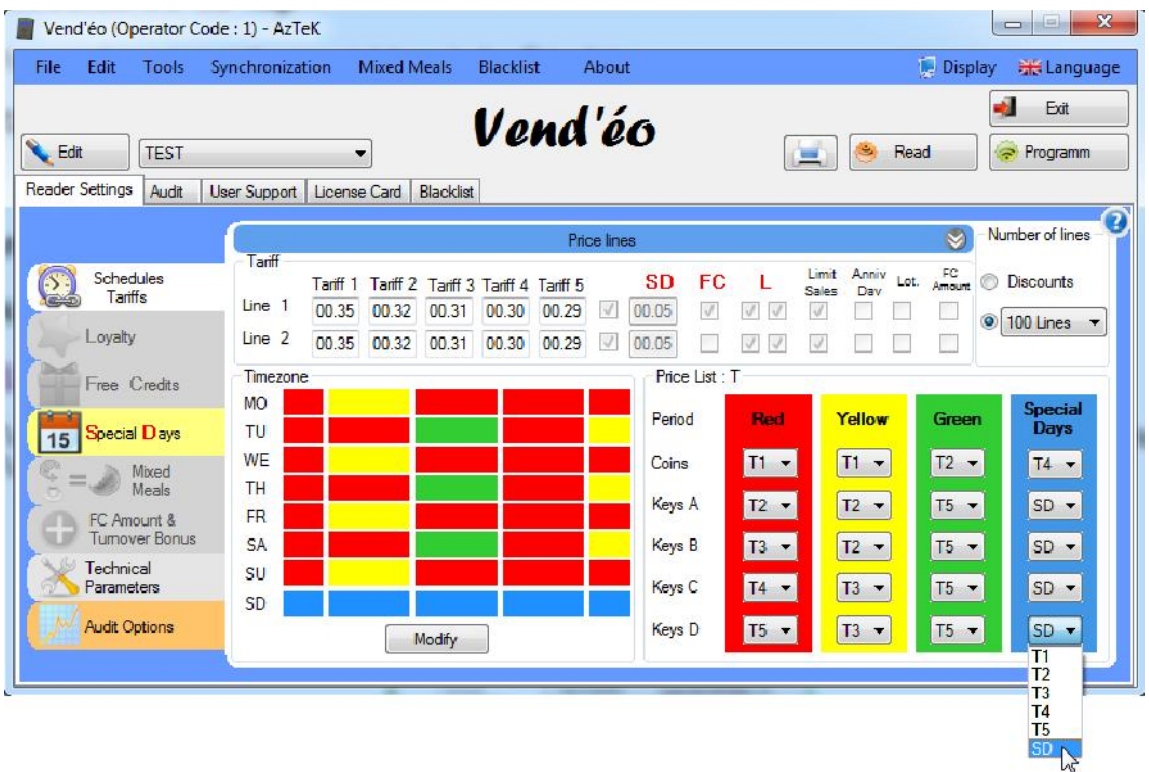

This enables the special days only for owners of keys or cards (type A, B, C and D). Click then on 'Modify' in Timezone to choose which periods you want to enable :

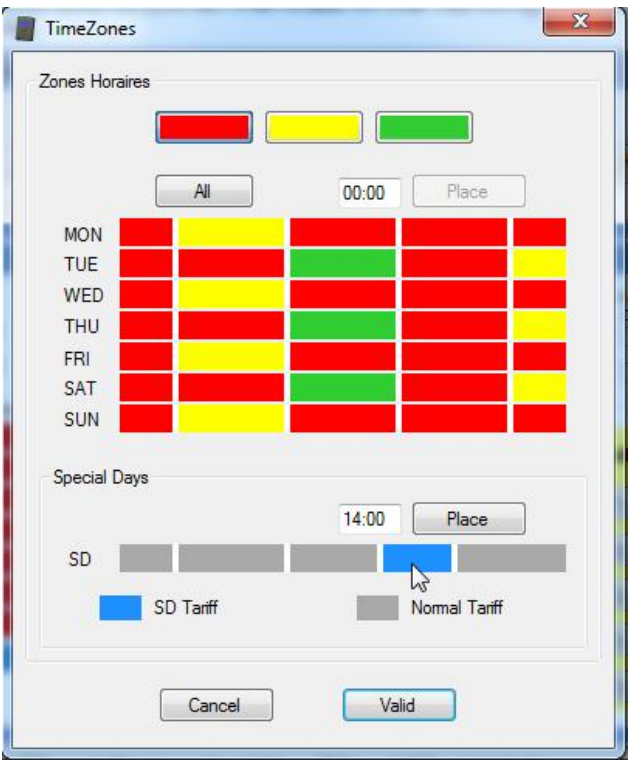

Now the special days will be applied only for owners of keys or cards (type A, B, C and D) during 2 PM to 6 PM (period selected in blue).

In grey color, the tariff applied corresponds to the normal tariff of the day.

**TZ\* (Timezones) :** allows to authorize special days only in one or certain periods of the day.

**VMC in ''free mode'' :** allow you to put all the lines of the vending machine in 'free'.

**All :** allows to select all the lines of the vending machine in one click.

# **6) Mixed Meals.**

To validate the mixed meals, select your machine reference and click on 'Edit' and then on 'Modify'. Finally, check the 'Mixed Meals' box as follows :

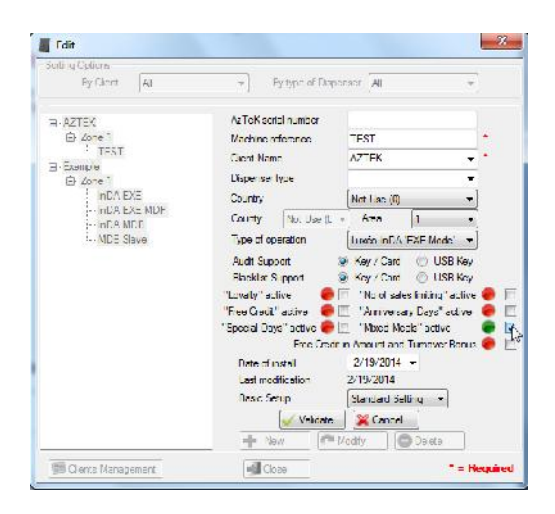

Click on 'Validate' and on 'Close' then select the 'Mixed Meals' tab :

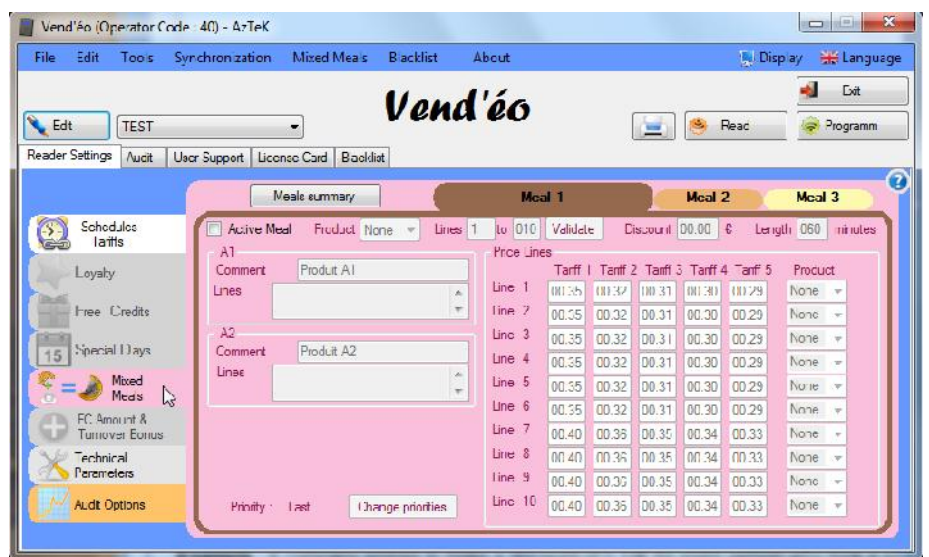

The mixed meals allow you to make a discount on a menu in an allotted time. It is possible to activate up to 3 menus and this on different machine.

The menus 1 and 2 consist of 2 products. Menu 3 offers a 3rd product.

**Example :** A company wishes to make a discount of 0.10€ for every person who took a small coffee and a chocolate croissant on a maximum period of 15 minutes.

The first dispenser called HOT is configured as follows :

-line 1 : small coffee -line 2 : small coffee -line 3 : long coffee -line 4 : milk coffee<br>-line 5 : strong chocolate -line 6 : milk chocolate -line 5 : strong chocolate -line 7 : cappuccino<br>-line 9 : vanilla coffee - - - -line 10 : hazelnut (--line 10 : hazelnut coffee

The second dispenser called SNACKY is configured as follows :

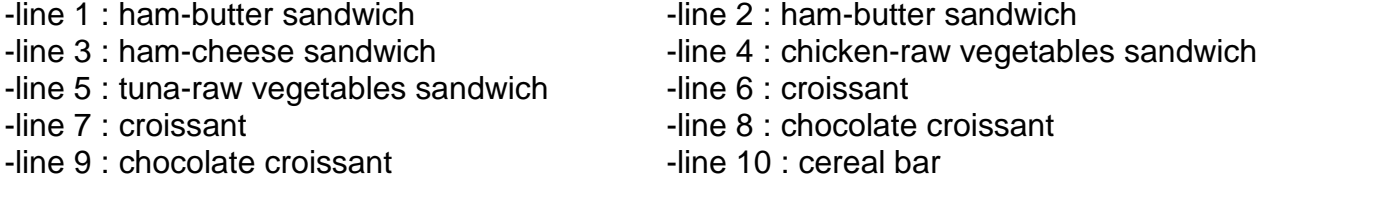

Product A1 is attributed to the small coffee (lines 1 and 2 of the HOT dispenser), product A2 is assigned to the chocolate croissant (lines 8 and 9 of the SNACKY dispenser).

This information can be filled in the 'Comment' box inside the A1 framing for the HOT machine and inside the A2 framing for the SNACKY machine.

Step 1 :

1-Create a machine (see *''III - 1) Select/Edit the name of the machine.''* and *''III - 2) Schedules -* **Tariffs.**<sup>*'*</sup>) called HOT and another one called SNACKY remembering to activate the mixed meals.

2-Select the HOT machine and activate the menu 1 by checking the 'Active Meal' box located in the top left end corner of the window.

3-Select the A1 product for the lines 1 and 2 (corresponding to the small coffee).

The lines 1 and 2 appears in the 'Lines' space of the 'A1' product under the 'Comment' space. 4-Insert the discount  $(0,10)$  and the length (15mn) in the intended spaces located in the top right

end corner of the window.

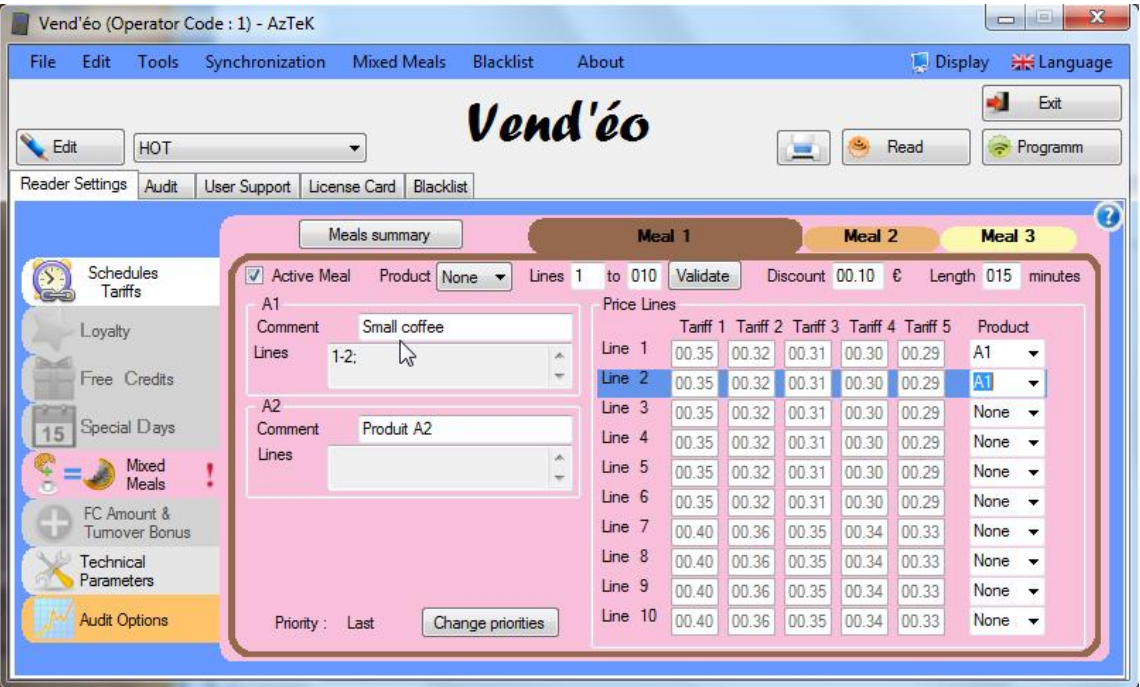

- 5-Select the SNACKY machine and activate the menu 1 by checking 'Active Meal' located in the top left end corner of the window.
- 6-Select the A2 product for the lines 8 and 9 (corresponding to the chocolate croissant).
- The lines 8 and 9 appears in the 'Lines' space of the 'A2' product under the 'Comment' space.
- 7-Finally check if the discount and the length are properly filled, if not, insert the modifications in the corresponding spaces.

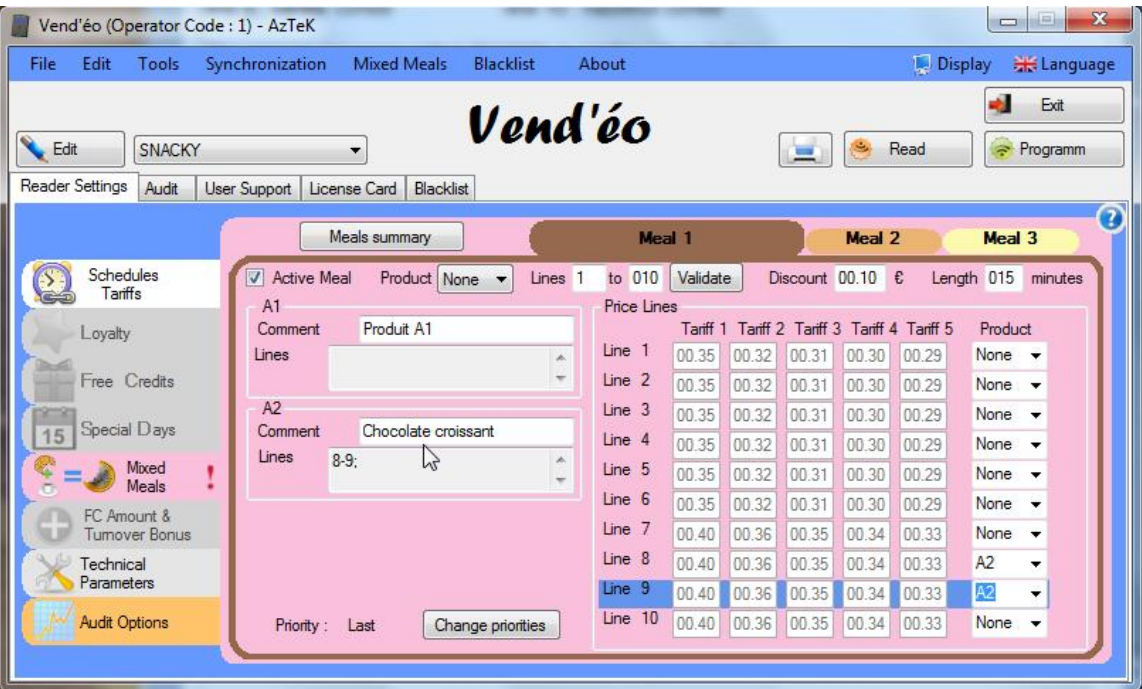

If you want to assign a product on a range of lines, select the product A1 or A2 in the 'Product' space located next to the 'Active Meal' box and fill in the corresponding lines in the 'Lines' spaces then click on 'Validate'.

It is possible to verify all information of the mixed meals by clicking the 'Meals summary' button located in the top left corner of the mixed meals window or by clicking on 'Mixed Meals' in the 'Edit' toolbar :

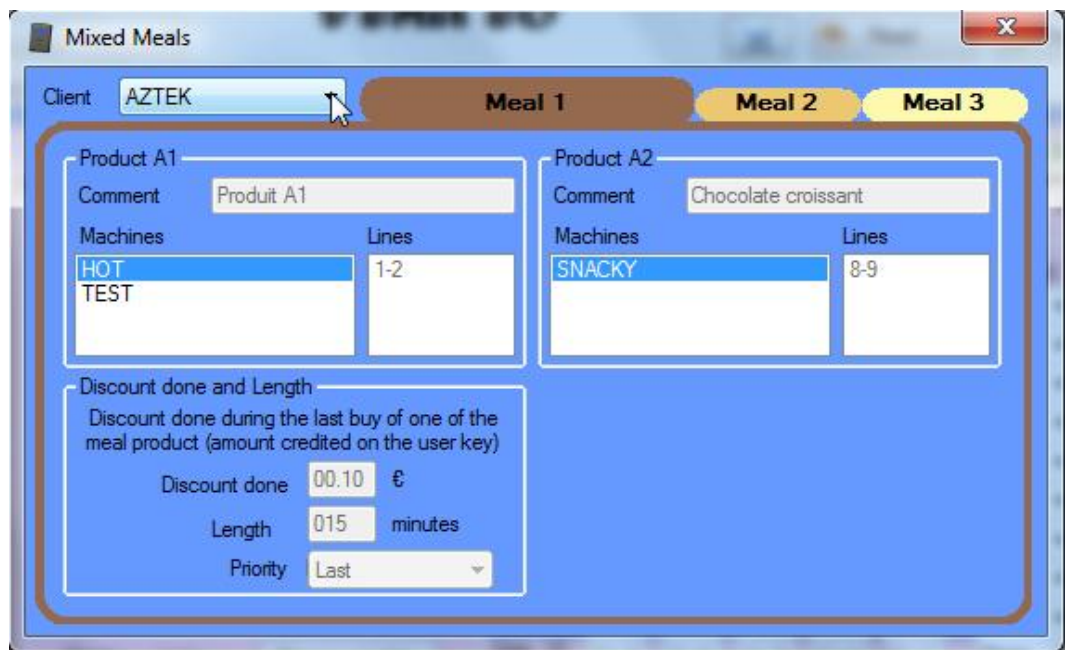

# **7) FC Amount and Turnover Bonus.**

# **a. Free Credit Amount.**

To enable the free credit in amount, select your machine reference and click on 'Edit' then on 'Modify'. Finally, check the 'Free Credit in Amount and Turnover Bonus' box as follows :

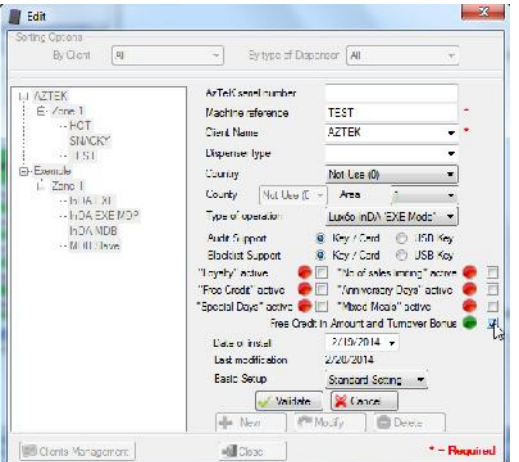

Click on 'Validate' and on 'Close', then, select the 'FC Amount' tab and finally choose 'Free Credit Amount' :

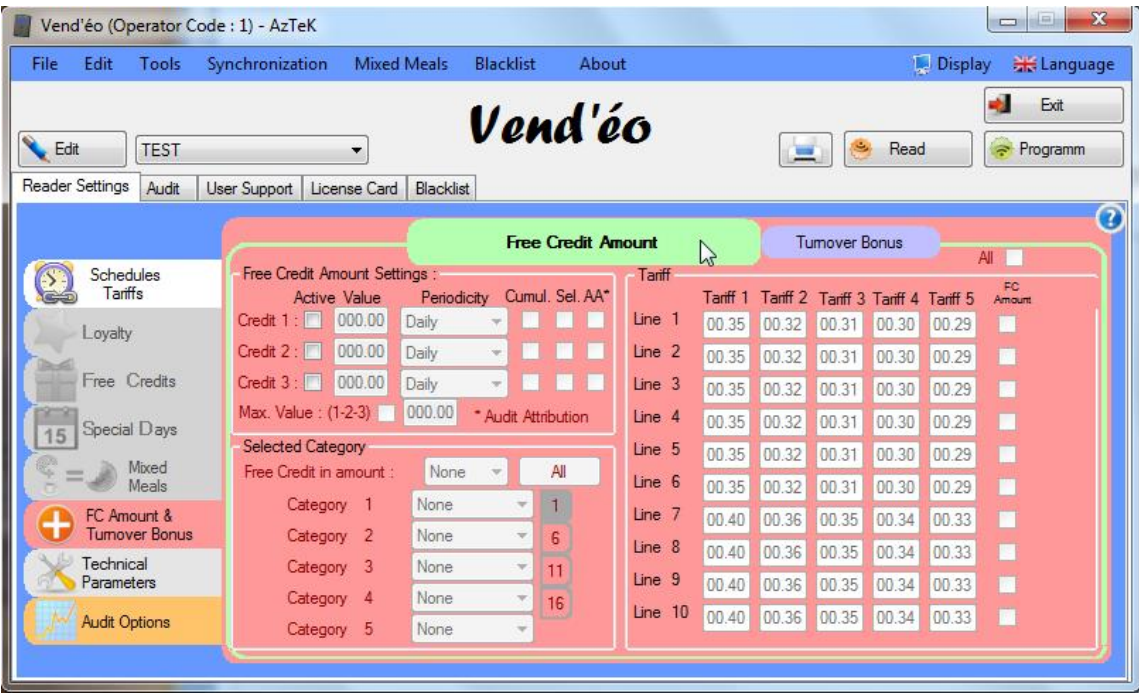

The free credit in amount allow you to offer a sum for a category and this up to 20 categories on daily, weekly, monthly, quarterly or yearly intervals. They can be cumulative and/or selective.

The 'selective' option allows you to assign a free credit for one or several price lines.

These price lines are selected by checking the appropriate box under the '**FC Amount**' flag. They are common to all categories.

It is possible to activate up to 3 different free credits in amount (Credit 1, 2 and 3) simultaneously.

**Example (see below):** The management of the 'Y' company wishes to offer 1.20€ per week to the fifty employees of the workshop, 0.20€ per day to the ten employees of the secretariat and 5€ per month to the twenty administrative staff taking into account only the consumption made on the small coffee.

The vending dispenser is configured as follows :

- -line 1 : small coffee
- -line 2 : small coffee
- -line 3 : long coffee
- -line 4 : milk coffee
- -line 5 : strong chocolate
- -line 6 : milk chocolate
- -line 7 : cappuccino
- -line 8 : macchiato
- -line 9 : vanilla coffee
- -line 10 : hazelnut coffee

1- Check the 'Active' box of the credit 1 and enter the value '1.20'.

2- Select the weekly frequency, 'Cumul.' Box unchecked, 'Sel.' Box checked.

3- Category 1 is attributed to employees of the workshop.

Assign the 'Credit 1 (W)' to the category 1.

4- Finally, select the lines 1 and 2 corresponding to the 'small coffee' under the '**FC Amount**' flag.

5- Do the same for the credit 2 by entering the value '0.20' with a 'Daily' periodicity and 'Selective'. Assign the 'Credit 2 (D)' to the category 2 for all employees of the secretariat.

6- Active, then, the credit 3 and insert the sum of '5.00' € in a monthly frequency, 'Sel.' Box checked. 7- Finally, select in category 3 the 'Credit 3 (M)' for the administrative employees. (see window below)

8- Exit the **'Reader Settings'** tab then click on **'User Support',** program 50 user supports in category 1,10 user supports in category 2 and 20 user supports in category 3 by doing as follows :

- Read a 'User' support, click on the 'Default settings' button.
- Select the category 1.
- Check the 'Multiprogramming' box.

- Click on 'Program' and type out 50 in the 'Quantity of key to program' insert and put the 50 'User' supports on the console one after another.

- Do the same for the 10 supports of the category 2 and for the 20 supports of the category 3.

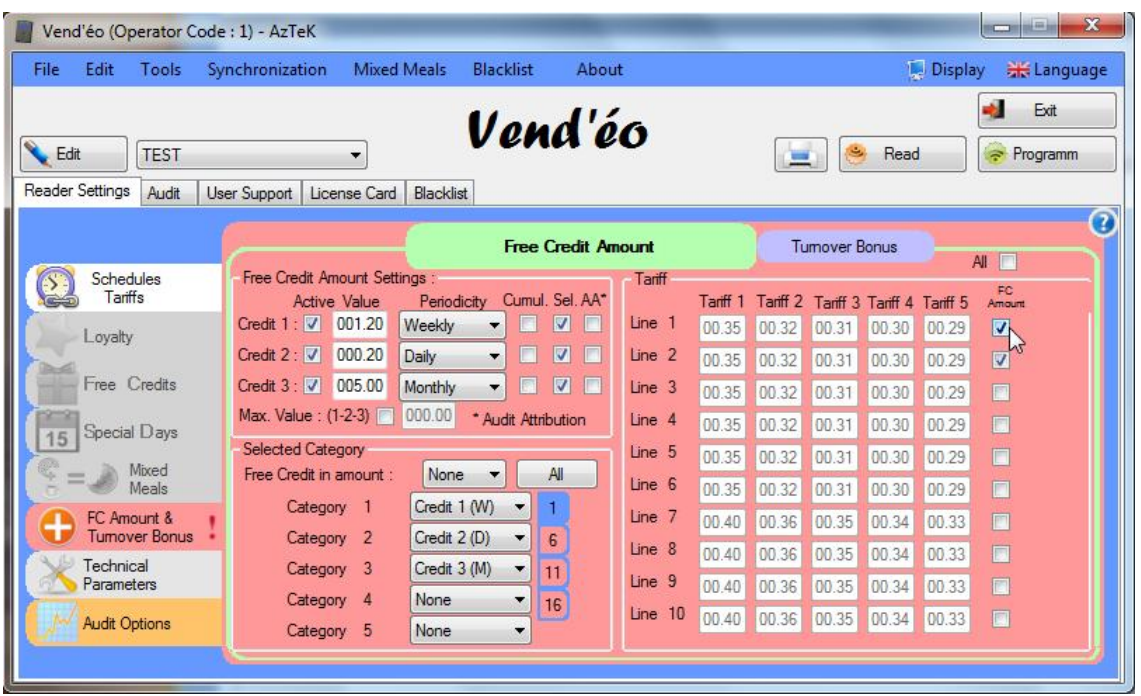

# **b. Turnover Bonus.**

To enable the turnover bonus, select your machine reference and click on 'Edit' then on 'Modify'. Finally, check the 'Free Credit in Amount and Turnover Bonus' box as follows :

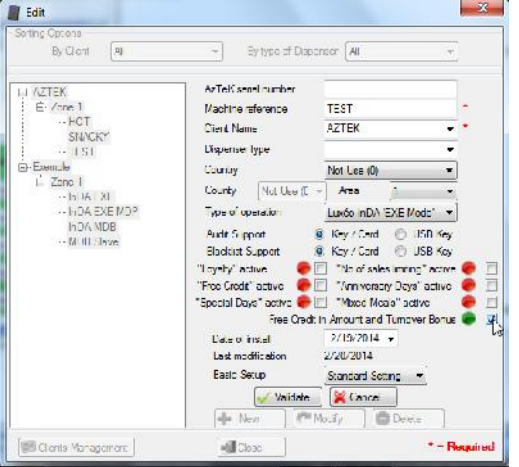

Click on 'Validate' and on 'Close', then, select the 'FC Amount' tab and finally choose 'Turnover Bonus' :

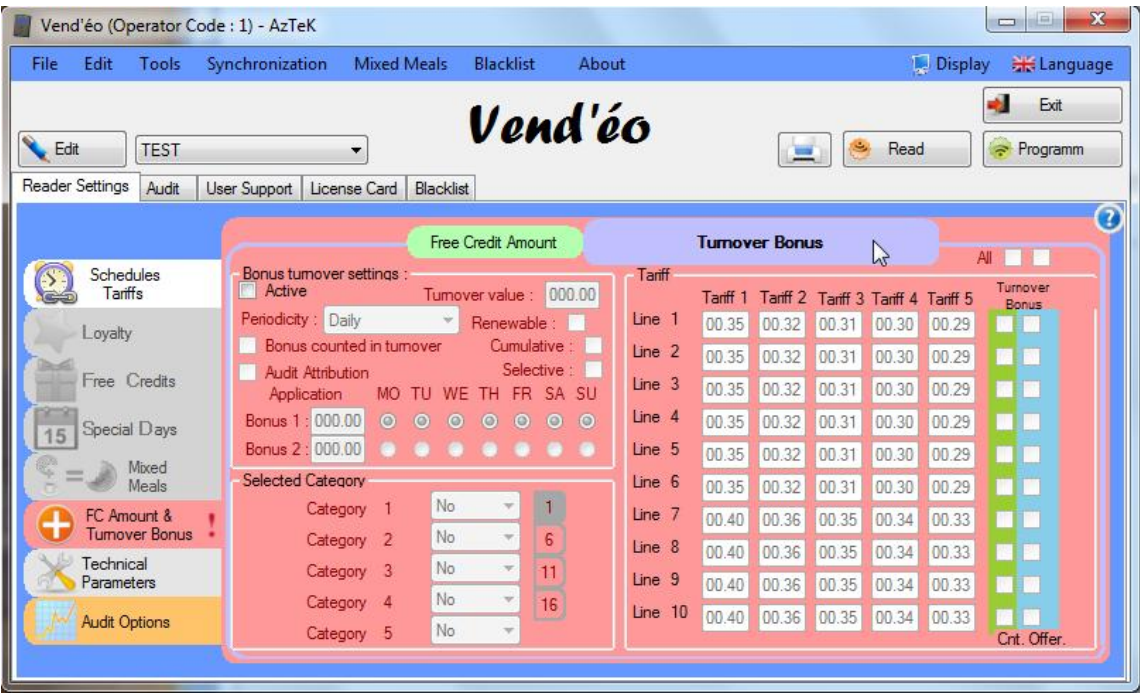

This feature allows you to enable a bonus for a turnover achieved by a user on a daily, weekly, monthly, quarterly or yearly periodicity. This bonus is valid for a category and this up to 20 different categories. It can be selective (active only on selected lines).

The price lines are selected by checking the corresponding box under the ''**Turnover Bonus**'' flag in the ''**Offer.**'' column. They are common to all categories. The ''**Cnt.**'' Column is used to select the lines that have to be taken in account in thecalculation of the turnover.

It is possible to enable up to 2 different bonus during the weekdays.

**Example (see below):** The management of the 'Y' company wishes to offer a bonus of 1.00€ per day once the turnover of one of its consumers (employees of the workshop, employees of the secretariat or administrative staff) reach 10€ per day by taking into account all the sales excepting those made on the small coffee and those made during Saturdays and Sundays, where a bonus of 1,50€ per day is offered.

The vending dispenser is configured as follows :

- -line 1 : small coffee
- -line 2 : small coffee
- -line 3 : long coffee
- -line 4 : milk coffee
- -line 5 : strong chocolate
- -line 6 : milk chocolate
- -line 7 : cappuccino
- -line 8 : macchiato
- -line 9 : vanilla coffee
- -line 10 : hazelnut coffee

1- Check the 'Active' box of the ''Bonus turnover settings''.

2- Select the daily frequency, 'Selective' Box checked.

3- Insert the value '10.00' in the 'Turnover value'.

4- Insert the value '1.00' in the ''Bonus 1'' and check the 'MO', 'TU', 'WE', 'TH', 'FR' boxes then insert the value '1.50' in the 'Bonus 2' and select 'SA' and 'SU'.

5- Category 1 is attributed to employees of the workshop, the category 2 is assigned to employees of the secretariat and the category 3 is applied for administrative staff.

Select, then, 'Yes' in category 1, 2 and 3 to enable the bonus for these categories only.

6- Finally, select the lines 3 to 10 in the '**Cnt**' column and the lines 1 and 2 corresponding to the 'small coffee' in the '**Offer.**' column under the '**Turnover bonus**' flag.

7- Exit the **'Reader Settings'** tab then click on **'User Support',** program the user supports of employees of the workshop in category 1, then program the user supports of employees of the secretariat in category 2 and, finally, the user supports of administrative staff in category 3.

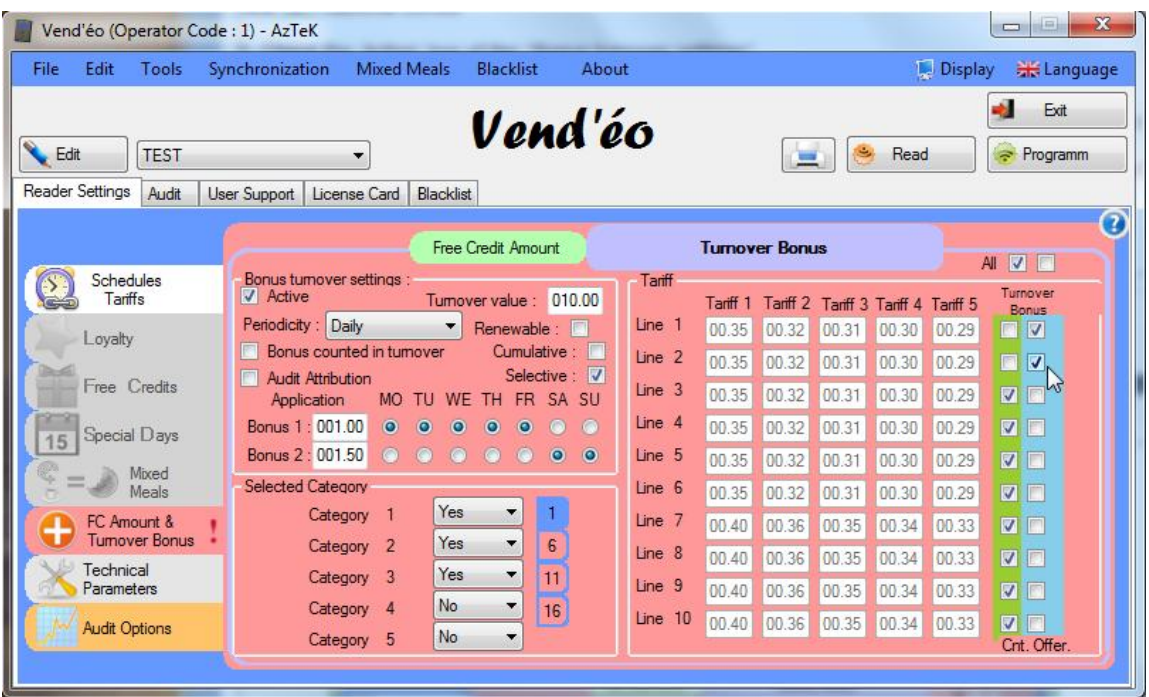

# **8) Technical Parameters.**

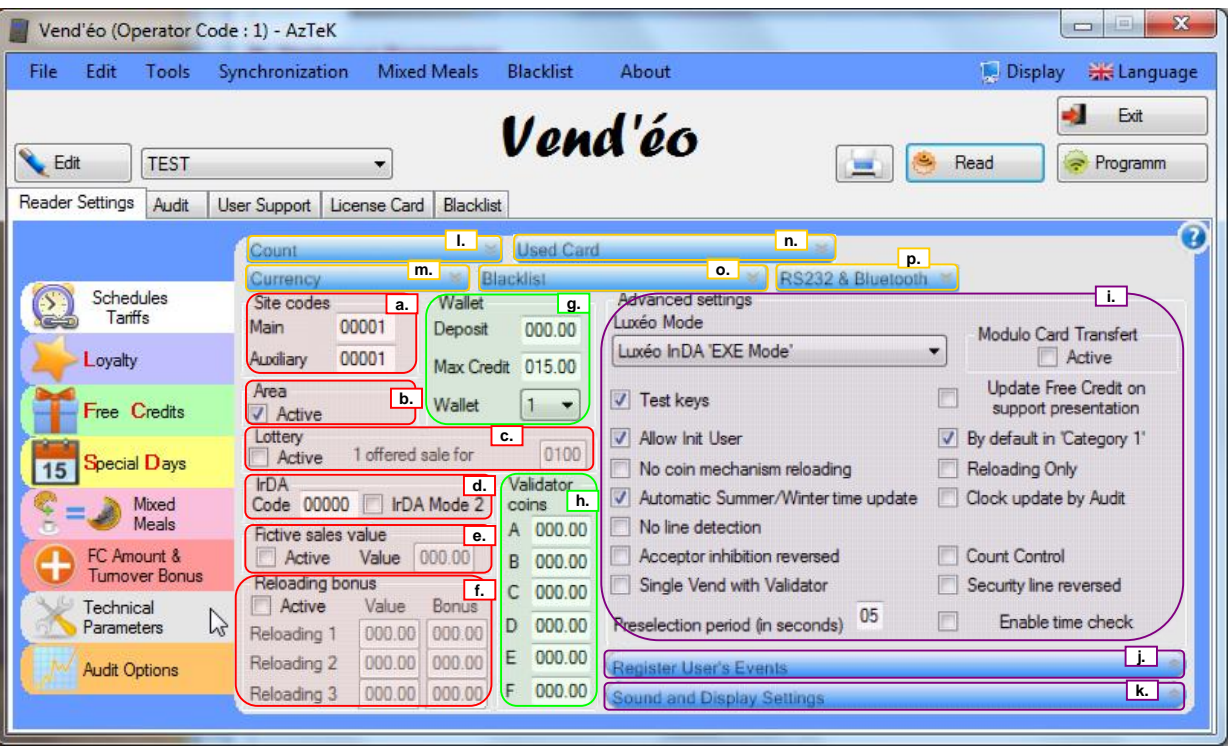

# **a. Site codes. a.**

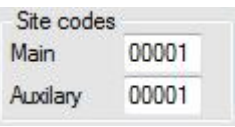

**Main :** between 1 and 65535, it permits to recognize all the 'User' supports with this code (e.g. : number of the client). 'User' supports with another site code will not be recognized.

**Auxiliary :** between 1 and 65535, it transforms a series of 'User' supports having a different site code. It means that at the first presentation on the reader, the site code will be transformed in a main site code if the site code of the support corresponds to the auxiliary code.

The 'User' supports thus transformed will no longer be recognized on their original reader.

### **b. Use area. b.**

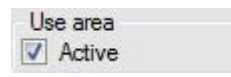

Enables use areas of 'User' supports (see also *''V- f. Area of Use.''*).

To insert the assigned zone to the reader, select the desired machine name and click on 'Edit' then, finally, choose your zone as follows :

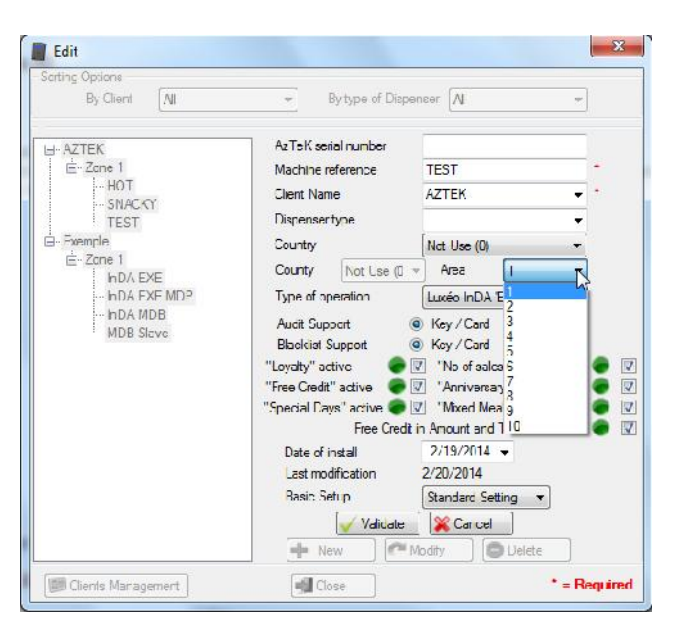

If you do not wish to take into account the areas of use, just simply leave the box unchecked.

#### **c. Lottery. c.**

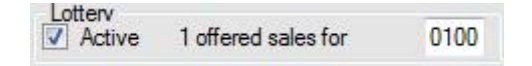

When enabled, 1 sale is offered randomly for xxx sales.

**Example (see above) :** 1 offered sales randomly for 100 sales.

### **d. IrDA code. d.**

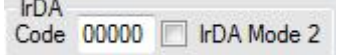

This code allows access to system information (audit) via the IrDA connection.

**IrDA Mode 2 :** Check this box if the IrDA communication does not seems to work (mainly use with Modulo/Modulo+ USB stick).

#### **e. Sales fictive value. e.**

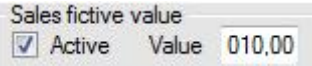

Value sent to the vending machine who could not do free vend with 'User' supports with zero of credit.

# **f. Reloading bonus. f.**

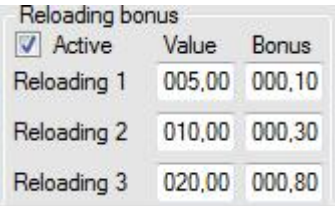

This feature allows you to assign a bonus for any amount reloaded on a 'User' support at or above the reloading value chosen (amount reloaded in a single operation, see example below). **Example :** (see window below)

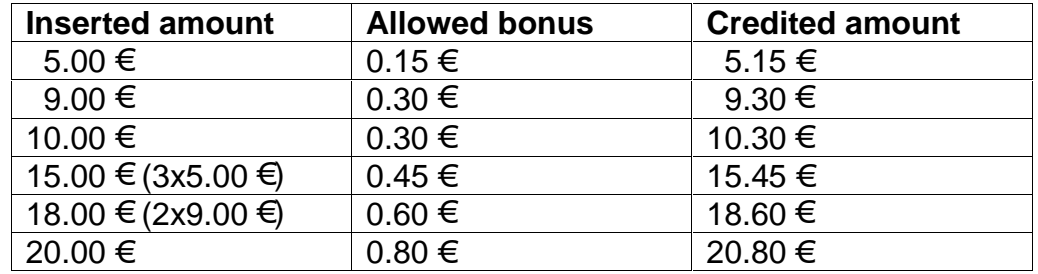

#### **g. Wallet. g.**

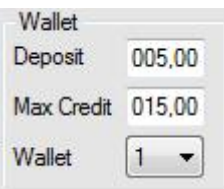

**Deposit :** payable at the first use of the 'User' support before using it (from 0 to 655.35 € ).

**Max credit :** Maximum credit that the user can put into his support. After passing over this value, the user could not reload his support, the money is rendered automatically (possibility of limiting the credit from 0 to 655.35  $\epsilon$ )

The maximum credit is also used to prohibit the 'User' support while allowing payment by coins by inserting '0.00' in the 'Max Credit' box.

**Wallet :** Each 'user' support has multiple different portfolios, distinct and independent.

The goal is to be able to set in the reader which portfolio to use for each vending machine (e.g. : several companies using the same 'User' support on the same site).

2 wallets are available in standard and 3 are available only for Desfire cards.

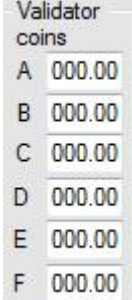

Set here the value of coins accepted in the validator (if present). If no validator is used it is better to set all the values to '000.00'.

#### **i. Advanced settings. i.**

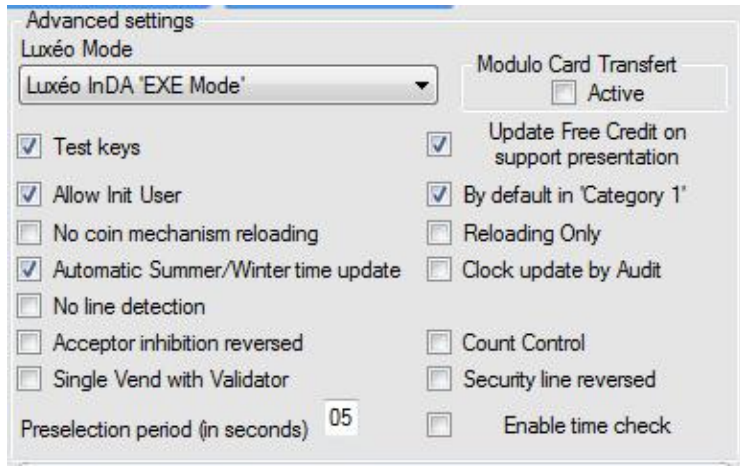

#### *Setting the default options :*

The kit includes setting default options that are used in most cases, but you can change them for a specific use.

**Luxéo Mode :** Type of the protocol used to communicate with the vending machine :

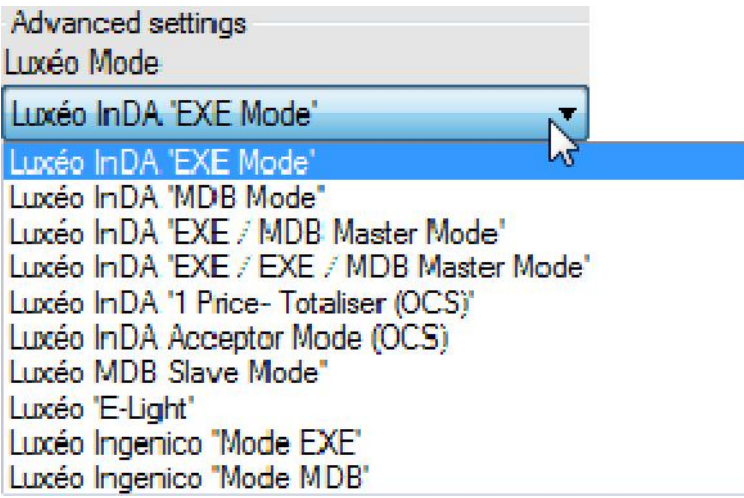

**Luxéo InDA 'EXE Mode' : Luxéo** InDA reader (with or without LCD display) in EXE protocol. Luxéo *InDA 'MDB Mode' :* Luxéo InDA reader (with or without LCD display) in MDB protocol. Luxéo *InDA 'EXE/MDB Master Mode' :* Luxéo InDA reader (with or without LCD display) in EXE and MDB protocol.

Luxéo *InDA 'EXE/EXE/MDB Master Mode' :* Luxéo InDA reader (with or without LCD display) in double EXE and MDB protocol.

**Luxéo InDA '1 price – Totaliser (OCS)' : Luxéo** InDA reader (with or without LCD display) in OCS 1 price totaliser version protocol.

Luxéo *InDA 'Acceptor Mode (OCS)' :* Luxéo InDA reader (with or without LCD display) in OCS acceptorversion.

Luxéo *'MDB Slave Mode' :* Luxéo MDB Slave reader in MDB protocol only.

Luxéo *'E-Light' :* Luxéo E-Light reader in EXE protocol only.

**Luxéo Ingenico 'Mode EXE': Luxéo** in Ingenico reader hardware (with or without LCD) in EXE protocol.

Luxéo *Ingenico 'Mode MDB' :* Luxéo in Ingenico reader hardware (with or without LCD) in MDB protocol.

**Test keys :** Allows the test keys to work on the dispenser. To create a test key, you have to program a 'User' key with a site code '0'. The sales made by these test keys will not be taken into account in the audit but will appear in 'Test keys' inside the audit.

**Allow Init User :** this feature enables the initialization of a blank key or card once it will be read on the reader.

Option to unchecked when using a group.

**No coin mechanism reloading :** inhibits the coin mechanism reloading.

**Automatic update summer/winter time :** this feature allows the automatic switch of the reader from the summer time to winter time and vice-versa (Warning, to avoid delay on the clock, make sure that all readers are compatible with this option and that this option is validated).

**No line detection :** specific parameter for some machines.

**Acceptor inhibition reversed :** specific parameter for some machines.

**Single vend with validator :** specific parameter for some machines.

**Preselection period (in seconds) :** specific parameter for some machines.

**Modulo card transfert :**

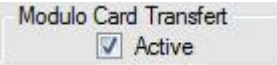

Enables to switch the *Modulo* and *Modulo* + 'User' supports into *Luxéo* 'User' supports.

**Update Free Credit on support presentation :** enable this option to update free credit on each 'user' supports presentation (no need to do a sale or to reload to retrieve your free credit).

**By default in 'Category 1' :** this function initializes all blank 'user' key or card appearing in front of the reader in category '1'.

**Reloading only :** enable this option to allow only the reloading of 'user' supports.

**Clock update by audit :** this option allows to update the clock of the reader at each infrared audit.

**Count control :** enables the 'Counting' option of the reader (The reader stops after a preset number of sales). To unlock the reader, simply reset the reader counter with the help of a 'Counting' card.

**Security line reversed :** specific parameter for some machines.

**Enable time check :** specific parameter for some machines.

# **j. Register User's Events. j.**

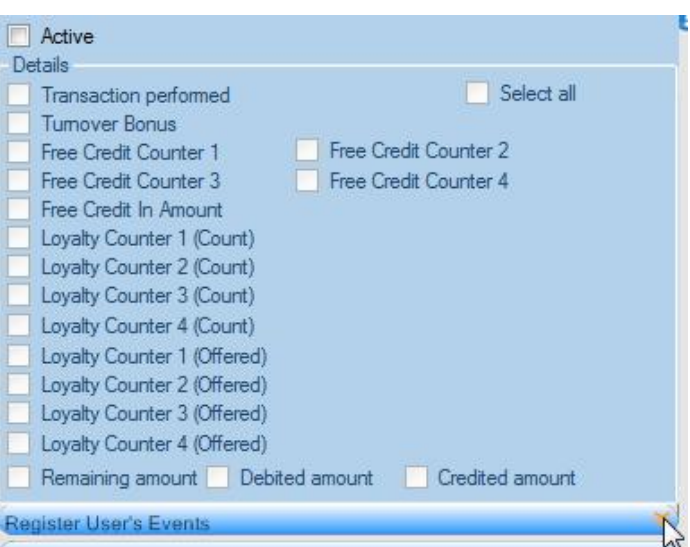

This feature allows you to save all or a part of user's events on a USB key (not available on a MDB slave reader). These information are recorded for every transaction made and, for each day, a 'csv' file is created that you can open with any spreadsheet software (*Microsoft Office Excel*, *Open Office.org Calc*, …)

Just click on 'Active' and choose which information you want to register for every transaction.

# **k. Sound and Display settings. k.**

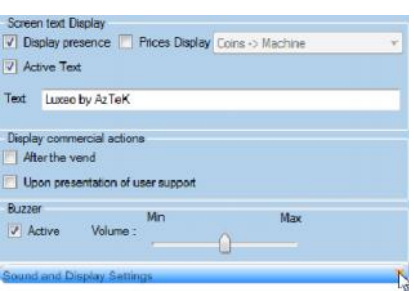

*-Screen text Display (available on INDA with LCD products not in MDB SLAVE and E-LIGHT):*

**Display presence :** enables the presence of an LCD on the reader.

**Active text :** enables the scrolling text on a reader with an LCD (max 60 characters).

**Prices display :** enables the prices display of the sales on the vending machine or the reader (warning : all the dispensers do not work with this feature).

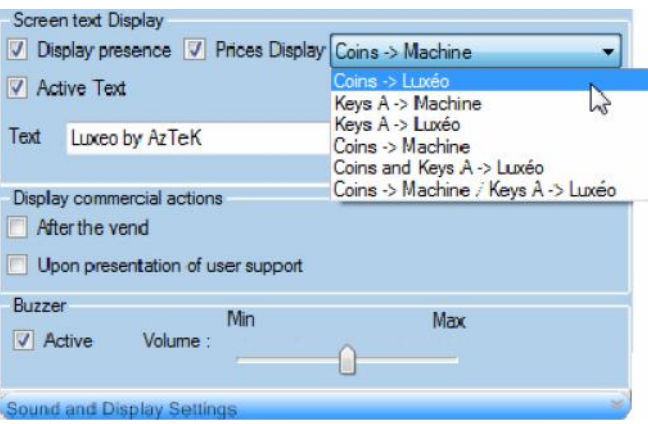

*Coins* > *Luxéo* : Displays the price per coins on the *Luxéo* reader.

*Keys A > Machine :* Displays the price for the type A keys on the machine.

*Keys A > Luxéo:* Displays the price for the type A keys on the **Luxéo** reader.

*Coins > Machine :* Displays the price per coins on the machine.

*Coins and keys A > Luxéo :* Displays the price per coins and the price for the type A keys on the Luxéo reader.

*Coins > Machine / Keys A >* Luxéo *:* Displays the price per coins on the machine and the price for the type A keys on the  $\ell$ uxéo reader.

**Display remaining commercial actions :** allows you to show the remaining commercial actions available in user supports on a reader with an LCD.

*-Display commercial actions (available on INDA with LCD products not in MDB SLAVE and E-LIGHT) :*

Commercial actions are free credit and loyalties.

**After the vend :** remaining commercial actions will be displayed on the screen of the INDA with LCD reader after each sales done.

**Upon presentation of user support :** remaining commercial actions will be displayed on the screen of the INDA with LCD reader at any presentation of a user support.

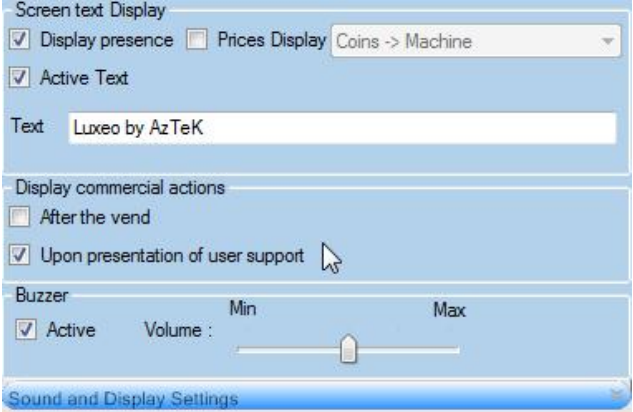

# *-Buzzer :*

**Buzzer :** This feature allows you to activate and adjust the volume of the buzzer.

**l. Count. l.**

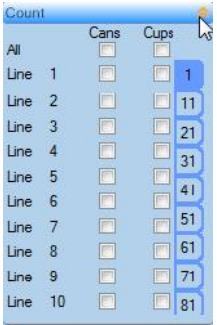

Lines to count cups or cans, this operation can be implemented using a cans compactor. Indeed, by activating the counting on the sales lines, a counter increase 1 into the 'User' support and requires from the consumer to insert his can or cup in the compactor whether to retrieve the deposit.

# **m. Currency. m.**

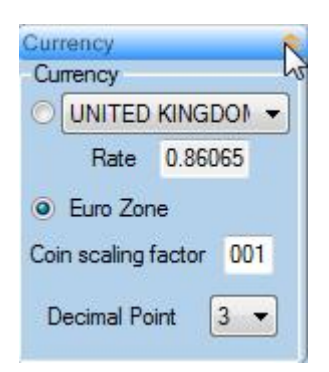

**Currency :** allows you to set the currency used in the country of the installation.

**Coin scaling factor :** The smallest value of coins accepted.

**Decimal point :** The decimal point can vary from 1 to 4 (3 in standard).

**n. Used card. n.**

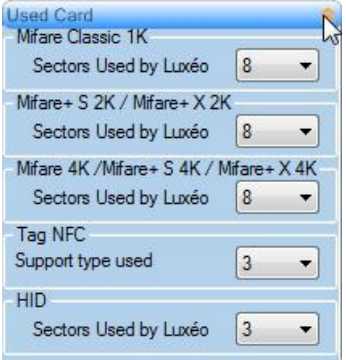

Select here the sectors of the different technology types of supports used on a site.

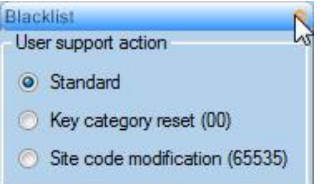

**User support action 'Standard' :** no modification on user supports.

**User support action 'Key category reset (00)' :** the category of all user supports blacklisted will be set to zero in the case of blacklisted supports are still in use thus no free credit or loyalties could be consume with these supports (*e.g.* if these supports have been reported as lost but actually retained or recovered and still used).

**User support action 'Site code modification (65535)' :** the site code of all user supports blacklisted will be modified to 65535. This action is made to avoid problems in the case that the programming of the blacklist had not been done on different readers (every blacklisted user support will show a 'site code error' on readers).

#### **p. RS232 & Bluetooth. p.**

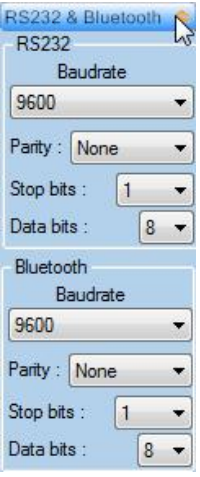

#### *RS232 :*

**Baudrate :** set here the speed of the RS232 link.

**Parity :** set here the parity of the RS232 link.

**Stop bits :** set here the number of Stop bits of the RS232 link.

**Data bits :** set here the number of Data bits of the RS232 link.

*Bluetooth :*

**Baudrate :** set here the speed of the Bluetooth link.

**Parity :** set here the parity of the Bluetooth link.

**Stop bits :** set here the number of Stop bits of the Bluetooth link.

**Data bits :** set here the number of Data bits of the Bluetooth link.

# **9) Audit options.**

This feature allows you to select the information you want to retrieve in the audit.

Depending on the options selected, it is possible to see how many audits you can take with a card (from 1 to 105 audits).

To select all the information, click on 'Full' :

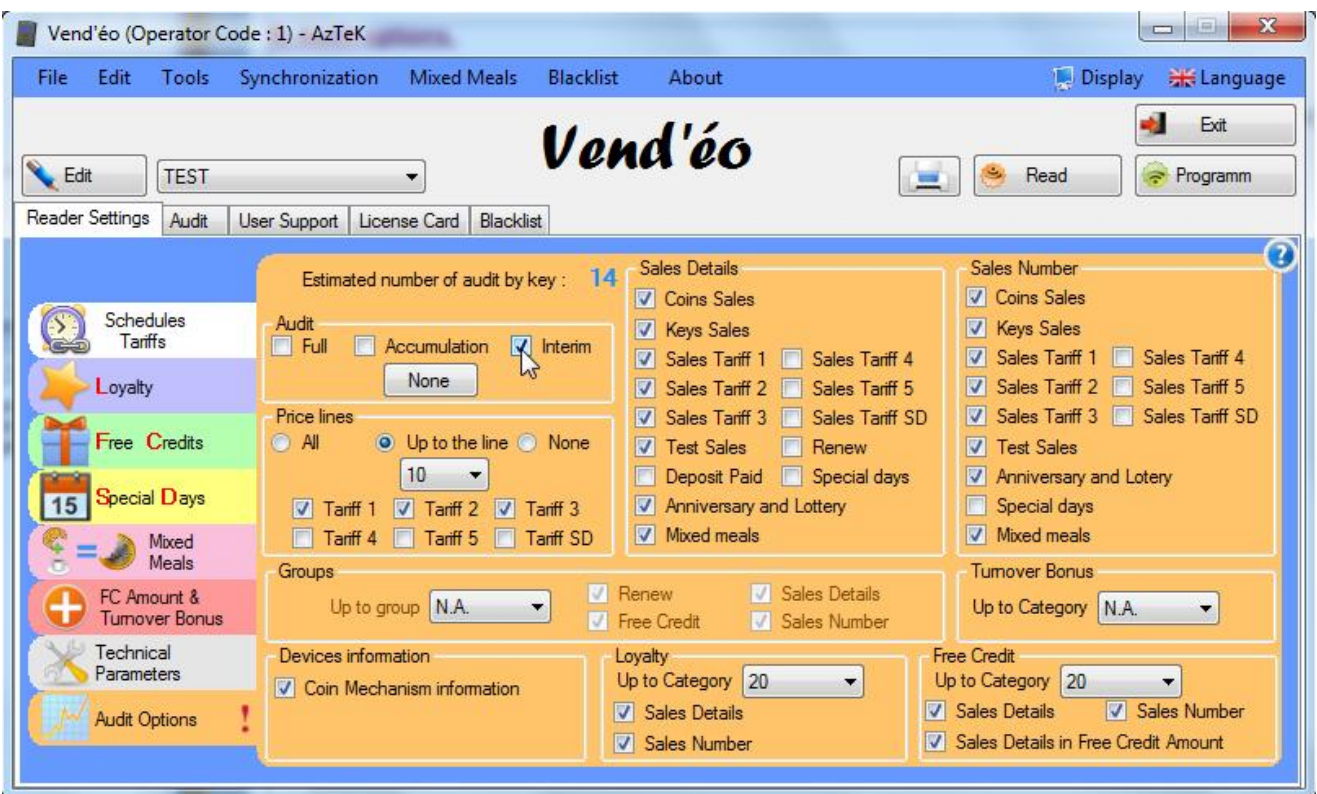

# **10) Programming options.**

Click on 'Program', the following window will appear (if no card or key are present on the console):

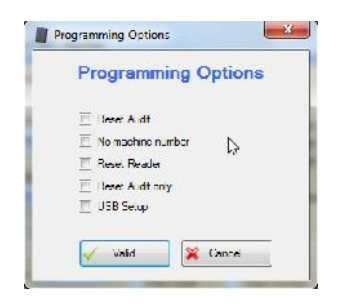

**"Reset Audit" :** Reset all values of the audit of the reader.

**"No machine number" :** Program the reader without changing the machine reference.

**"Reset Reader" :** Allows a full reset of the reader « WAITING FOR CONFIG. ».

**"Reset Audit only'' :** Reset only all values of the audit of the reader.

"USB Setup" : Create a 'Setting' card with a USB feature (card has to be applied on the **Luxéo** reader to validate the 'Setting' saved on the USB key present in the INDA box).

**Note : USB setup is ONLY AVAILABLE FOR INDA VERSION**

# **11) Retrieve configuration card.**

The retrieve configuration card allows you to recover a configuration of a reader installed if lost or forgotten.

Just apply a retrieve configuration card in front of a reader and wait since a message appears on the display or since the buzzer beeps.

To read and store the configuration retrieved, just read the card through the **Vend'éo** software, a window will appear:

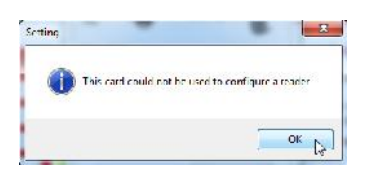

This message informs you that the retrieve configuration card cannot be used to program readers. Just click on 'OK' and wait since the reading is complete:

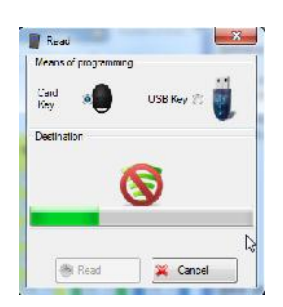

Then a window will appear corresponding to the programming options detected in the retrieved configuration:

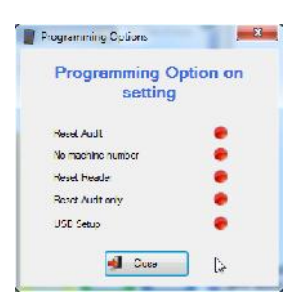

Click then on 'Close'. The following window will appear:

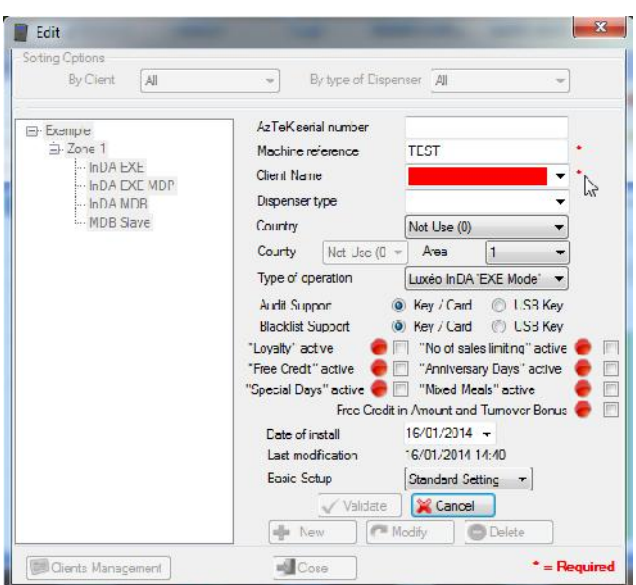

Fill the required fields (shows in red) and click on 'Validate' then 'Close' to store the configuration in your existing database.

**12) Reading and writing settings, audits and blacklists on a USB key.**

# **a. Reading.**

To read a setting from a USB key, just click on 'Read' and choose 'USB Key'. Select now your USB key and click on 'Read' :

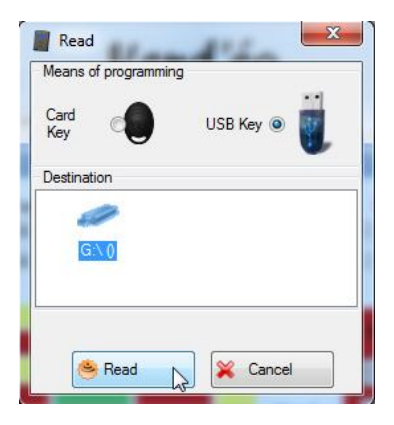

If you have several settings on the USB key, you will be prompted to choose the desired setting :

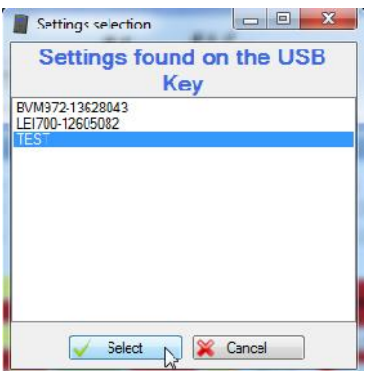

You can now modify, delete or save this setting.

**Note : It is imperative to first read a 'Configuration' support (Red) after each opening of the software to unblock this feature of the software.**

Same procedure to read an audit from a USB key, just go to the 'Audit' tab (Blacklists cannot be read from a USB key).

# **b. Writing.**

To write a setting on a USB key, first select the configuration close to the 'Edit' button.

Please do not put a 'Configuration' card on the console, then hit the 'Program' button and 'Valid' on the 'Programming options'.

Finally choose 'USB Key' :

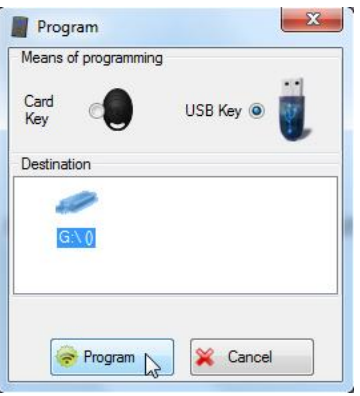

Now you just have to plug the USB key in the corresponding  $\ell \alpha \times \ell \alpha$  reader and apply a 'Configuration' card (with the 'USB setup' option enable) to allow the transfer of the setting to the reader.

The 'Configuration' card with the 'USB setup' option enable has to be set when programming a card in 'Reader Settings'.

First please do not put a 'Configuration' card on the console, then hit the 'Program' button :

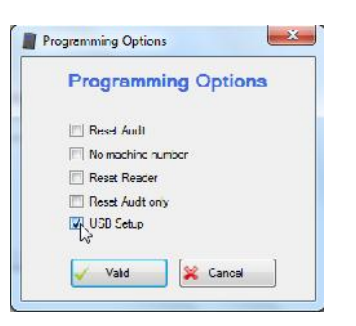

Select the 'USB Setup' option then 'Valid' and apply a standard 'Configuration' card.

**Note : It is imperative to first read the 'Configuration' support (Red) after each opening of the software to unblock this feature of the software.**

**Note 2 : You have to program the readers at the first use with a configuration card.**

#### **IV - AUDITS.**

Click the 'Audit' tab then on 'Read' and select your means of programming (USB key or Card/Keyfob) and apply your audit support:

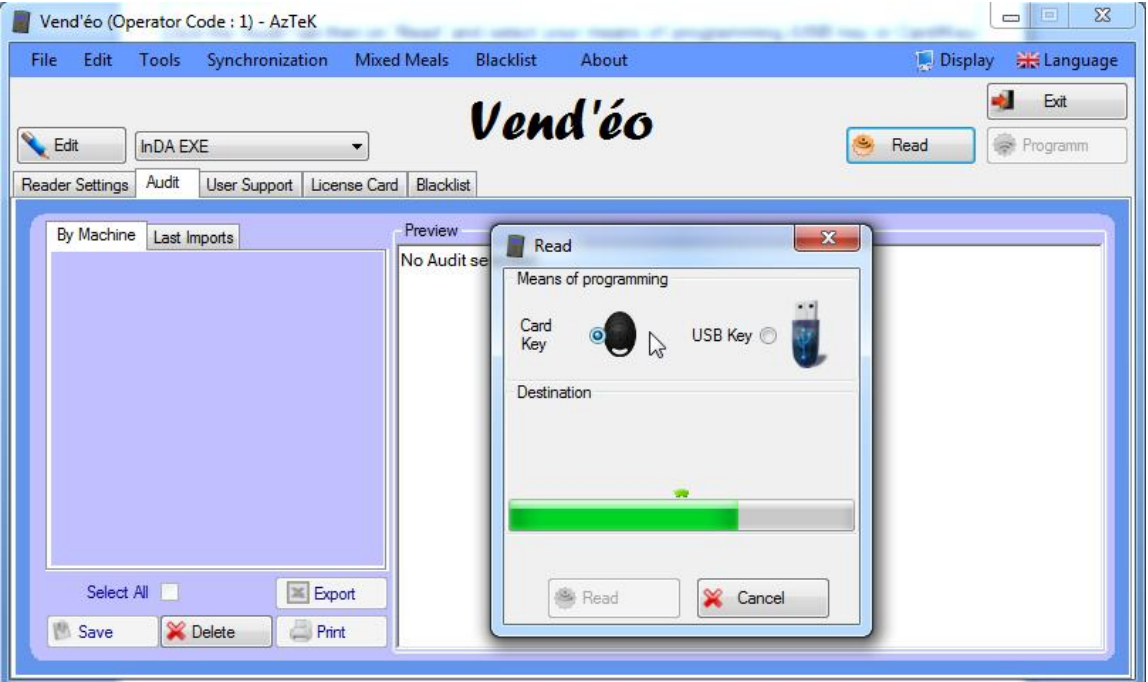

If the machine reference does not exist in the database, the following window appears :

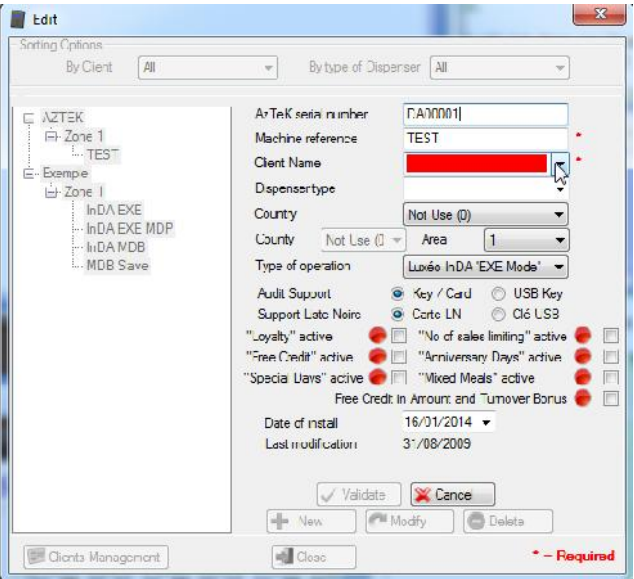

Once you have finished, click on 'Validate' or on 'Cancel' if you do not wish to integrate this audit :

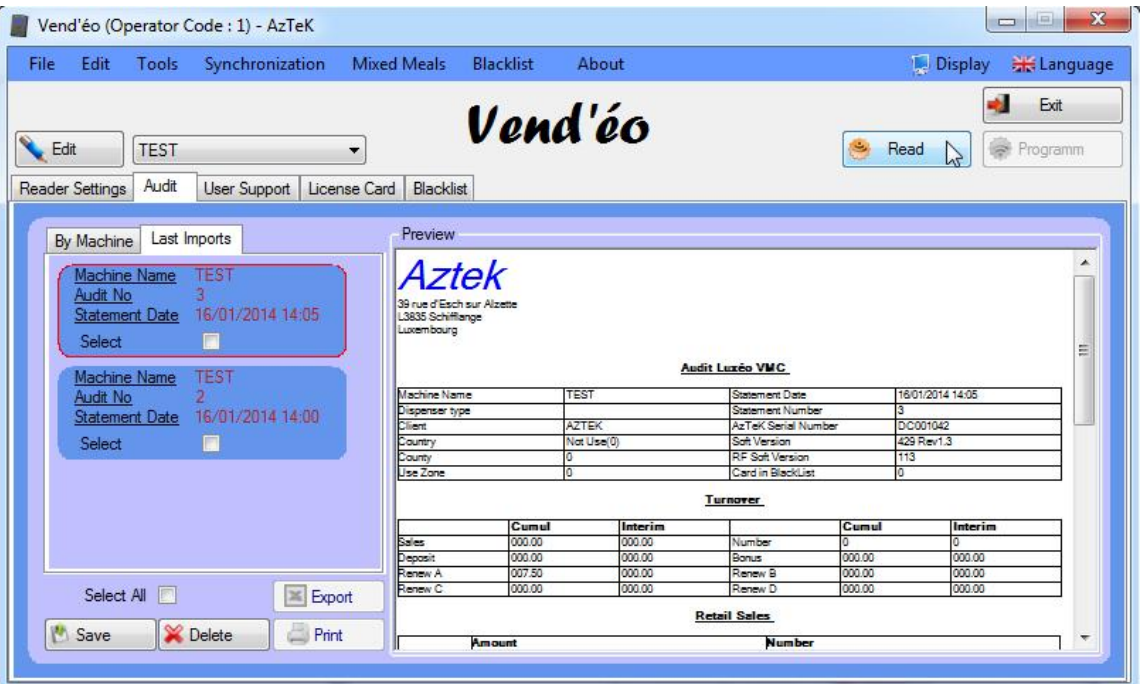

**Machine name :** machine reference. You can change this information by clicking on 'Edit'.

**Audit no :** provides information on the audits order by machine reference.

**Statement date :** shows the date and the time of the audit done.

In the 'Last Imports' tab appear all the audits read during the recent recovery of audit. To integrate the audits into the database, select the desired audits or checked the 'Select All' box then click on 'Save'.

To delete audits, select the desired audits or checked the 'Select All' box then click on 'Delete'. To print audits, select the desired audits or checked the 'Select All' box then click on 'Print'.

It is possible to print the audit with a header (see *''IX - 2) Company header.''*).

To view and sort the audits by machine reference, click on the first tab 'By Machine' and select your machine close to the 'Edit' button located in the top left corner of the window.

Finally, to export audit, select the desired audits or checked the 'Select All' box then click on 'Export' and choose the storing place on your computer (storing name: '*Machine Name*+*Statement Date*.xls') :

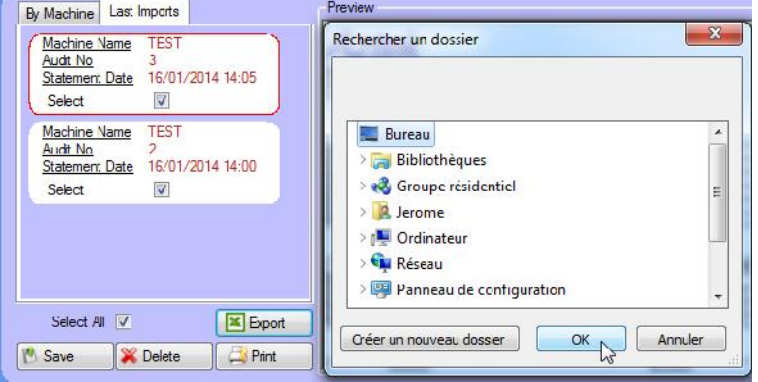

A window will appear when the export will be done :

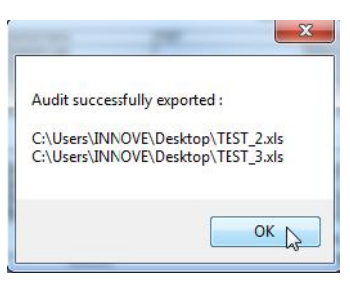

#### **Audit example :**

# *AUDIT TYPE*

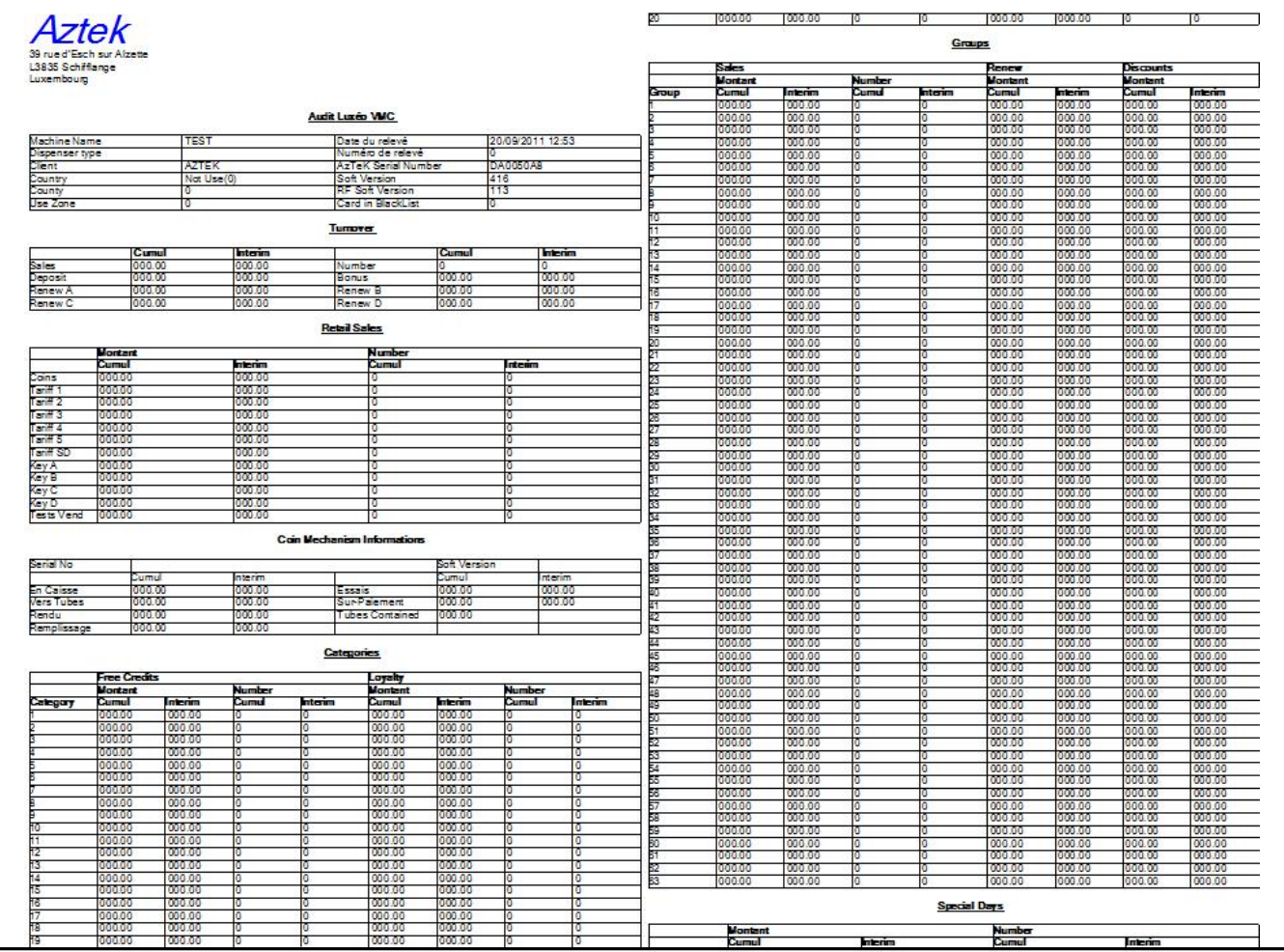

| ppecial Day 1<br>Special Day 2<br>Special Day 3 000.00 |                         | laan an<br>000.00 |                   |                                       | uuu.uu<br>000.00<br>000.00 |                                                              |                                                   |               |                                                                                                    |                                                                                                    |                                                                                                    | 0<br>o                                                                                                    |                                                                                                    |           | 53                                                                                                    |    | IND<br><b>ND</b><br><b>ND</b>                                                                                                    | <b>ND</b><br>ND<br><b>ND</b>                                                        | I ND<br>ND.<br>ND                                                                 | IND<br>ND.<br>ND.              | IND.<br>ND.<br>ND                                                                                                    | 000.00<br>000.00<br>000.00          |                                                                 | 10<br>10       |                 |    |          | 10<br>ю        |
|--------------------------------------------------------|-------------------------|-------------------|-------------------|---------------------------------------|----------------------------|--------------------------------------------------------------|---------------------------------------------------|---------------|----------------------------------------------------------------------------------------------------|----------------------------------------------------------------------------------------------------|----------------------------------------------------------------------------------------------------|----------------------------------------------------------------------------------------------------|----------------------------------------------------------------------------------------------------|-----------|----------------------------------------------------------------------------------------------------|----|----------------------------------------------------------------------------------------------------|-------------------------------------------------------------------------------------|-----------------------------------------------------------------------------------|--------------------------------|----------------------------------------------------------------------------------------------------|-------------------------------------|-----------------------------------------------------------------|----------------|-----------------|----|----------|----------------|
| Special Day 4                                          |                         | 000.00<br>000.00  |                   |                                       | 000.00<br>000.00           |                                                              |                                                   |               |                                                                                                    |                                                                                                    |                                                                                                    | ο<br>I٥                                                                                                    |                                                                                                    |           | z                                                                                                    |    | ND                                                                                                    | ND                                                                                  | ND.                                                                               | ND                             | ND.                                                                                                    | 000.00                              |                                                                 | 10             |                 |    |          | 0              |
| Special Day 5<br>Special Day 6<br>Special Day 7        |                         | 000.00<br>000.00  |                   |                                       | 000300                     |                                                              |                                                   |               |                                                                                                    |                                                                                                    |                                                                                                    | o                                                                                                    |                                                                                                    |           | 函                                                                                                    |    | <b>ND</b><br><b>ND</b>                                                                                                    | ND<br>ND                                                                            | ND<br>ND.                                                                         | ND<br>ND                       | <b>ND</b><br>ND.                                                                                                    | 000.00<br>000.00                    |                                                                 | о<br>Τσ        |                 |    |          | 10<br>ᠳ        |
| Special Day 8 000.00                                   |                         | 000.00            |                   |                                       | 000.00<br>000.00<br>000.00 |                                                              |                                                   |               |                                                                                                    |                                                                                                    |                                                                                                    | ο<br>о                                                                                                    |                                                                                                    |           | Бя                                                                                                    |    | ND<br><b>ND</b>                                                                                                    | ND<br><b>ND</b>                                                                     | ND<br>ND.                                                                         | ND<br>ND.                      | ND<br>ND.                                                                                                    | 000.00<br>00000                     |                                                                 | ю<br>o         |                 |    |          | ıa.<br>G.      |
| Special Day 9<br>Special Day 10   000.00               |                         |                   |                   |                                       | 000000                     |                                                              |                                                   |               |                                                                                                    |                                                                                                    |                                                                                                    | ο<br>σ                                                                                                    |                                                                                                    |           | 69<br>50                                                                                                    |    | ND<br>ND                                                                                                    | ND<br>ND                                                                            | ND<br>ND                                                                          | ND<br>ND                       | ND<br>ND                                                                                                    | 000.00<br>000.00                    |                                                                 | го<br>त        |                 |    |          | σ<br>σ         |
| Special Day 11 000.00<br>Special Day 12 000.00         |                         |                   |                   |                                       | 000.00<br>000.00           |                                                              |                                                   |               |                                                                                                    |                                                                                                    |                                                                                                    | 0<br>o                                                                                                    |                                                                                                    |           | 厨<br>62                                                                                                    |    | <b>ND</b><br>ND                                                                                                    | <b>ND</b><br>ND                                                                     | ND<br>ND                                                                          | ND.<br>ND                      | ND.<br>ND                                                                                                    | 000.00<br>000.00                    |                                                                 | ा<br>ю         | I٥              |    | ō        | I0.<br>ıo.     |
|                                                        |                         |                   |                   |                                       |                            |                                                              | <b>Winnel Meals</b>                               |               |                                                                                                    |                                                                                                    |                                                                                                    |                                                                                                    |                                                                                                    |           | isa<br>Sa                                                                                                    |    | ND<br><b>ND</b>                                                                                                    | ND<br><b>ND</b>                                                                     | ND<br>ND                                                                          | ND<br>ND                       | ND<br>ND.                                                                                                    | 000.00<br>000.00                    |                                                                 | m<br>o         |                 |    |          | о              |
|                                                        |                         | <b>Montant</b>    |                   |                                       |                            |                                                              |                                                   | <b>Number</b> |                                                                                                    |                                                                                                    |                                                                                                    |                                                                                                    |                                                                                                    |           | ь<br>誷                                                                                                    |    | ND<br>ND                                                                                                    | ND<br>ND                                                                            | ND<br>ND                                                                          | ND<br>ND                       | ND<br>ND.                                                                                                    | 000.00<br>000.00                    |                                                                 | 10<br>го       |                 |    |          | ю<br>σ         |
| Meal <sub>1</sub><br>Mcal 2                            |                         | Cumul<br>000.00   |                   |                                       | menm<br>000.00<br>000.00   |                                                              |                                                   | Cumul<br>١o   |                                                                                                    |                                                                                                    |                                                                                                    | <b>nterim</b><br>o                                                                                                    |                                                                                                    |           | 87<br>Б                                                                                                    |    | <b>ND</b><br>ND                                                                                                    | <b>ND</b><br>ND                                                                     | 'ND<br>ND                                                                         | ND.<br>ND                      | ND.<br>ND                                                                                                    | 00000<br>000.00                     |                                                                 | o<br>ात        |                 |    |          | o              |
| Meal 3                                                 | 000.00                  | 000.00            |                   |                                       | 000.00                     |                                                              |                                                   | ю<br>10       |                                                                                                    |                                                                                                    |                                                                                                    | ю<br>10                                                                                                    |                                                                                                    |           | 酶<br>70<br>71                                                                                                    |    | <b>ND</b><br><b>ND</b>                                                                                                    | ND<br><b>ND</b>                                                                     | ND<br>ND.                                                                         | ND.<br>ND.                     | ND.<br>ND.                                                                                                    | 000.00<br>000.00                    |                                                                 | ⊺σ<br>I0.      |                 |    | 0        | 0<br>10.       |
|                                                        |                         |                   |                   |                                       |                            |                                                              | Prices lines(Cumul)                               |               |                                                                                                    |                                                                                                    |                                                                                                    |                                                                                                    |                                                                                                    |           | 72                                                                                                    |    | ND<br>ND                                                                                                    | NO<br>ND                                                                            | ND.<br>ND.                                                                        | ND<br>ND                       | ND.<br>ND.                                                                                                    | 0000000<br>000.00                   |                                                                 | ю<br>σ         |                 |    | σ        | ю.<br>о        |
| ine                                                    | Tarif<br>Tanif 1        | Tarif2            |                   | Tariff 3 Tariff 4                     |                            | Tariff 5                                                     | Tanif SD Taniff 1   Taniff 2                      |               | Number Cumul                                                                                                    |                                                                                                    | Tariff 3                                                                                                    |                                                                                                    | Tanif4 Tanif5                                                                                                    | Tariff SD |                                                                                                    |    | ND<br><b>ND</b>                                                                                                    | ND<br>ND<br><b>ND</b>                                                               | ND<br>ND                                                                          | ND<br>ND.                      | ND<br>ND.                                                                                                    | 000.00<br>000.00<br>000.00          |                                                                 | ٥<br>o         |                 |    |          | ю              |
|                                                        | 000.60                  |                   | 000.49            | 000.38 000.27                         |                            | 000.50 000.39 000.28 000.17 000.06 000.05 0<br>000.16 000.05 |                                                   |               | σ<br>σ                                                                                                    |                                                                                                    | о.                                                                                                    |                                                                                                    |                                                                                                    | o         | 75                                                                                                    |    | <b>ND</b><br><b>ND</b>                                                                                                    | <b>ND</b>                                                                           | ND.<br>ND                                                                         | ND.<br>ND.                     | ND.<br>ND                                                                                                    | 000.00                              |                                                                 | ाठा<br>۱a      | m               |    | σ<br>0   | ю<br>о         |
|                                                        | 000.50                  |                   | 000.39            | 000.28<br>000.55 000.44 000.33 000.22 | 000 17                     | 000.06<br>000.11 000.00 0                                    | 000.00                                            |               | o<br>σ                                                                                                    | m                                                                                                    | σ                                                                                                    |                                                                                                    | Π                                                                                                    | σ         | 78                                                                                                    |    | ND<br>ND<br>N <sub>D</sub>                                                                                                    | ND<br>ND<br><b>ND</b>                                                               | ND<br>ND<br>ND.                                                                   | ND.<br>ND<br>ND.               | ND<br>ND<br>ND.                                                                                                    | 000.00<br>000.00<br><b>GEIGEOGE</b> |                                                                 | O<br>Πσ<br>ाठा |                 |    | п        | 0<br>10.       |
|                                                        | 000.60 000.49<br>000355 |                   | 000.44            | 000.38 000.27<br>000.33 000.22        |                            | 000.16<br>000.11                                             | 000.00<br>000000                                  |               | O<br>ο                                                                                                    | ю                                                                                                    | о                                                                                                    |                                                                                                    | ın                                                                                                    | σ<br>ю    | 膺<br>80                                                                                                    |    | ND<br>ND                                                                                                    | ND                                                                                  | ND.<br>ND                                                                         | ND                             | ND.<br>ND                                                                                                    | 00000<br>000.00                     |                                                                 | ю              | ю               |    | ٥        | ю<br>ъ         |
|                                                        | 0000500<br>000.60       |                   | 0000391<br>000.49 | <b>DOMESTIC</b><br>000.38             | 000.17<br>000.27           | 0000001<br>000.16                                            | <b>Coloradore</b><br>000.00                       |               | o<br>Ū                                                                                                    | о                                                                                                    | о                                                                                                    |                                                                                                    | n.                                                                                                    | ю         | 53                                                                                                    |    | ND.<br>ND                                                                                                    | ND<br>ND<br>ND.                                                                     | ND<br>ND                                                                          | ND<br>ND<br>ND                 | ND<br>ND                                                                                                    | 000.00<br>000.00                    |                                                                 | ⊺о<br>ाउ       |                 |    |          | ю<br>10.       |
|                                                        | 000.65<br>000.65        | 000.54<br>000.54  |                   | 000.43 000.32<br>000.43               | 000.32                     | 000.21 000.00 0<br>000.21                                    | 000.00                                            |               | O<br>σ                                                                                                    |                                                                                                    | о<br>0                                                                                                    |                                                                                                    |                                                                                                    | ю<br>σ    | 驱                                                                                                    |    | ND<br>ND                                                                                                    | ND<br>ND                                                                            | ND<br>ND.                                                                         | ND<br>ND.                      | ND<br>ND.                                                                                                    | 000000<br>000.00                    |                                                                 | ю<br>го        |                 |    |          | ю<br>σ         |
|                                                        | <b>ND</b><br>ND         | ND<br>ND          |                   | ND.<br>ND.                            | ND.<br>ND                  | ND.<br>ND.                                                   | 000.00<br>000.00                                  |               | σ<br>O                                                                                                    |                                                                                                    | o                                                                                                    |                                                                                                    |                                                                                                    | ю         |                                                                                                    |    | ND<br>ND                                                                                                    | ND<br>ND.                                                                           | ND<br>ND                                                                          | ND<br>ND                       | ND<br>ND                                                                                                    | 000.00<br>000.00                    |                                                                 | σ<br>⊺ठ        |                 |    |          | o<br>σ         |
| 4                                                      | ND<br><b>ND</b>         | ND<br>ND          |                   | ND<br>ND.                             | ٩D<br>ND                   | ND<br>ND.                                                    | 000.00<br>000.00 0                                |               | O<br>σ                                                                                                    |                                                                                                    | Ю                                                                                                    |                                                                                                    |                                                                                                    | π         | 88<br>æ                                                                                                    |    | ND<br>ND                                                                                                    | ND<br>ND                                                                            | ND<br>ND                                                                          | ND<br>ND                       | ND.<br>ND                                                                                                    | 00000<br>000.00                     |                                                                 | ю<br>ю         |                 |    |          | O<br>ю         |
| б                                                      | ND<br>ND                | ND<br>ND          |                   | ND.<br>ND.                            | ND.<br>ND.                 | ND.<br>ND                                                    | 000.00 0<br>000.00 0                              |               | O<br>O                                                                                                    |                                                                                                    | 10                                                                                                    |                                                                                                    |                                                                                                    | ю<br>п    | 莭                                                                                                    |    | ND.<br>ND                                                                                                    | ND<br>ND                                                                            | ND<br>ND.                                                                         | ND<br>ND                       | ND.<br>ND.                                                                                                    | 00000<br>000.00                     |                                                                 | го<br>ю        |                 |    |          | τ<br>ıa.       |
| 18                                                     | ND<br>ND                | ND<br>ND          |                   | ND<br>ND                              | ND<br>ND.                  | ND.<br>ND                                                    | 000.00 0<br>000.00 0                              |               | O<br>σ                                                                                                    |                                                                                                    | σ<br>ю                                                                                                    |                                                                                                    |                                                                                                    | τ<br>ю    | BS                                                                                                    |    | <b>ND</b><br>ND                                                                                                    | ND <sub></sub><br>ND                                                                | ND<br>ND                                                                          | ND<br>ND                       | ND<br>ND                                                                                                    | 000.00<br>00000                     |                                                                 | ю<br>ю         |                 |    |          | IO.<br>σ       |
| ٩<br>ю                                                 | ND<br>ND                | ND<br>ND          |                   | ND<br>ND                              | ND<br>ND                   | ND.<br>ND.                                                   | 000.00 0<br>000000 0                              |               | ю<br>Ū                                                                                                    | о                                                                                                    | σ                                                                                                    |                                                                                                    |                                                                                                    | o<br>τ    | 函                                                                                                    |    | ND<br><b>ND</b>                                                                                                    | ND<br>ND                                                                            | ND<br>ND.                                                                         | ND<br>ND                       | ND<br>ND.                                                                                                    | 000.00<br>000.00                    |                                                                 | ю<br>т         |                 |    |          | ο<br>σ         |
| 22                                                     | ND<br><b>ND</b>         | ŃD<br>ND          |                   | ND<br>ND                              | ND<br>ND                   | ND<br>ND.                                                    | 000.00<br>000.00 0                                |               | о<br>O                                                                                                    | Ιō                                                                                                    | 0                                                                                                    |                                                                                                    | Ю                                                                                                    | τ         | 98                                                                                                    |    | ND<br>ND                                                                                                    | ND<br>ND                                                                            | ND<br>ND                                                                          | ND<br>ND                       | ND<br>ND                                                                                                    | 000.00<br>000.00                    |                                                                 | ю<br>т         |                 |    |          | ю<br>ю         |
| s                                                      | ND<br>ND                | ND<br>ND          |                   | ND<br>ND                              | ND.<br>ΨD                  | ND<br>ND                                                     | 000.00<br>000.00                                  |               | o<br>O                                                                                                    | ю                                                                                                    | ΙΘ.                                                                                                    |                                                                                                    | Ω                                                                                                    | σ         | E.                                                                                                    |    | ND<br>ND                                                                                                    | ND<br>ND                                                                            | ND<br>ND                                                                          | ND<br>ND                       | ND<br>ND                                                                                                    | 000.00<br>000.00                    |                                                                 | τσ<br>10       |                 |    | σ        | Τσ<br>о        |
| 25<br>16                                               | ND<br>ND                | ND<br>ND          |                   | ND<br>ND                              | ND<br>NВ                   | ND.<br>ND.                                                   | 000.00 0<br>000.00                                |               | O<br>σ                                                                                                    |                                                                                                    | о                                                                                                    |                                                                                                    |                                                                                                    | ٥<br>o    | 100                                                                                                    |    | ND.                                                                                                    | ND                                                                                  | ND.                                                                               | ND                             | ND.                                                                                                    | 000.00                              |                                                                 | Ю              | ю               | o  | σ        | o              |
| 28                                                     | <b>ND</b><br><b>ND</b>  | ND<br>ND          |                   | ND.<br>ND.                            | ND<br>ND                   | ND<br>ND.                                                    | 000.00 0<br>000.00 0                              |               | σ<br>0                                                                                                    | n<br>۱a                                                                                                    | о<br>0                                                                                                    |                                                                                                    | ın<br>٥                                                                                                    | ъ<br>o    |                                                                                                    |    |                                                                                                    |                                                                                     |                                                                                   |                                |                                                                                                    |                                     | <b>Prices lines(Interim)</b>                                    |                |                 |    |          |                |
| ю                                                      | ND<br>ND.               | ND<br>ND          |                   | ND<br>ND.                             | ۷D<br>ND                   | ND<br>ND.                                                    | 000.00<br>000.00 0                                |               | O<br>त                                                                                                    |                                                                                                    | o                                                                                                    |                                                                                                    |                                                                                                    | ाउ        | Line                                                                                                    |    | Tanif<br>Taiff 1                                                                                                    |                                                                                     | Tarif2 Tariff 3                                                                   |                                |                                                                                                    |                                     | Number Interim<br>Tariff 4 Tariff 5 Tariff SD Tariff 1 Tariff 2 |                | Tanif 3 Tanif 4 |    | Tariff 5 | Tariff SD      |
| 12                                                     | <b>ND</b><br>ND         | ND<br>ND          |                   | ND.<br>ND                             | ND<br>ND                   | ND.<br>ND                                                    | 000.00 0<br>000.00 0                              |               | 0<br>O                                                                                                    |                                                                                                    | o                                                                                                    |                                                                                                    |                                                                                                    | G<br>σ    |                                                                                                    |    | 100003500<br>000.60 000.49                                                                                                    |                                                                                     | 000.39 000.28<br>000.38                                                           | 000.17 000.06 000.05<br>000.27 | 000.16 000.05                                                                                                    |                                     |                                                                 | ю              |                 |    | n.       | ю              |
| σ                                                      | ND<br><b>ND</b>         | ND<br><b>ND</b>   |                   | ND.<br>ND                             | ND<br>ND                   | ND.<br>ND.                                                   | 000.00 0<br>000.00 0                              |               | σ<br>o                                                                                                    |                                                                                                    | 0<br>10.                                                                                                    |                                                                                                    | o                                                                                                    | σ<br>10   |                                                                                                    |    | 000.50 000.39<br>000.55                                                                                                    | 000.44                                                                              | 000.28<br>000.33                                                                  | 000.17<br>000.22               | 000.06 000.00<br>000.11                                                                                                    | 000.00                              |                                                                 | o<br>го        |                 |    | ٥        | o<br>10        |
| 36                                                     | ND<br>ND                | ND<br>ND          |                   | ND.<br>ND.                            | ND<br>ND                   | ND.<br>ND.                                                   | 000.00 0<br>000.00 0                              |               | о<br>р                                                                                                    |                                                                                                    | ю<br>ю                                                                                                    |                                                                                                    |                                                                                                    | σ<br>т    |                                                                                                    |    | 000.60 000.49<br>000.55 000.44                                                                                                    |                                                                                     | 000.33<br>000.33                                                                  | 000127<br>000.22               | 000.16<br>000.11                                                                                                    | 0000000<br>000.00                   |                                                                 | ाठा<br>O       | ю<br>O          | n  | σ<br>٥   | ю<br>G.        |
| 38                                                     | ND<br><b>ND</b>         | ND<br>ND          |                   | ND<br>ND.                             | ۷D<br>ND                   | ND<br>ND.                                                    | 000.00<br>000.00 0                                |               | 0<br>Ō                                                                                                    |                                                                                                    | σ                                                                                                    |                                                                                                    | Ю                                                                                                    | σ         |                                                                                                    |    | 000.50<br>000.60                                                                                                    | 000.39<br>000.49                                                                    | 000.28<br>000.38                                                                  | 000.17<br>000.27               | 000.06<br>000.16                                                                                                    | 000.00<br>000.00                    |                                                                 | 0<br>о         |                 |    |          | o<br>σ         |
| m                                                      | ND<br>ND                | ND<br>ND.         |                   | ND<br><b>ND</b>                       | ND<br>ND                   | ND<br><b>ND</b>                                              | 000.00<br>000.00                                  |               | ο<br>ю                                                                                                    |                                                                                                    | 10<br>o                                                                                                    |                                                                                                    |                                                                                                    | σ<br>n    | t٥                                                                                                    |    | 000.65<br>1000.65                                                                                                    | 000.54<br>000.54                                                                    | 000.43<br>000.43                                                                  | 000.32<br>000.32               | 000.21<br>1000.21                                                                                                    | 000.00<br>000.00                    |                                                                 | ١a<br>ю        |                 |    |          | o<br>ъ         |
|                                                        | ND<br><b>ND</b>         | ND<br>ND          |                   | ND<br>ND                              | ND<br>١D                   | ND.<br>ND.                                                   | 000.00 0<br>000.00                                |               | O<br>σ                                                                                                    | ю                                                                                                    | ю                                                                                                    |                                                                                                    | ō                                                                                                    | τ         |                                                                                                    |    | <b>ND</b><br><b>ND</b>                                                                                                    | ND.<br>ND                                                                           | ND<br>ND                                                                          | ND<br>ND                       | ND.<br>ND                                                                                                    | 000.00<br>000.00                    |                                                                 | ю<br>ю         |                 |    |          | σ<br>10.       |
| з                                                      | <b>ND</b><br>ND.        | <b>ND</b><br>ND   |                   | ND.<br>ND                             | ND<br>ND.                  | ND.<br>IND.                                                  | 000.00 0<br>000000                                |               | O<br>ο                                                                                                    | lo.<br>о                                                                                                    | o<br>o                                                                                                    |                                                                                                    | O<br>п                                                                                                    | o<br>ъ    | 13<br>14                                                                                                    |    | ND<br>ND                                                                                                    | <b>ND</b><br>ND                                                                     | ND<br>ND.                                                                         | ND<br>ND                       | ND<br>ND.                                                                                                    | 000.00<br>00000                     |                                                                 | ⊺त<br>10       |                 |    |          | ঢ<br>n.        |
| δ                                                      | ND<br><b>ND</b>         | ND<br><b>ND</b>   |                   | ND<br>ND.                             | ٩D<br>ND                   | ND<br>ND.                                                    | 000.00<br>000.00 0                                |               | o<br>o                                                                                                    |                                                                                                    | o                                                                                                    |                                                                                                    | O                                                                                                    | O         | 16                                                                                                    |    | ND<br><b>ND</b>                                                                                                    | ND<br>ND                                                                            | ND.<br>ND                                                                         | ND<br>ND                       | <b>ND</b><br>ND.                                                                                                    | 000.00<br>000.00                    |                                                                 | о<br>τσ        |                 |    |          | о<br>р         |
| £3                                                     | ND<br>ND.               | ND<br>ND          |                   | ND<br>ND.                             | ND<br>ND                   | ND.<br>ND.                                                   | 000.00<br>000.00 0                                |               | ο<br>ю                                                                                                    |                                                                                                    | 10<br>10                                                                                                    |                                                                                                    | O<br>в                                                                                                    | σ<br>n    | 18<br>19                                                                                                    |    | <b>ND</b><br><b>ND</b><br>ND                                                                                                    | ND<br><b>ND</b><br>ND                                                               | ND<br>ND.<br>ND                                                                   | ND<br>ND.<br>ND                | ND<br>ND.<br>ND                                                                                                    | 000.00<br>00000<br>000.00           |                                                                 | ю<br>I٥<br>ю   | o               |    | ō        | 10.<br>10<br>ю |
| 19                                                     | ND.<br>ND               | ND<br>ND          | ND                | ND.                                   | ND<br>ND                   | ND.<br>ND                                                    | 000.00 0<br>000.00<br>21                          |               | 0<br>го<br>ND                                                                                                    |                                                                                                    | ю                                                                                                    | ND                                                                                                    |                                                                                                    |           | DΟ<br>000.00                                                                                                    |    | ND                                                                                                    | <b>ND</b>                                                                           | ND                                                                                | ND                             | ND<br>10                                                                                                    | 000.00 0                            |                                                                 | ा              | ाव              | Ţσ | О        | I٥             |
|                                                        |                         |                   |                   |                                       |                            |                                                              | P.<br>46<br>P.<br>R<br>P.<br>P.<br>70<br>71<br>74 |               | ND<br>ND<br>ND<br>ND<br>ND.<br>ND<br>ND<br>ND.<br>ND<br>ND<br>ND<br>ND<br>N <sub>D</sub><br>'ND<br>ND.<br>ND.<br>ND<br>ND<br>ND<br>ND<br>ND<br>ND<br>ND<br>ND<br>ND<br>ND.<br>ND<br>ND<br>ND<br>ND<br>ND<br>ND<br>ND<br>ND<br>ND<br>ND<br>ND<br>ND<br>ND.<br>ND<br>ND<br>ND<br>ND<br>ND<br>ND<br>ND.<br>ND<br>ND<br>ND.<br>ND<br>ND<br>ND<br>ND<br>ND<br>ND.<br>ND.<br>ND.<br>ND.<br>ND<br>ND.<br>ND.<br>ND<br>ND<br>ND<br>ND<br>ND<br>ND. | ND<br>ND.<br>ND.<br>ND<br>ND.<br>ND<br>ND<br><b>ND</b><br>ND<br>ND.<br>ND.<br>ND<br>ND<br>ND<br>ND<br>ND<br>ND<br>ND<br>ND<br>ND<br>ND<br>ND<br>ND.<br>ND<br>ND<br>ND<br>ND<br>IND<br>ND<br>ND<br>ND.<br>ND.<br>ND<br>ND<br>ND<br>ND<br>ND<br>ND<br>IND<br>ND.<br>ND.<br>ND.<br>ND<br>ND<br>ND.<br>ND<br>ND.<br>ND.<br>ND<br><b>ND</b><br>ND<br>ND<br>ND.<br>ND<br>ND<br>ND.<br>ND.<br>ND<br><b>ND</b><br>ND<br>IND<br>ND<br>ND.<br>ND.<br>ND.<br>ND.<br>ND<br>ND | ND<br><b>ND</b><br>ND<br>ND.<br><b>ND</b><br>ND<br>ND.<br><b>ND</b><br>ND<br>ND<br>ND<br>NΟ<br>$rac{8}{5}$<br>ND<br>ND<br>ND.<br>ND<br><b>ND</b><br>ND<br>ND <sub></sub><br>ND<br>ND<br>ND<br>ND<br>ND<br>ND <sub></sub><br>ND.<br>ND<br>ND<br>ND.<br>ND<br>ND<br>ND.<br>ND<br>ND <sub></sub><br>ND<br>ND<br>ND.<br>ND<br>ND.<br>ND<br>ND<br>ND<br>ND<br>ND.<br><b>ND</b><br>ND<br>ND<br>ND.<br>ND<br>ND.<br>ND<br>ND<br>ND<br><b>ND</b><br>ND<br>ND <sub></sub><br>ND<br>ND<br>ND<br><b>ND</b><br><b>ND</b><br>ND<br><b>ND</b><br>ND<br><b>ND</b><br>ND | ND<br>ND<br>ND<br>ND<br><b>ND</b><br>ND<br>IND.<br><b>ND</b><br><b>NO</b><br>ND<br>ND<br>ND<br>ND<br>ND<br>ND<br>ND<br>ND<br>ND.<br>ND<br>ND<br>ND<br>ND<br>ND<br>ND<br>ND<br><b>ND</b><br>ND<br>ND<br>ND<br>ND<br>ND<br>ND<br>ND<br>ND<br>ND<br>ND<br><b>ND</b><br>ND<br>ND<br>ND<br>ND<br>ND<br>ND<br>NB <sub>NB</sub><br>ND <sub></sub><br>ND<br>ND<br>ND<br>ND<br><b>ND</b><br><b>ND</b><br>ND<br><b>ND</b><br>ND<br>ND<br>ND<br>ND<br>ND<br><b>ND</b><br>ND<br>ND.<br><b>ND</b><br>ND<br>ND<br><b>ND</b><br>ND<br>ND<br><b>ND</b> | <b>ND</b><br><b>ND</b><br>ND.<br>ND.<br><b>ND</b><br>IND<br>ND<br><b>ND</b><br>ND<br>ND<br><b>ND</b><br>ND<br>ND<br>ND<br>ND<br><b>ND</b><br>ND<br>ND<br><b>ND</b><br>ND<br>ND<br><b>ND</b><br>ND.<br>ND<br><b>ND</b><br>ND<br><b>ND</b><br>IND<br><b>ND</b><br>ND<br>ND<br><b>ND</b><br>ND<br><b>ND</b><br>ND<br>ND<br>ND.<br>ND<br>ND<br>ND<br>ND<br>ND<br>ND<br>ND<br>ND<br>ND<br><b>ND</b><br>ND.<br><b>ND</b><br><b>ND</b><br><b>ND</b><br>ND<br>ND<br>ND <sub></sub><br>ND<br><b>ND</b><br>ND.<br><b>ND</b><br><b>ND</b><br>ND<br>ND<br><b>ND</b><br>ND<br>ND<br>ND.<br>ND<br><b>ND</b><br><b>ND</b> |           | 000.00<br>000.00<br>000.00<br>000.00<br>00000<br><b>DOODO</b><br>00000<br>nnnnn.<br>000000<br>000.00<br>000.00<br>000.00<br>atomto:<br>000.00 0<br>000.00<br>nacon la<br>00000<br>000.00<br>000.00<br>00000<br>00000<br>000.00<br>000.00<br>000.00<br>000.00<br>00000<br>00000<br>000.00<br>00000 0<br>00000<br>00000<br>00000<br>000.00<br>000.00<br>000.00<br>000.00<br>000.00<br>000.00 0<br>000000<br>000.00<br>000.00<br>00000<br>000.00<br>000.00<br>000.00<br>000.00<br>000.00<br>000.00<br>000.00<br>000.00<br>00000<br>00000<br>000.00<br>000.00<br>000.00<br>000.00<br>000.00<br>000.00<br>000.00<br>000.00<br><b>DESCRIPTION</b><br>000.00 0<br>00000<br>000000<br>000.00<br>000.00<br>000.00<br>000.00<br>000.00 0 |    | o<br>го<br>то<br>10<br>10<br>D.<br>$\sqrt{2}$<br>т<br>o<br>10<br>ō<br>10<br>n<br>o<br>10<br>ю<br>ю<br>۱O<br>١O<br>ю<br>ю<br>ю<br>ю<br>O<br>10<br>۱G<br>ю<br>ю<br>10<br>τσ<br>8<br>O<br>To<br>10<br>10<br>ю<br>т<br>10<br>o<br>10<br>ю<br>ю<br>ın<br>ю<br>$\overline{0}$<br>т<br>$\circ$ | ō<br>ю<br>o<br>10<br>10.<br>ю<br>σ<br>10<br>ю<br>10<br>a<br>Ю<br>I٥<br>ō<br>ю<br>10 | 0<br>n<br>ю<br>٥<br>o<br>σ<br>n<br>о<br>σ<br>a<br>٥<br>٥<br>٥<br>n<br>α<br>٥<br>ю | $\Omega$<br><b>O</b>           | o<br>ю<br>ाउ<br>I٥<br>го<br>10<br>m<br>ा<br>0<br>10<br>ō<br>т<br>۱o<br>ю<br>١a<br>ю<br>р<br>о<br>ю<br>⊺<br>т<br>го<br>10<br>Τσ<br>ाउ<br>го<br>ō<br>σ<br>10<br>ाउ<br>т<br>ю<br>ю<br>ю<br>ाउ<br>г<br>B<br>o<br>10<br>ा<br>ю<br>го<br>I٥<br>ю<br>τσ<br>I٥<br>ō<br>o<br>I٥<br>ा<br>ю<br>ю<br>10<br>I٥<br>ा<br>г<br>o<br>т<br>lо |                                     |                                                                 |                |                 |    |          |                |
|                                                        |                         |                   |                   |                                       |                            |                                                              |                                                   |               | ND<br>ND<br>ND                                                                                                    | ND<br>ND<br>ND                                                                                                    | IND<br>ND<br>ND                                                                                                    | ND<br>ND<br>۷D                                                                                                    | ND<br>ND<br>ND                                                                                                    |           | 000.00 0<br>000.00<br>000.00                                                                                                    | 10 | ю.<br>0<br>0                                                                                                    |                                                                                     | IО<br>0<br>U                                                                      | ю<br>10                        | 10<br>10.<br>O                                                                                                    |                                     |                                                                 |                |                 |    |          |                |
|                                                        |                         |                   |                   |                                       |                            |                                                              |                                                   | P.<br>100     | ND.<br>ND                                                                                                    | ND<br>ND                                                                                                    | ND.<br>ND                                                                                                    | ۷D<br>ND                                                                                                    | ND<br>ND                                                                                                    |           | 000.00 0<br>000.00 0                                                                                                    |    | 10<br>٥                                                                                                    | Ю                                                                                   | U<br>о                                                                            | 10<br>0                        | 10<br>o                                                                                                    |                                     |                                                                 |                |                 |    |          |                |

AzTeK 2011 – Page 45

#### **V - USER SUPPORT.**

Click on the 'User Support' tab, then on 'Read' and put a 'User' card or key on the console.

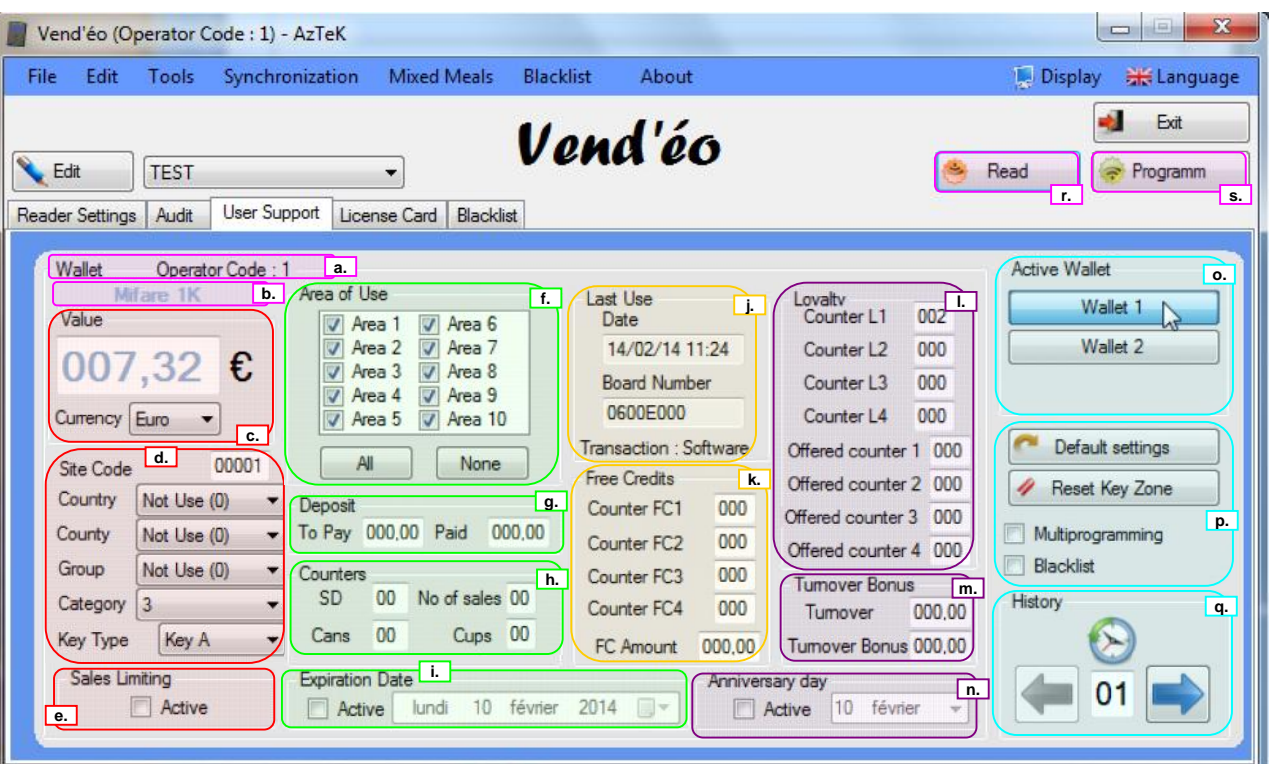

We are currently working on the wallet 1 and here is all the information it contains :

#### **a. Operator Code. a.**

Fixed, specified by **AzTeK**.

#### **b. Technology. b.**

Technology type of the 'User' support read.

#### **c. Value, Currency. c.**

**Value :** Value of credit on the card or key, modifiable up to 655.00 €.

**Currency :** Euro. Any other currency is currently not available.

#### **d. Site code, Country, County, Group, Category, Key Type. d.**

**Site code :** Repeat of the site code of the Luxéo reader (see *''III - 7) a. Site codes. ''*).

**Country :** 'Country' code assigned to the 'User' support in case of a national group.

**County :** 'County' code assigned to the 'User' support in case of a regional group.

**Group :** 'Group' code assigned to the 'User' support in case of a group.

**Category :** number of the category assigned to the 'User' support for the free credits and/or the loyalty, value is from 1 to 20 (see *''III - 3) Loyalty.''* and *''III - 4) Free Credits.''*). Value is 0 if the support has no category to activate.

**Key Type :** type of support allowing a different tariffs applying (see *''III - 2) c. Number of sales limiting''*).

# **e. Sales Limit. e.**

This feature enables the limitation of sales on the 'User' support if the option is selected in the settings (see *''III - 1) j. Number of sales limiting active.''*).

# **f. Area of Use. f.**

This feature allows you to select areas of use of a 'User' support (10 possible zones).

**Example :** Zone 1 : workshop ; Zone 2 : office ; Zone 3 : break room ; Zone 4 : waiting room, etc.

In this way, it is possible to provide a different range of use for each different 'User' support (see *''III - 1) d. Zones.''*).

#### **g. Deposit. g.**

**To pay :** Amount to pay before use.

**Paid :** Amount already paid on the 'User' support.

## **h. Counters. h.**

**SD :** Effective number of sales during Special Days if 'Products offered' box is checked (see *''III - 5) Special Days.''*).

**N° of sales :** Effective number of sales per day if 'Sales Limit' box is checked (see *''III - 1) j. Number of sales limiting active.''*).

**Cans :** Number of cans purchased and not tagout.

**Cups :** Number of cups purchased and not tagout.

# **i. Expiration date. i.**

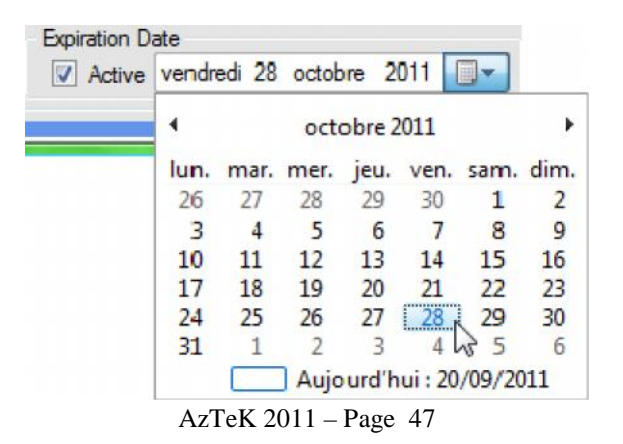

Allows you to program or view the expiration date of the 'User' support.

#### **Example** : (see window below)

A temporary worker with a 'User' support programmed according to the same expiration date as the one shown in the window above could no longer use it after October 28<sup>th</sup> 2011.

# **j. Last Use. j.**

**Date :** Date of last use. Information cannot be changed.

**Board Number :** Serial number of the last reader used. Information cannot be changed.

**Transaction** : The last type of transaction made (debit, credit, software modification...).

### **k. Free Credits. k.**

**Counter FC1 :** counter number 1 (see *''III - 4) Free Credits.''*) of the remaining number of sales on the validity period of the free credit.

**Counter FC2 :** counter number 2 (see *''III - 4) Free Credits.''*) of the remaining number of sales on the validity period of the free credit. **Counter FC3 :** counter number 3 (see *''III - 4) Free Credits.''*) of the remaining number of sales on

the validity period of the free credit.

**Counter FC4 :** counter number 4 (see *''III - 4) Free Credits.''*) of the remaining number of sales on the validity period of the free credit.

#### **l. Loyalty. l.**

**Counter L1 :** counter number 1 (see *''III - 3) Loyalty.''*) of the remaining number of sales on the validity period of the loyalty. **Counter L2 :** counter number 2 (see *''III - 3) Loyalty.''*) of the remaining number of sales on the validity period of the loyalty. **Counter L3 :** counter number 3 (see *''III - 3) Loyalty.''*) of the remaining number of sales on the validity period of the loyalty. **Counter L4 :** counter number 4 (see *''III - 3) Loyalty.''*) of the remaining number of sales on the validity period of the loyalty.

**Offered counter 1 :** counter number 1 (see *''III - 3) Loyalty.''*) of the remaining number of sales to offer on the validity period of the loyalty. **Offered counter 2 :** counter number 2 (see *''III - 3) Loyalty.''*) of the remaining number of sales to offer on the validity period of the loyalty. **Offered counter 3 :** counter number 3 (see *''III - 3) Loyalty.''*) of the remaining number of sales to offer on the validity period of the loyalty. **Offered counter 4 :** counter number 4 (see *''III - 3) Loyalty.''*) of the remaining number of sales to offer on the validity period of the loyalty.

#### **m. Turnover bonus. m.**

**Turnover :** value of the turnover already reached on the user support.

**Turnover Bonus :** value of the turnover bonus available on the user support.

#### **n. Anniversary day. n.**

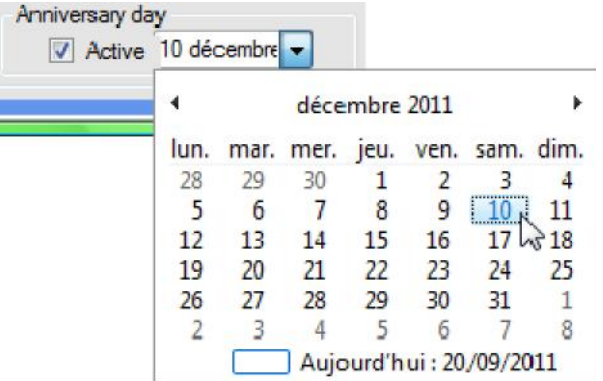

Allows you to program or view the anniversary day of the 'User' support if the option is enabled in the settings (see *''III - 1) k. Anniversary Days active''*).

# **o. Active Wallet. o.**

Click on the desired portfolio to view the first or the second wallet (In DESFIRE technology only, 3 wallets are available).

# **p. Default settings, Reset Key Zone, Multiprogramming. p.**

**Default settings :** Reset to zero the parameters of the portfolio.

**Reset Key Zone :** Full reset of the portfolio (Blank zone).

**Multiprogramming :** By checking this box, you can set the 'User' support with same information.

**Important :** if you want to program several 'User' support, the following window will appear :

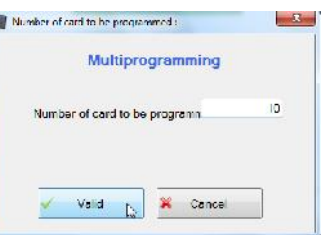

Insert the number of 'User' support to program and click on 'Validate' :

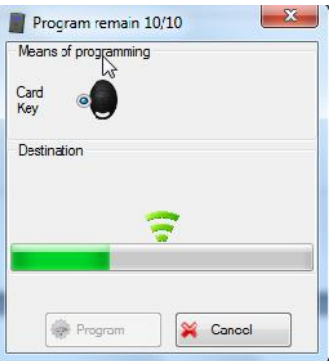

Finally, present the 'User' support one after another.

At each initialization, you can see in the banner on top of this window, the number of 'User' support still to program.

**Blacklist :** By checking this box, you can automatically add the 'User' support :

- either to the blacklist opened in the 'Blacklist' tab (even if it is not linked to a client).
- or to the blacklist corresponding to the client linked with the machine reference selected.

Just hit the 'Program' button, the following window will appear :

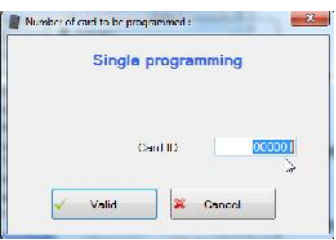

Set the keyfob ID you want to assign and click on 'Valid'.

Now you can go to the 'Blacklist' tab and see that the key number has been added to the current blacklist :

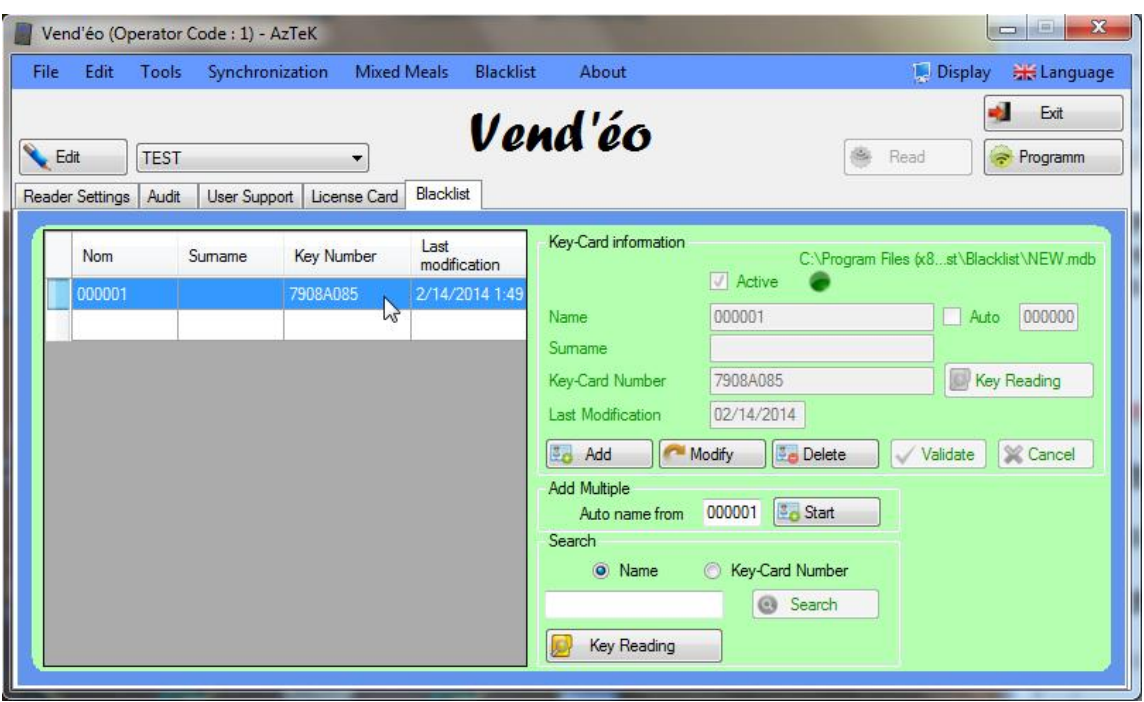

#### **q. History. q.**

History of the last 2 events of the 'User' support.

#### **r. Read. r.**

Click on this button to display the data present in a 'User' support.

#### **s. Program. s.**

Click on this button to integrate in the 'User' support all the parameters previously developed. This can be done in several supports (see *''V - p. Default settings, Reset Key Zone, Multi programming.*'').

# **VI - RELOADING CARD.**

Click on the 'User Support' tab, then on 'Read' and put a 'Reloading' card on the console.

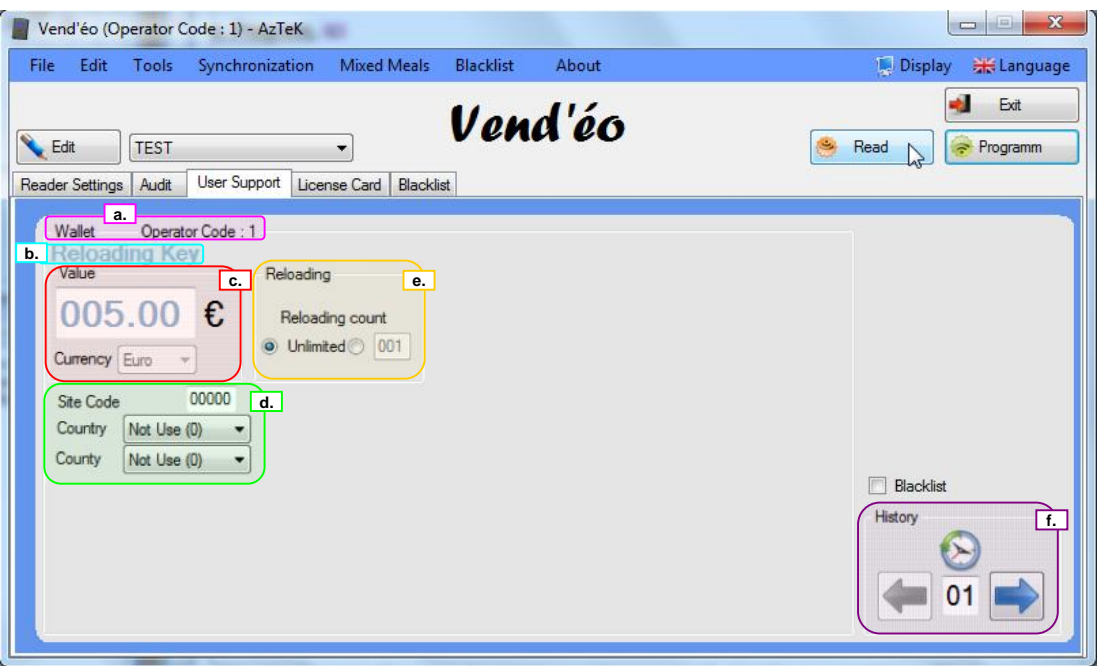

This specific card allows you to reload your 'User' supports directly on a machine without using a coin mechanism.

Just assign to the card a fixed value and the site code of the reader then apply it on the  $\mathbf{Lux{eo}}$ reader in front of the machine.

It will show the fixed value on the reader display and you will just have to recover this credit by putting a 'User' support on the reader to reload it.

By default, the number of the reloading is unlimited but it can be changed if needed.

# **a. Operator Code. a.**

Fixed, specified by **AzTeK**.

# **b. Type of card. b.**

Type of card read.

# **c. Value, Currency. c.**

**Value :** Fixed value of the 'Reloading card', modifiable up to 655.00 €.

**Currency :** Local. Any other currency is currently not available **(information cannot be changed)**.

#### **d. Site code, Country, County. d.**

**Site code :** Repeat of the site code of the Luxéo reader (see *''III - 7) a. Site codes. ''*).

**Country :** 'Country' code assigned to the 'Reloading' card in case of a national group.

**County :** 'County' code assigned to the 'Reloading' card in case of a regional group.

# **e. Reloading. e.**

Number of reloading allowed.

# **f. History. f.**

History of the last 2 events of the 'Reloading' card.

#### **VII - LICENSE CARD.**

Click on the 'License Card' tab, then on 'Read' and put a 'License' card on the console.

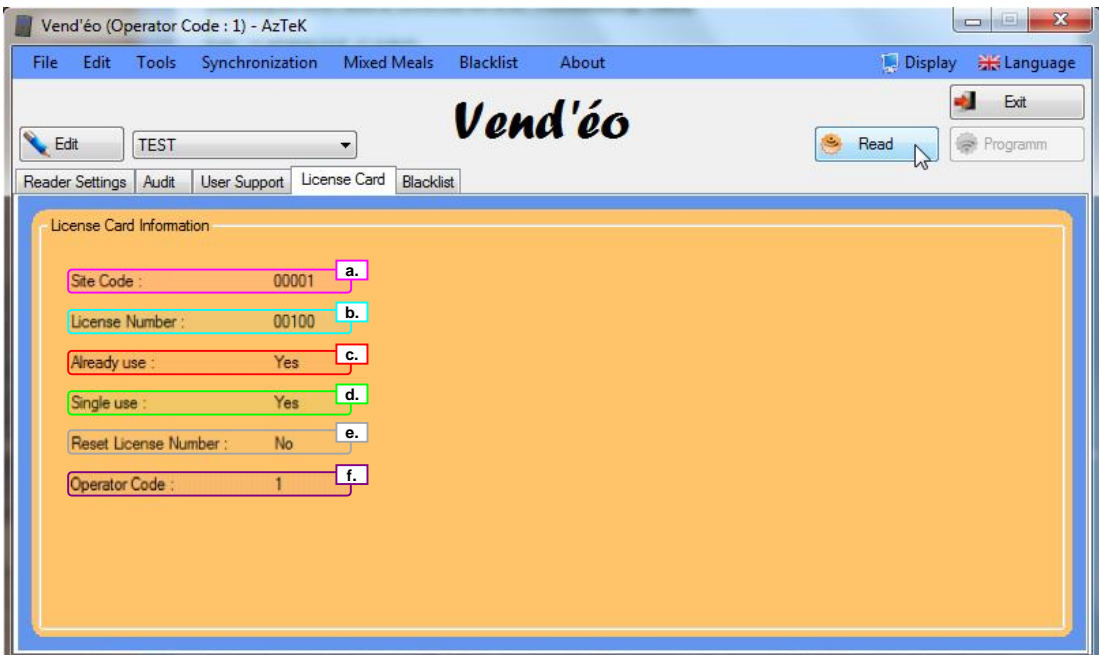

This specific card is used to credit a number of license on a special 'Initialization' box in the case you would like to put the **AzTeK** 'vending application' on existing support of a final site.

#### **a. Site Code. a.**

Fixed, specified by **AzTeK (information cannot be changed)**.

#### **b. License Number. b.**

Number of license programmed in the card **(information cannot be changed)**.

#### **c. Already use. c.**

It tells you if the card has already been used or not **(information cannot be changed)**.

#### **d. Single use. d.**

It tells you if the card is for a single use or unlimited **(information cannot be changed)**.

#### **e. Reset License Number. e.**

It tells you if the card will set to zero all the licenses already present in the 'Initialization' box before Adding new ones **(information cannot be changed)**.

#### **f. Operator code. f.**

Fixed, specified by **AzTeK (information cannot be changed)**.

#### **VIII - BLACKLIST.**

This feature allows you to manage all the databases of all the supports existing on your sites. This will help you when you would like to disable any support from your sites (blacklist).

By default, all cards or keys are enabled and the  $\text{Lux\'eo}$  reader accepts all of them. When disabling a support, the reader will store its serial number (after reading of the 'Blacklist' card) and will no longer read it.

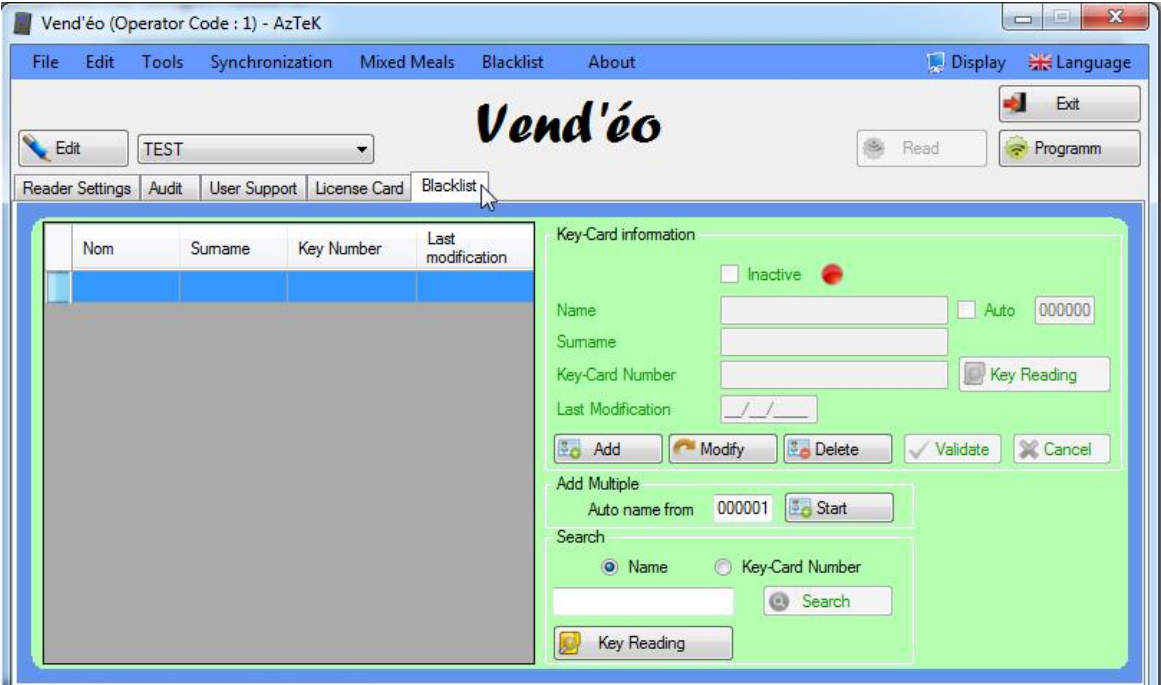

# **a. Creating a new database.**

To create a new database, please go to the top banner of the window in '*Blacklist/New*' :

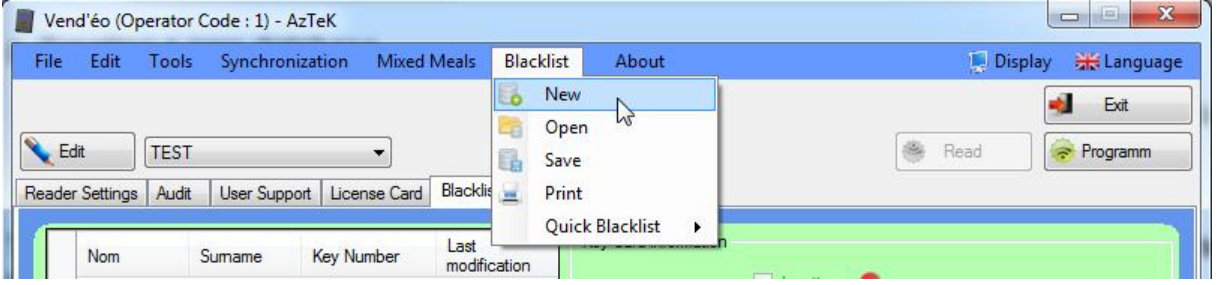

Select the path to save the database and choose a name to register :

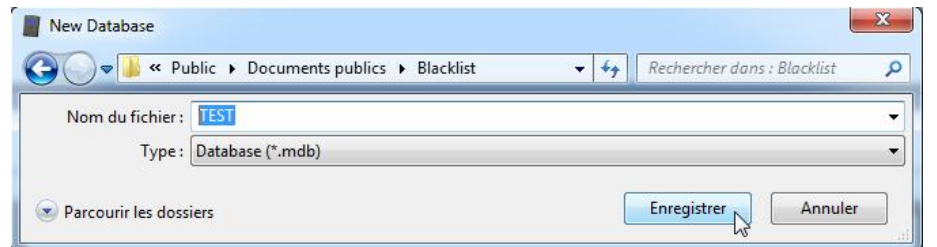

Then create the first association (Name – Key/card serial number) by clicking on 'Add' and entering a name or a number, a surname (optional) and clicking on 'Key Reading' :

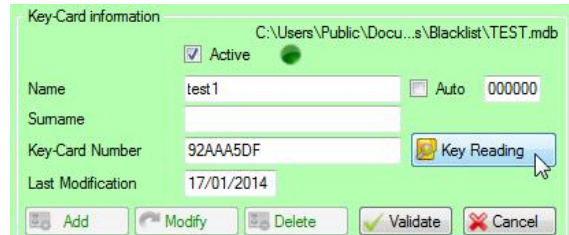

Click then on 'Validate', the serial number of the key or card is included in the database :

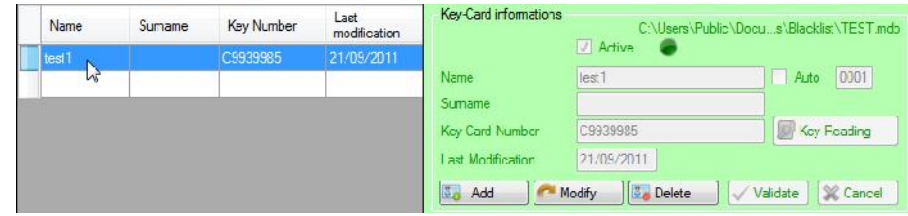

To repeat this operation, click again on 'Add' and follow the same procedure as in the first association (Name - Key/card serial number).

Once the database complete, you must save it to finish (see '' *VIII - b. Saving a new database.* '').

#### **b. Saving a database.**

To do this, please go to the top banner of the window in '*Blacklist/Save*'. The following window appears :

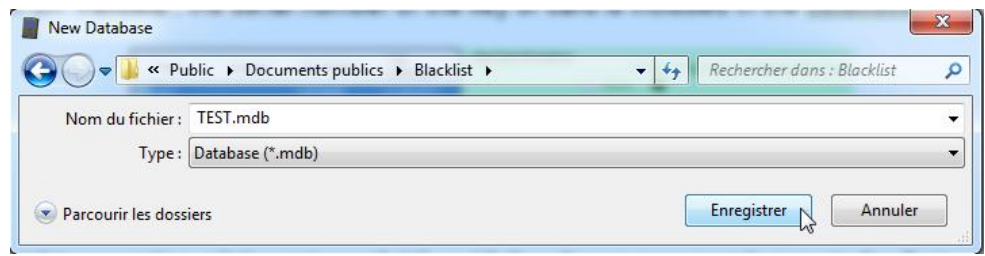

Enter the desired name of the database you want to store and click on the 'Save' button. The following message will confirm the registration :

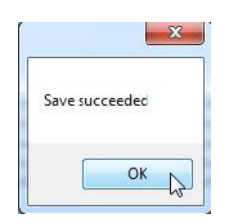

Note : You can let the software automatically increment the number in place of the 'Name' by checking the 'Auto' box. You just have then to do a 'Key Reading' and to validate. To add a new 'User' support, click again on 'Add'.

#### **c. Opening a database.**

#### **Warning : Before opening a database, make sure to save your current database if you did some modifications.**

Please go to the top banner of the window in '*Blacklist/Open*'. The following window appears :

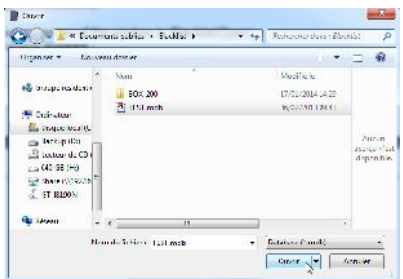

Select the desired database file you want to open and click the 'Open' button.

#### **d. Printing a database.**

To print a file, please go to the top banner of the window in '*Blacklist/Print*' and open the corresponding database.

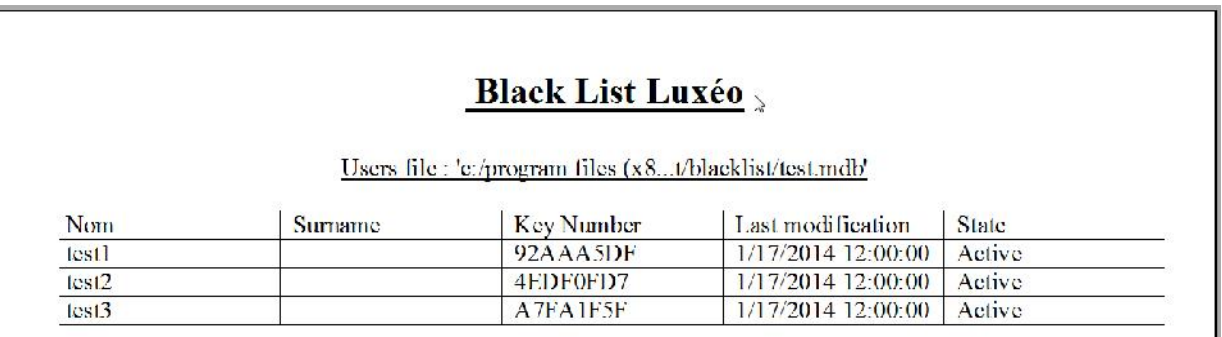

Click on the icon of the printer to start printing the file.

#### **e. Disabling a user support from a database.**

To disable a support, you have to first restore the corresponding database. Click on '*Blacklist/Open*' in the top banner of the window and select the database to modify.

**Example :** a database with 3 'User' supports, the 'test1' support has to be disabled.

- Click on 'Name'.
- Enter 'test1' in the 'Search' space below 'Name' and 'Key-Card Number'.
- **Click then on 'Search' (see window below).**

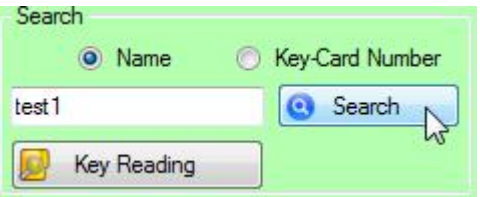

The following window appears :

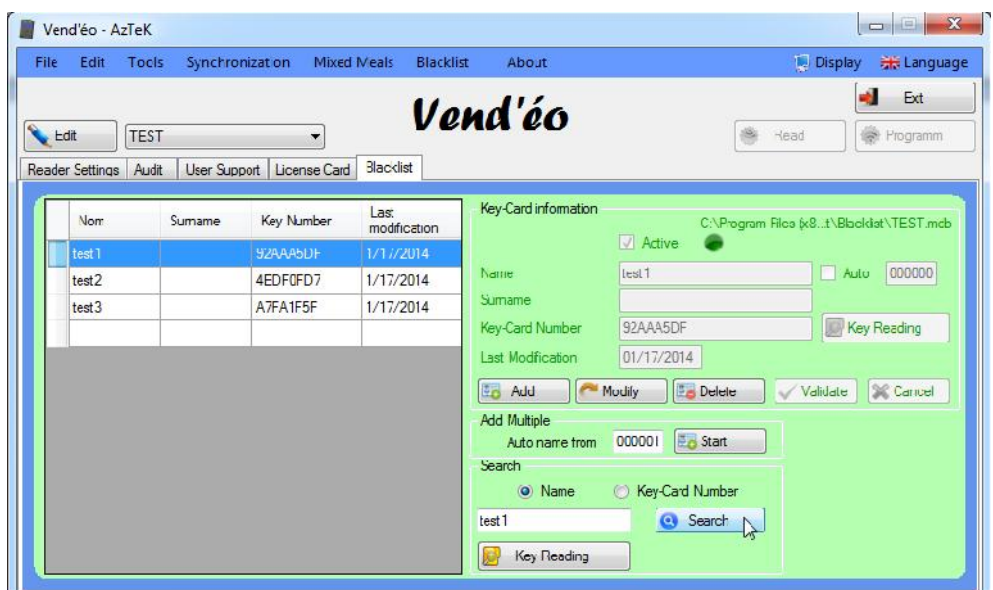

As you can see on the previous window, we are in the presence of the 'test1' support. We can notice that it is active (see below window).

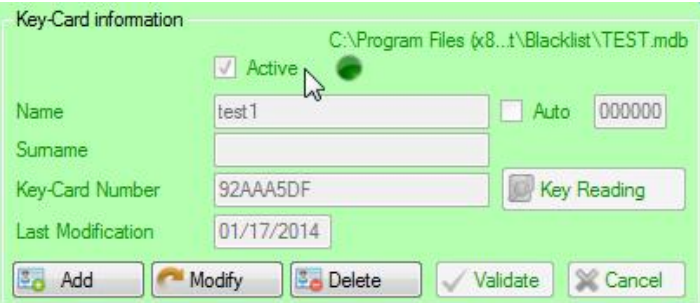

To disable this support, simply click once on 'Modify' and unchecked the 'Active' box which becomes inactive and red.

Click finally on 'Validate':

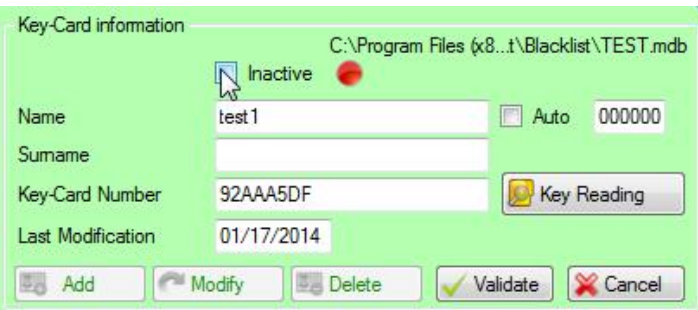

You still have to save your database. We recommend naming the file adding the date of the modification.

**Make sure you are saving all the new information in the right file.**

After this step, you must then transfer all the information to all the different  $\mathbf{L}\mathbf{u}\mathbf{x}$  reader located on the site.

To do this, simply click on the 'Program' button and present your 'Blacklist' card on your console.

Now, you will just have to put this 'Blacklist' card in front of each  $\ell$ uxéo reader of the site (with the help of a person who feeds the machine for example).

# **f. Importing a blacklist.**

This feature is useful to automatically import a blacklist of user keyfobs (e.g. when receiving brand new keyfobs from your supplier which is provided with an MS Windows EXCEL file containing the blacklist).

First create a new blacklist.

Just go to the top banner of the window in '*Blacklist/New*' :

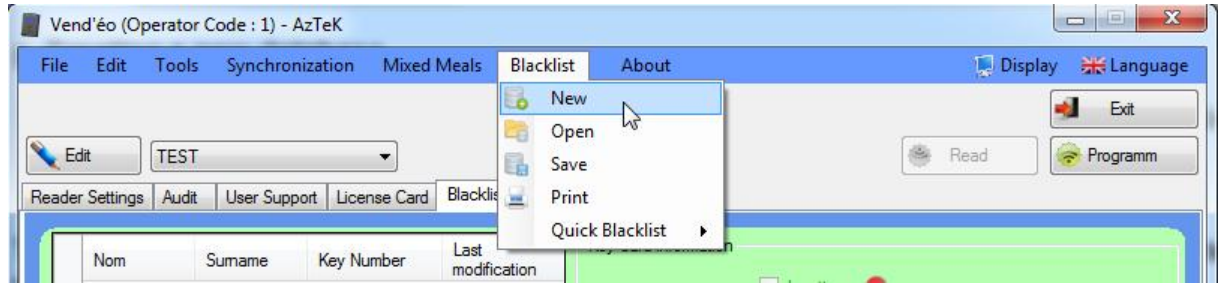

Select the path to save the database and choose a name to register :

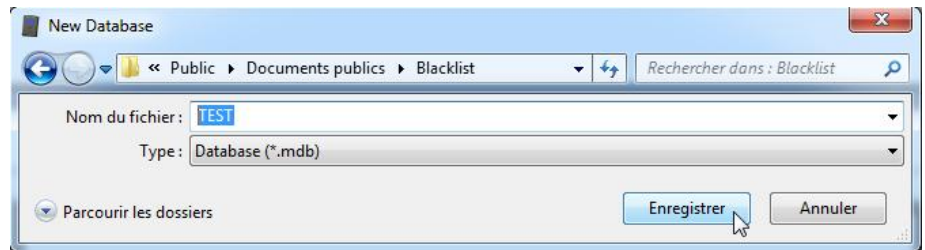

Then go to the top banner of the window in '*Blacklist/Quick Blacklist/Import*' :

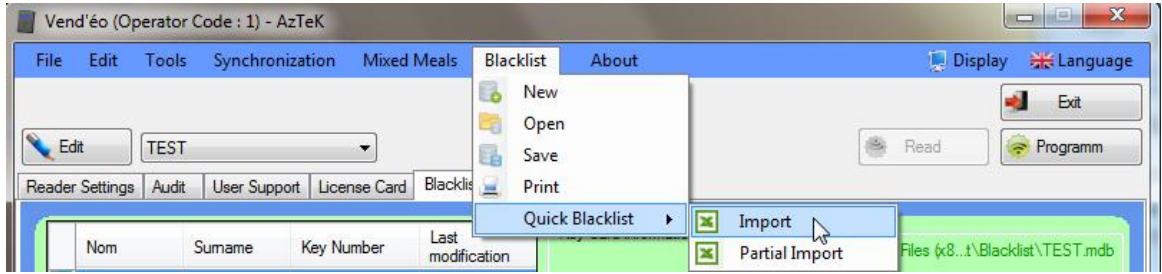

And open the EXCEL file provided with your keyfobs :

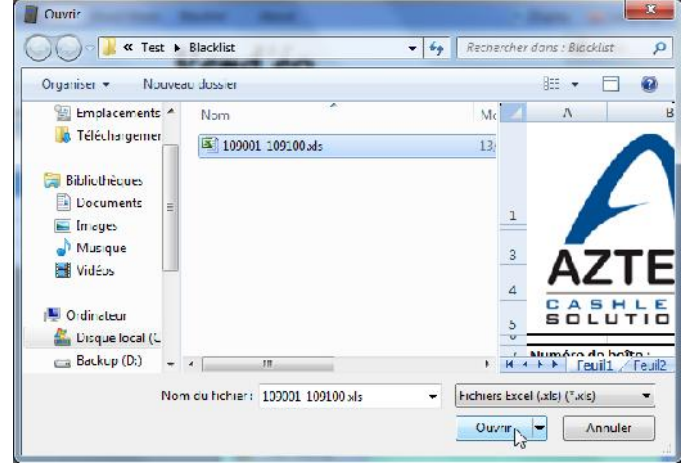

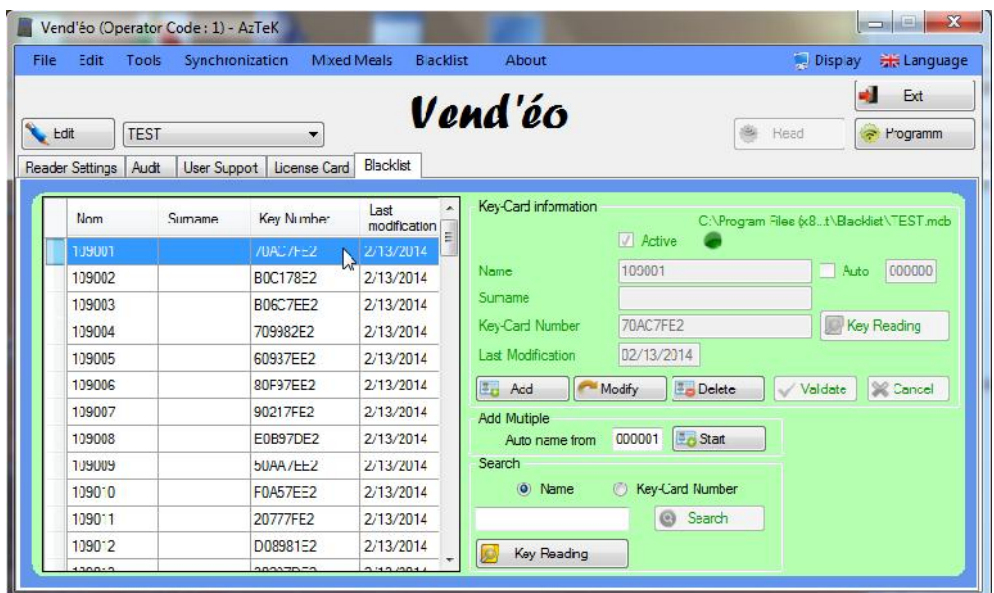

All the blacklist of your keyfobs is integrated automatically. You still have to save it (see '' *VIII - b. Saving a new database.* '').

It is also possible to import a partial number of keyfobs. First create a new blacklist.

Just go to the top banner of the window in '*Blacklist/New*' :

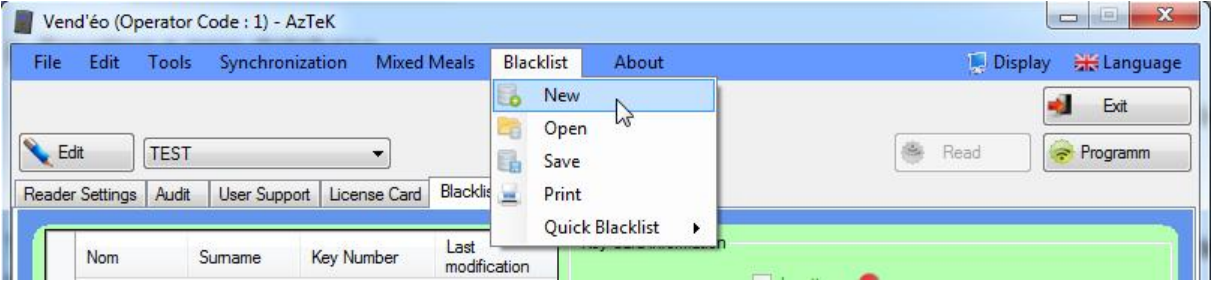

Select the path to save the database and choose a name to register :

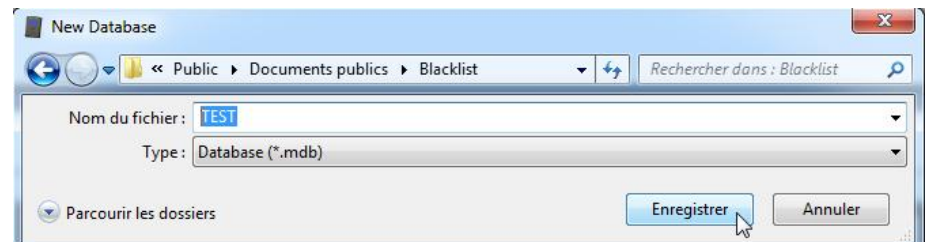

Then go to the top banner of the window in '*Blacklist/Quick Blacklist/Partial Import*' :

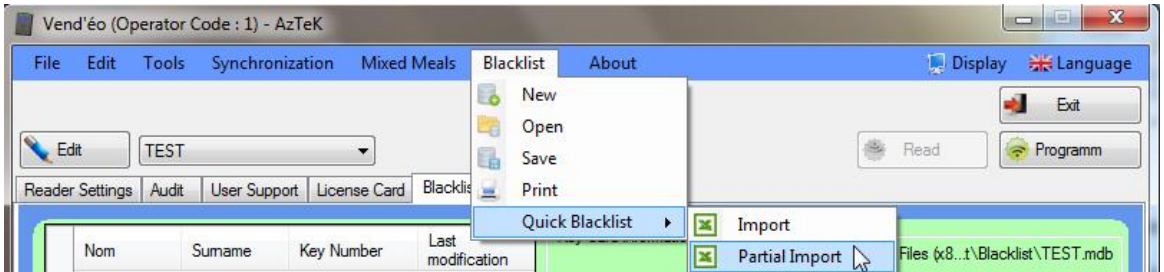

And open the EXCEL file provided with your keyfobs :

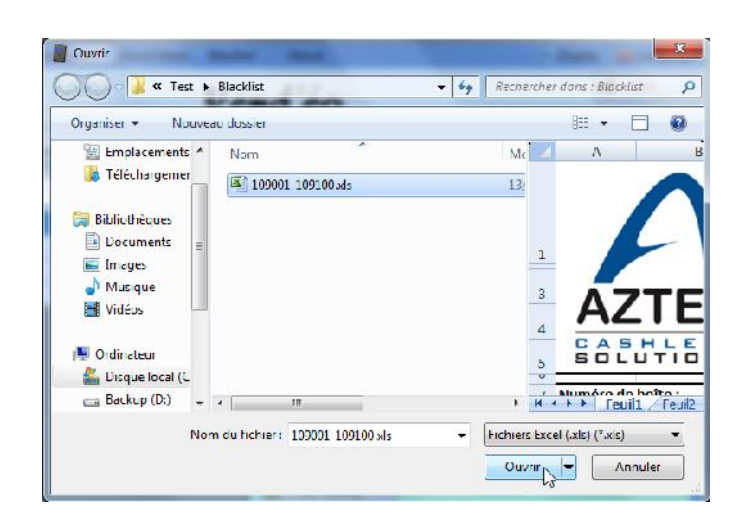

Select the number of keyfobs and set the starting number then click on 'OK' to import (e.g. 50 keyfobs starting to the sequential number 109051) :

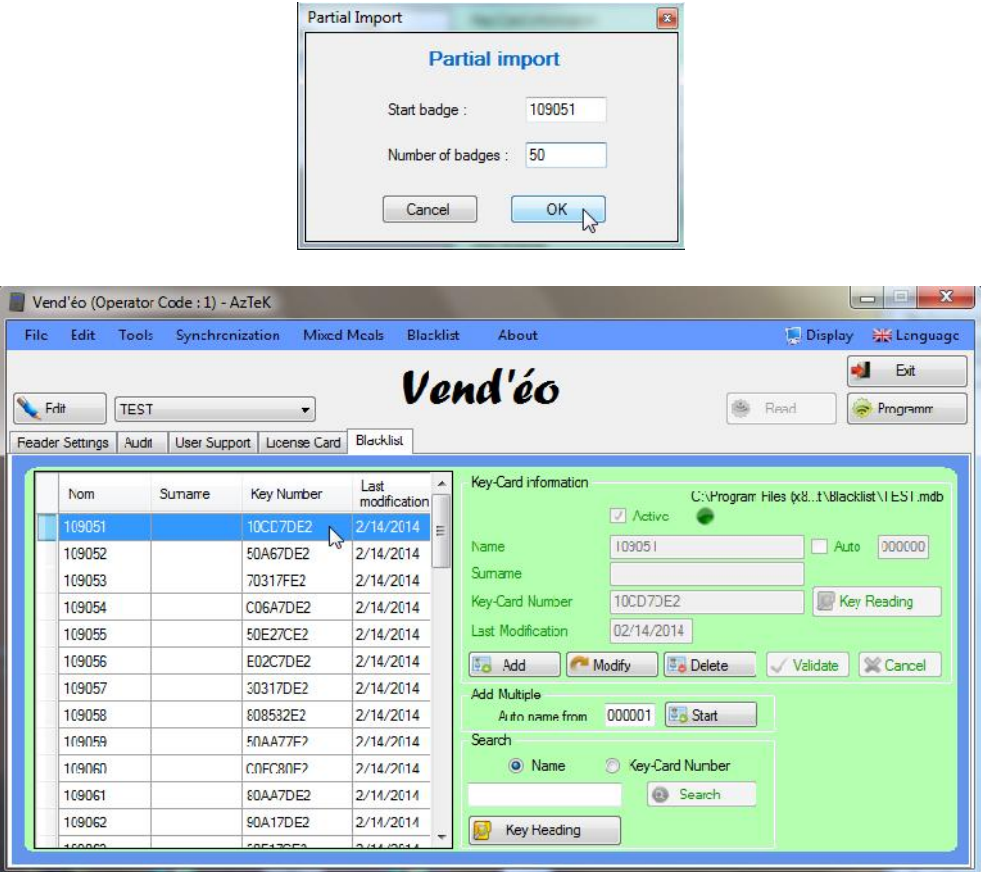

All the blacklist of your keyfobs is integrated automatically. You still have to save it (see '' *VIII - b. Saving a new database.* '').

# **IX - MISCELLANEOUS.**

# *1) File.*

# **a. Settings.**

These settings have to be changed if you need to work with another currency or on other sectors for the reading technologies.

This topic only concerns the **Vend'éo** software and not the reader itself.

If you need to change reading sectors on readers, please go to *''III - 8)* **n. Used card***''*. If you need to switch from a currency to another, please see *''III - 8)* **m. Currency***''*.

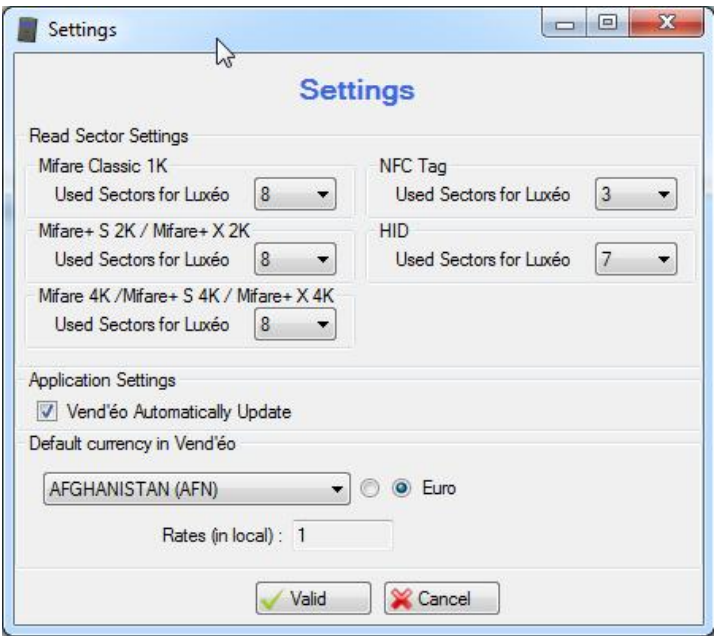

# **b. Company header.**

It is possible to print the audit with a header or not, click on 'File' then on 'Company Header' and check the 'Audits print with header' box then 'Validate' :

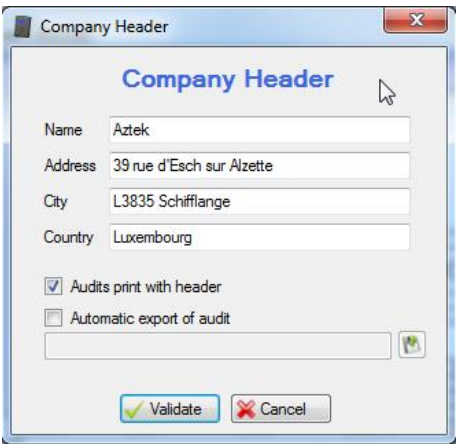

# **c. Update** Vend'éo**.**

Send a request to update the **Vend'éo** software if a new version is detected you will be prompt to update it.

#### **d. Report a problem.**

Send an email to AZTEK to report a problem.

# **e. Exit.**

You can close the **Vend'éo** software using this function.

# **a. Copy/Paste.**

Functions 'Copy' and 'Paste', see below, allows you to copy a setting that would be almost the same as the one you want to create and to paste it once the machine reference will be specified (see '*III - 1) Select/Edit the name of the machine.*')

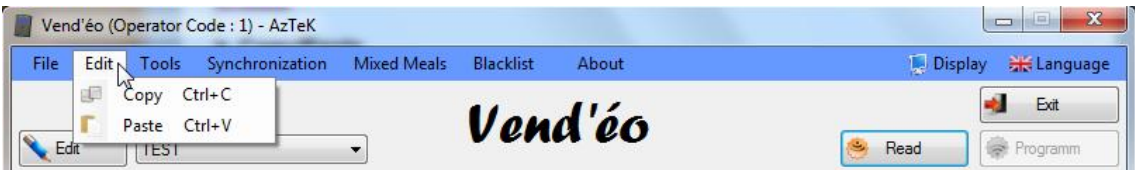

# *3) Tools.*

#### **a. Console Initialization.**

This function has to be used only if you get some trouble when reading keyfobs or cards with the console.

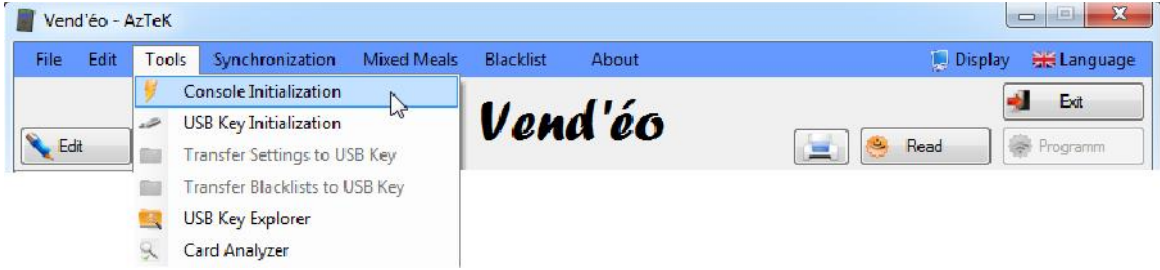

# **b. USB key Initialization.**

This function will create specific folders for the  $\ell$ uxéo system on the USB key inserted in your computer without deleting any existing data.

You have to first initialize a USB key before using it in the **Vend'éo** software.

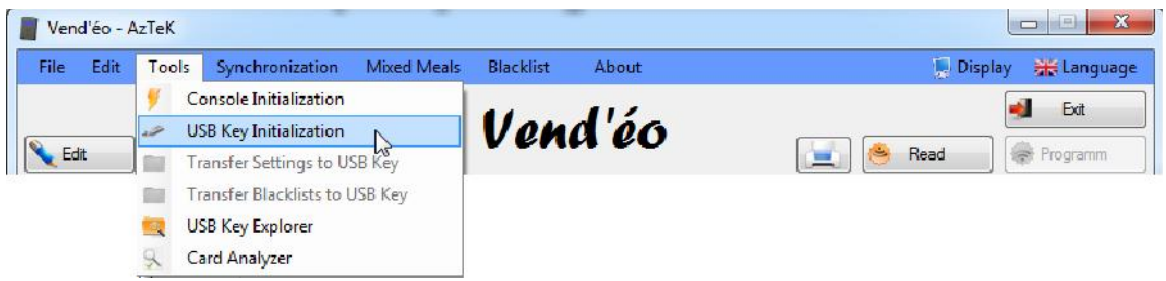

# **c. Transfer Settings to USB Key.**

This function will transfer selected settings to your USB key inserted in your computer without deleting any existing data.

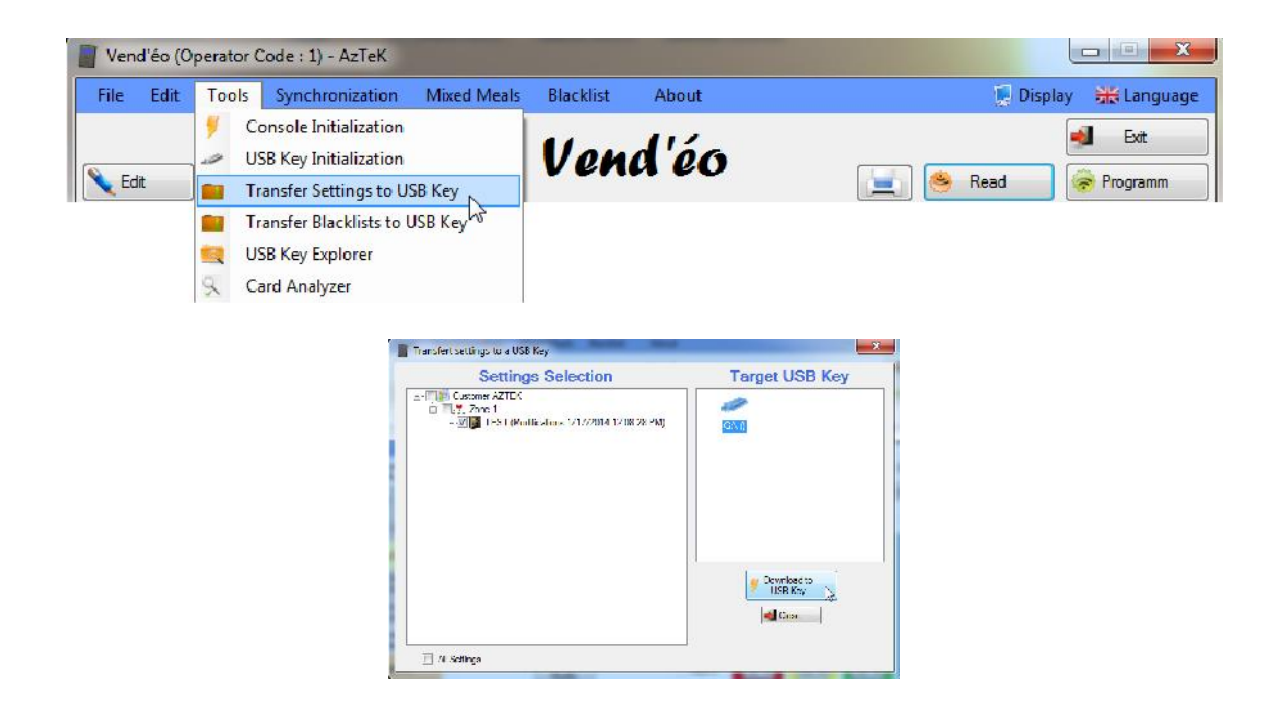

Now you just have to plug the USB key in the corresponding  $\ell$ ux $\ell\sigma$  reader and apply a 'Configuration' card (with the 'USB setup' option enable) to allow the transfer of the setting to the reader.

The 'Configuration' card with the 'USB setup' option enable has to be set when programming a card in 'Reader Settings'.

First please do not put a 'Configuration' card on the console, then hit the 'Program' button :

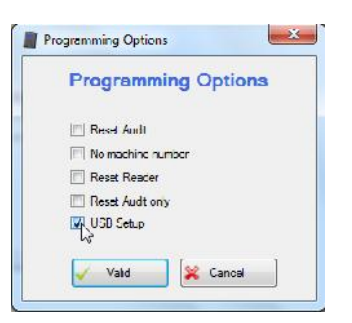

Select the 'USB Setup' option then 'Valid' and apply a standard 'Configuration' card.

**Note : It is imperative to first read the 'Configuration' support (Red) after each opening of the software to unblock this feature of the software.**

**Note 2 : You have to program the readers at the first use with a configuration card.**

#### **d. Transfer Blacklists to USB Key.**

This function will transfer selected blacklists to your USB key inserted in your computer without deleting any existing data.

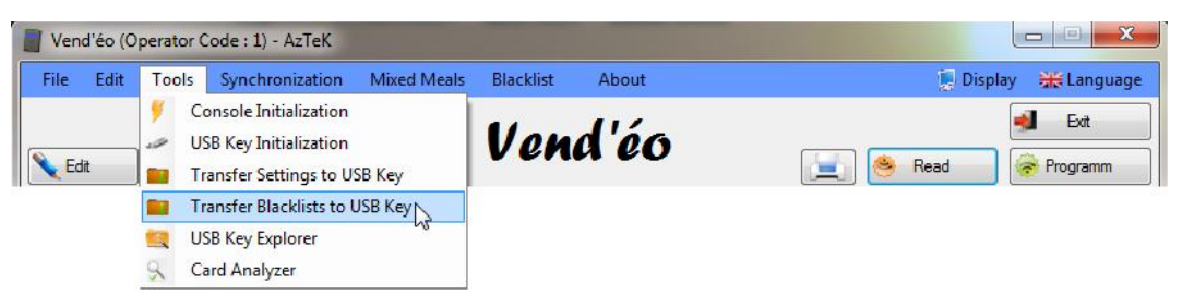

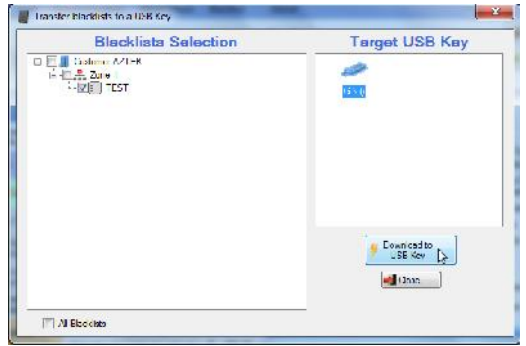

Now you just have to plug the USB key in the corresponding  $\ell$ ux $\ell$ o reader and apply a 'Blacklist' card to allow the transfer of the blacklist to the reader.

**Note : It is imperative to first read the 'Configuration' support (Red) after each opening of the software to unblock this feature of the software.**

**Note 2 : Only blacklists which are linked with a client can be transferred. You can only select one blacklist per client (**see *''III - 1) n. Clients Management.''***).**

# **e. USB Key Explorer.**

This function will explore the USB key inserted in your computer to manage settings, audits and blacklists.

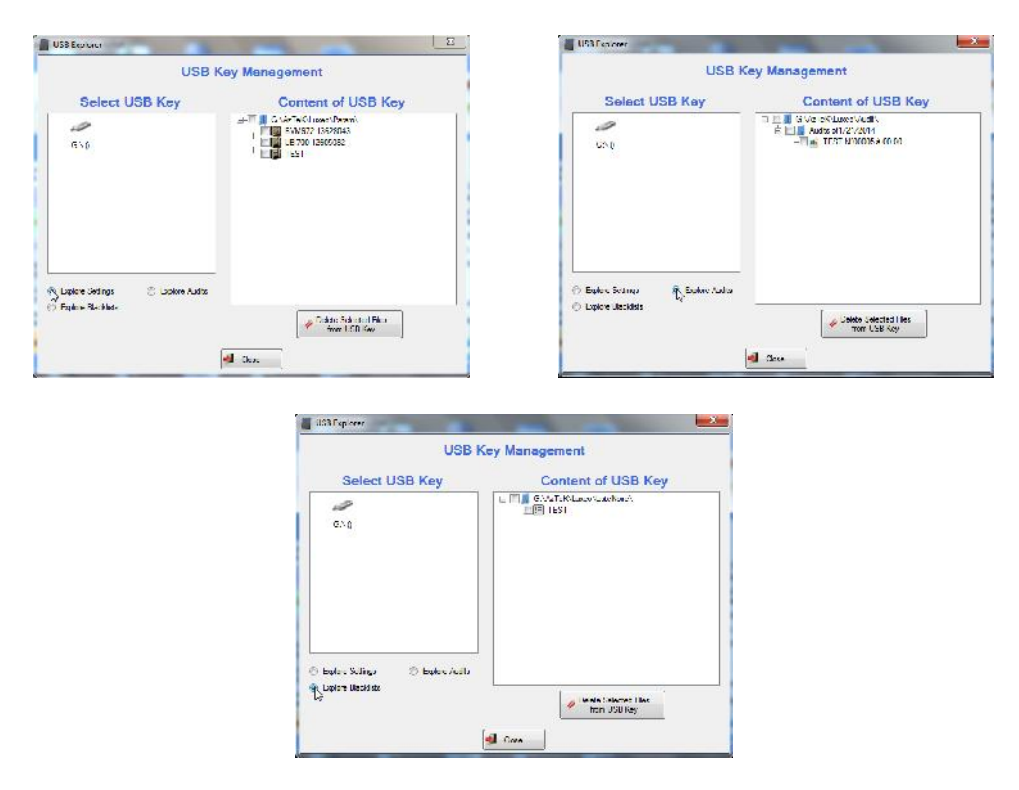

# **f. Card Analyser.**

You can analyze any card or any keyfob (for HID technology you will need a specific console). It will tells you about which sectors are in use and which are empty :

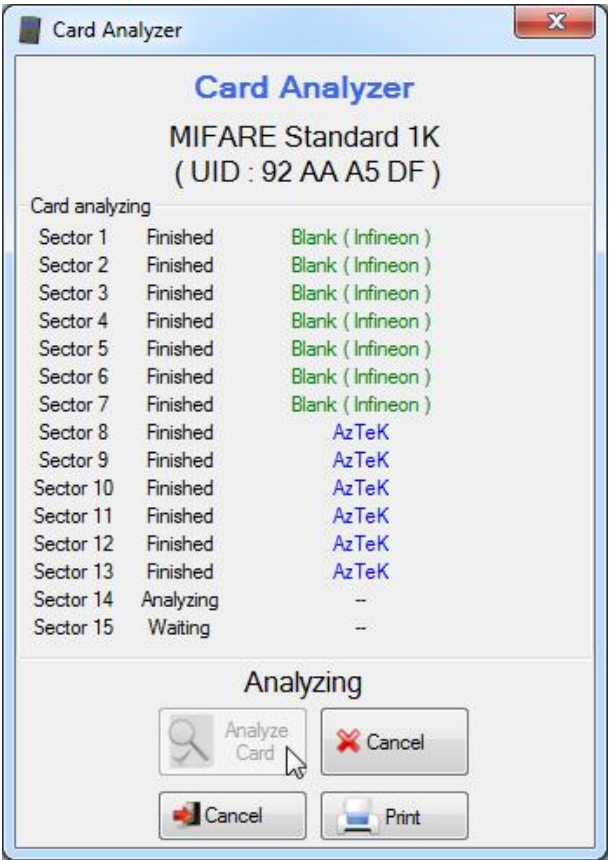

You could then print this analysis or close and analyse another card.

This feature is usefull when you want to see if an existing card of a site can be compatible with our system.

When printing, you could add a 'Customer Information'.

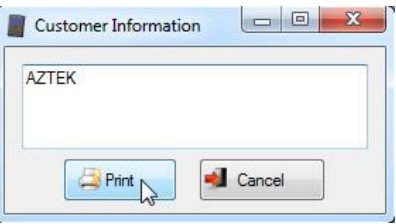

# *4) Synchronization.*

The two synchronization modules allow you to keep constantly up to date all the information of all audits and settings between different programming stations (computers) used by technicians. If only one programming station is used, it allows you then to backup information (e.g. on a network server).

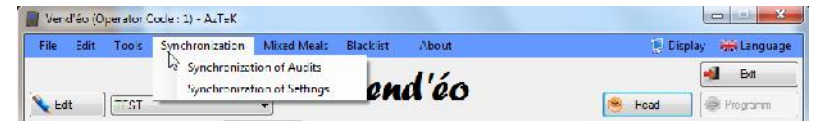

# **a. Audits synchronization.**

When you select 'Synchronization of Audits', the following window appears :

|                          | <b>Audits</b>               | <b>Ball</b> Chat |
|--------------------------|-----------------------------|------------------|
|                          | What would you like to do'? |                  |
| Cleate a server dalabase | <b>N</b> Update             | Switch database  |

AzTeK 2011 – Page 64

You can then select the type of operation to be done with the database of the **Vend'éo** software.

**Create a server database :** To create a new 'Audit synchronization' database.

**Update :** To update the current 'Audit synchronization' database.

**Switch database :** To switch 'Audit synchronization' database.

After choosing one of these options, the following window appears if there are any changes to be made.

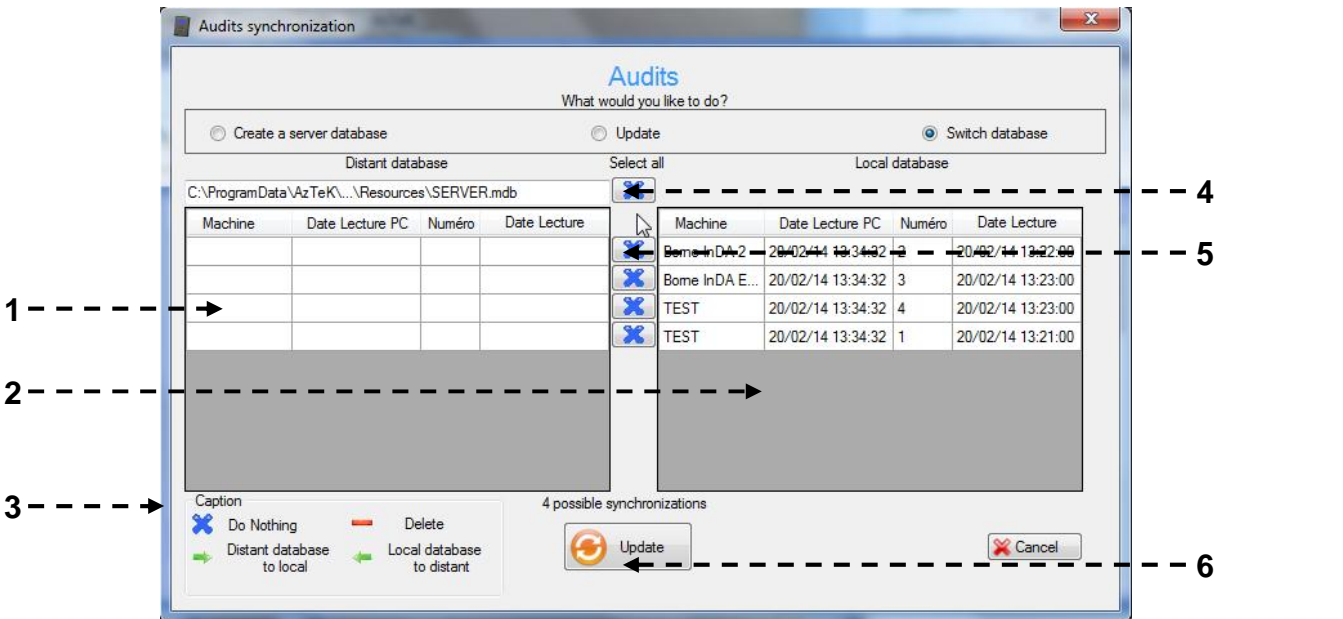

- **1** : Audits different located on the distant database.
- **2** : Audits different located on the local database.
- **3** : Caption.
- **4** : Overall selection button.
- **5** : Individual selection button.
- **6** : Update validation button.

The selection buttons allow you to choose the update direction :

- **X** Do nothing
- **Local database to distant database**
- **Distant database to local database**
- **Delete**

Click on 'Update', the following window appears :

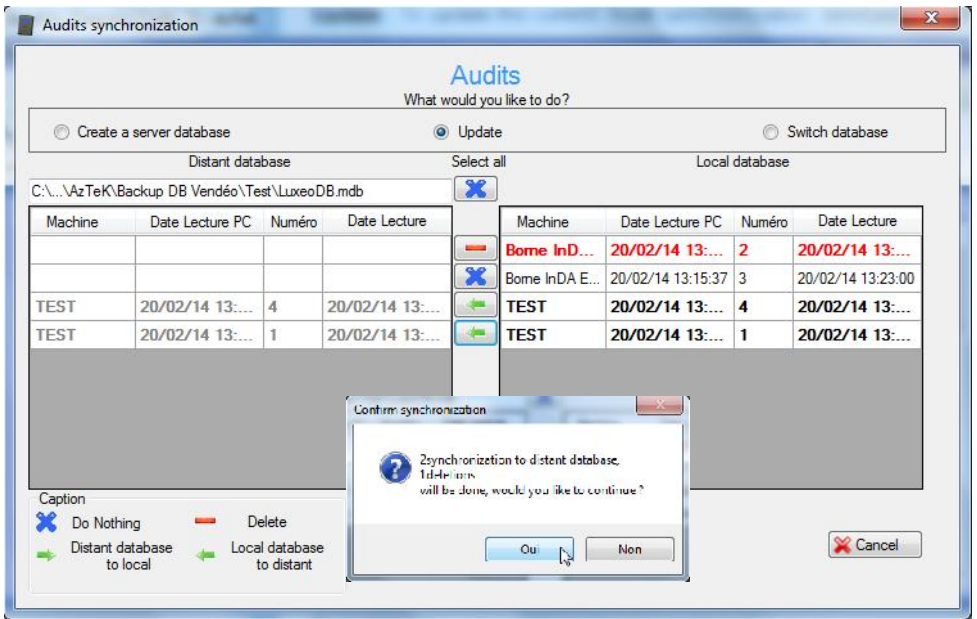

Click on 'Yes' and the following window appears to confirm the well progress of the synchronization :

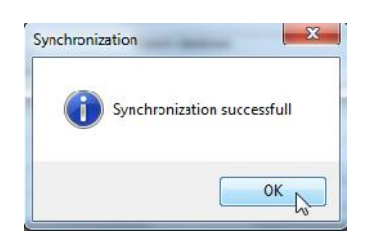

# **b. Settings synchronization.**

The settings synchronization module works the same as the audits synchronization module, the only difference is that it uses the settings database of the  $Vend'{}$ éo software.

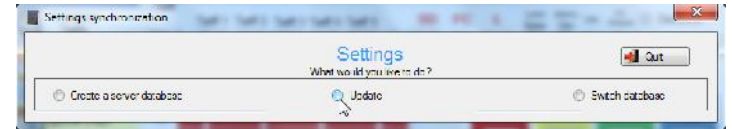

Update window :

|             | Create a server database                           |              |   |                             | O Update      |             |                         | e              |              | Switch database |
|-------------|----------------------------------------------------|--------------|---|-----------------------------|---------------|-------------|-------------------------|----------------|--------------|-----------------|
|             | <b>Cistant database</b>                            |              |   |                             | Select all    |             |                         | Local database |              |                 |
|             | C:\\AzTeK\Backup DB Vendéo\Main\190214\LuxeoDB.mdb |              |   |                             | $\mathbf x$   |             |                         |                |              |                 |
| Machine     | Modification                                       | Client       |   | Zone Modèle                 |               | Machine     | Modification            | Client         | Zone         | Modèle          |
|             | 14/02/14 15. AZTEK                                 |              |   |                             | <b>County</b> |             | 01/01/01 00: AZTEK      |                |              |                 |
| <b>TEST</b> | 18/02/14 12:33:11                                  | <b>AZTEK</b> | 1 |                             | X             | <b>TEST</b> | 20/02/14 10:31:16 AZTEK |                | $\mathbf{1}$ |                 |
| Borne E     | 18/02/14 14:                                       | <b>AZTEK</b> | 1 |                             |               | Borne F     | 18/02/14 14: AZTEK      |                | 1            |                 |
| Borne L.    | $18/02/14$ $14$                                    | <b>AZTEK</b> | 1 |                             |               | Borne L.    | 18/02/14 14:            | <b>AZTEK</b>   | 1            |                 |
| Borne L.    | 18/02/14 14: AZTEK                                 |              | 1 |                             |               | Borne L     | 18/02/14 14: AZTEK      |                | 1            |                 |
| Caption     |                                                    |              |   | 5 possible synchronizations |               |             | Line types              |                |              |                 |

AzTeK 2011 – Page 66

# *5) Mixed Meals.*

It is possible to verify all information of the mixed meals by clicking the 'Meals summary' button located in the top left corner of the mixed meals window or by clicking on 'Mixed Meals' in the 'Edit' toolbar :

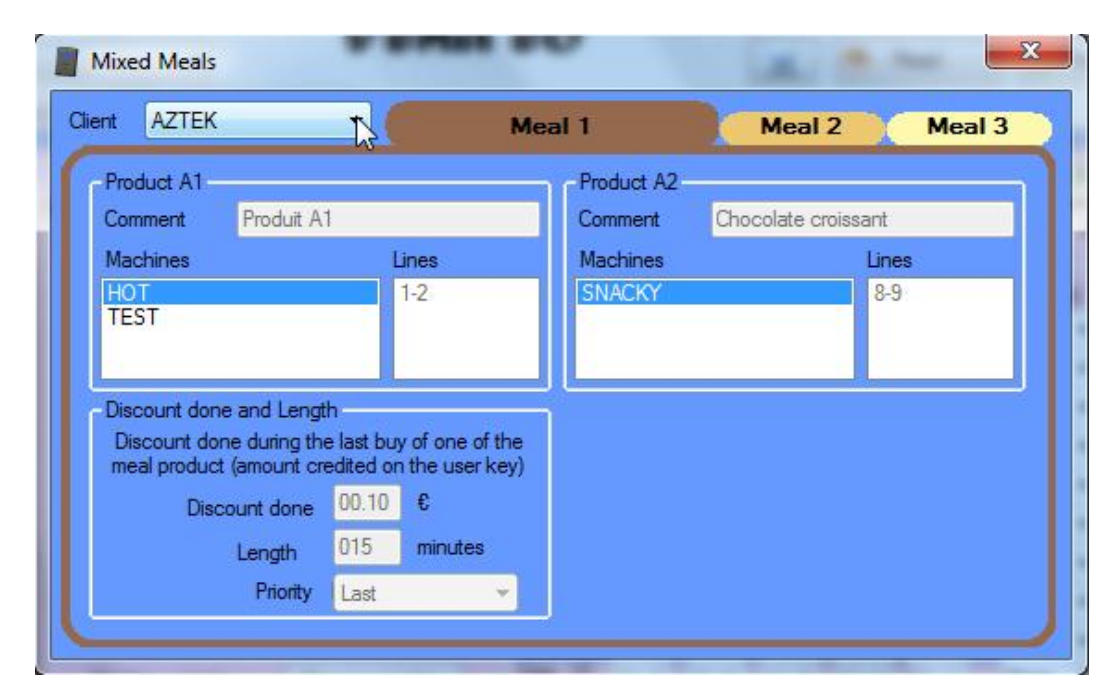

# *6) Blacklist.*

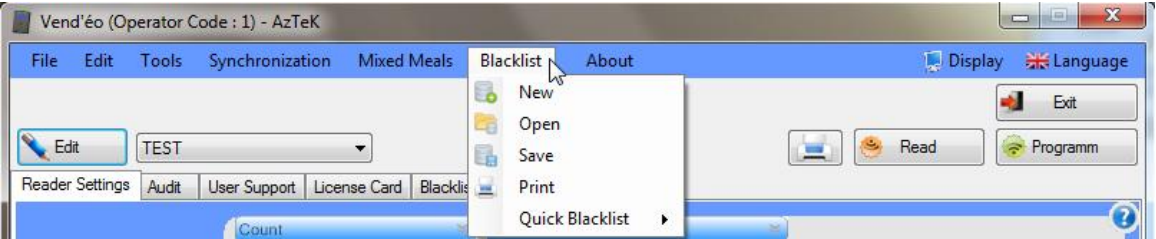

#### **a. New.**

See *''VIII -* **a. Creating a new database***''*

**b. Open.**

See *''VIII -* **c. Opening a database***''*

**c. Save.**

See *''VIII -* **b. Saving a database***''*

#### **d. Print.**

See *''VIII -* **d. Printing a database***''*

#### **e. Quick Blacklist.**

See *''VIII -* **f. Importing a blacklist***''*

# *7) About.*

This section will tell you about the version of the  $Vend'eo$  software installed.

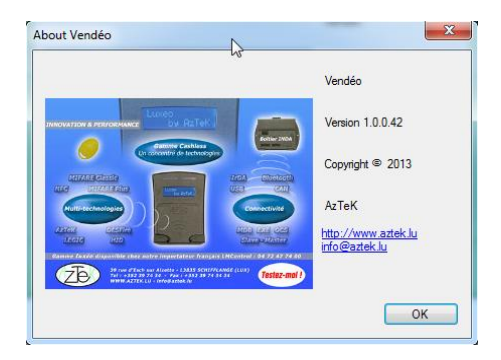

# *8) Display.*

You can enlarged the window of the **Vend'éo** software for bigger screen (1280 x 768 minimum resolution) :

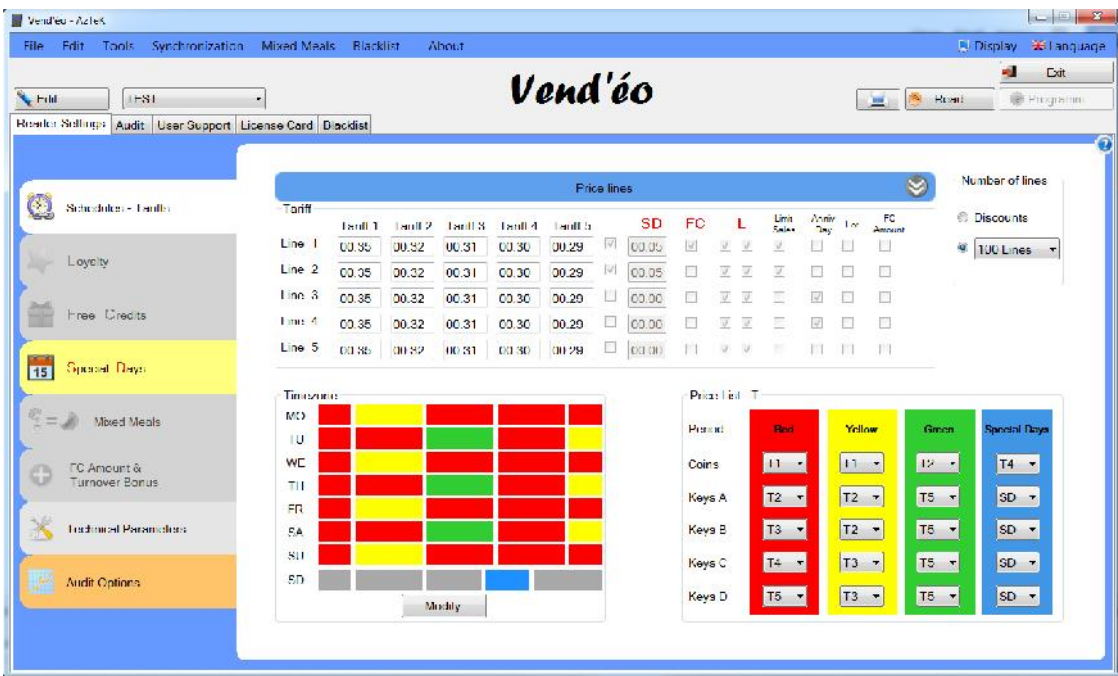

# *9) Language.*

You can choose which language you want to work with.

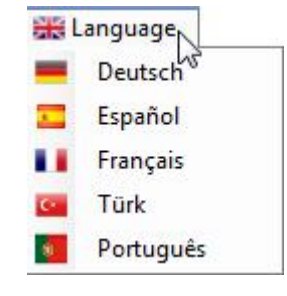

# **This user manual is based on the 1.0.0.42** Vend'éo **software version.**

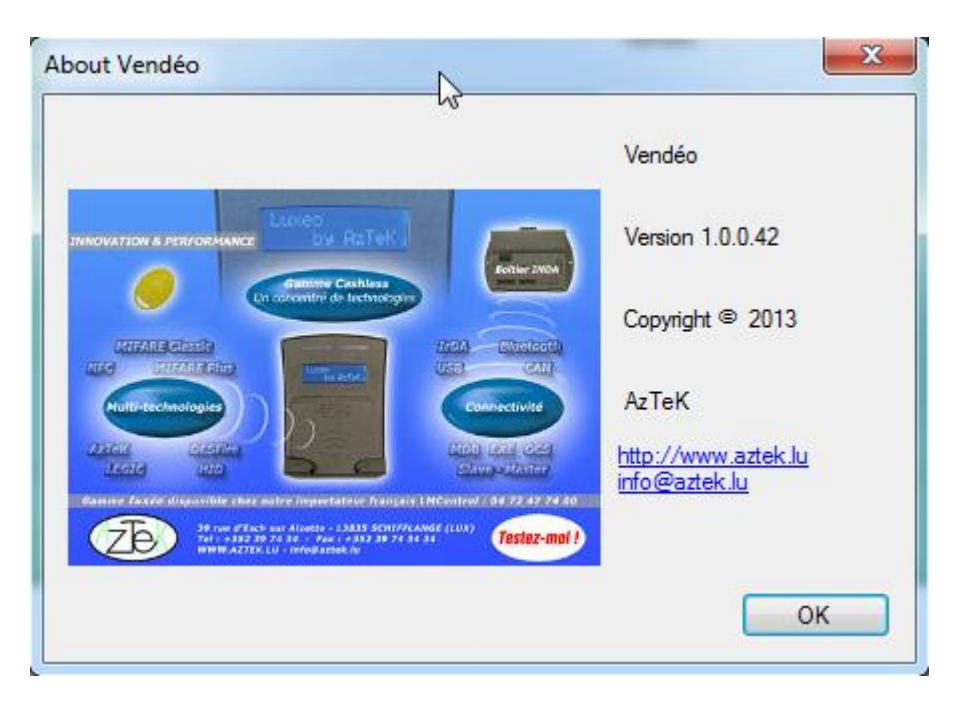